## **ANEXOS INTERFAZ DE CONTROL CON OPTIMIZACIÓN DE CONSUMO DE POTENCIA PARA LOS SENSORES DEL PROYECTO MERIS**

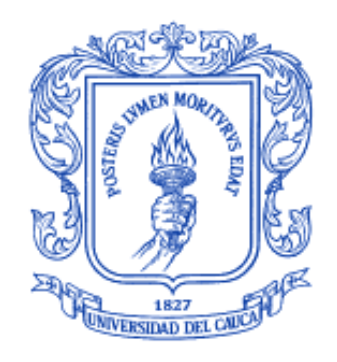

## **JORGE ELIECER PUENTES CALDERON LUIS HUMBERTO GRAJALES FERNÁNDEZ**

Universidad del Cauca **Facultad de Ingeniería Electrónica y Telecomunicaciones Departamento de Telemática Sistemas Avanzados de Telecomunicaciones**

> Popayán 2008

## **ANEXOS INTERFAZ DE CONTROL CON OPTIMIZACIÓN DE CONSUMO DE POTENCIA PARA LOS SENSORES DEL PROYECTO MERIS**

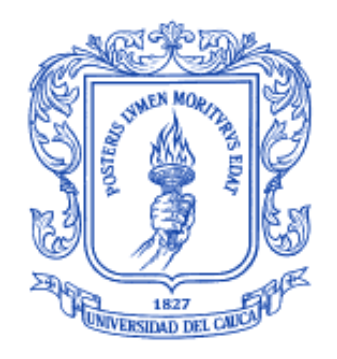

## **JORGE ELIECER PUENTES CALDERON LUIS HUMBERTO GRAJALES FERNÁNDEZ**

**Anexos del documento final de trabajo de grado presentado como requisito para optar al título de Ingeniero en Electrónica y Telecomunicaciones**

> Director Mag. HÉCTOR FABIO JARAMILLO ORDÓÑEZ

Universidad del Cauca **Facultad de Ingeniería Electrónica y Telecomunicaciones Departamento de Telemática Sistemas Avanzados de Telecomunicaciones** Popayán

2008

## **ANEXO A**

## **TABLA DE CONTENIDO**

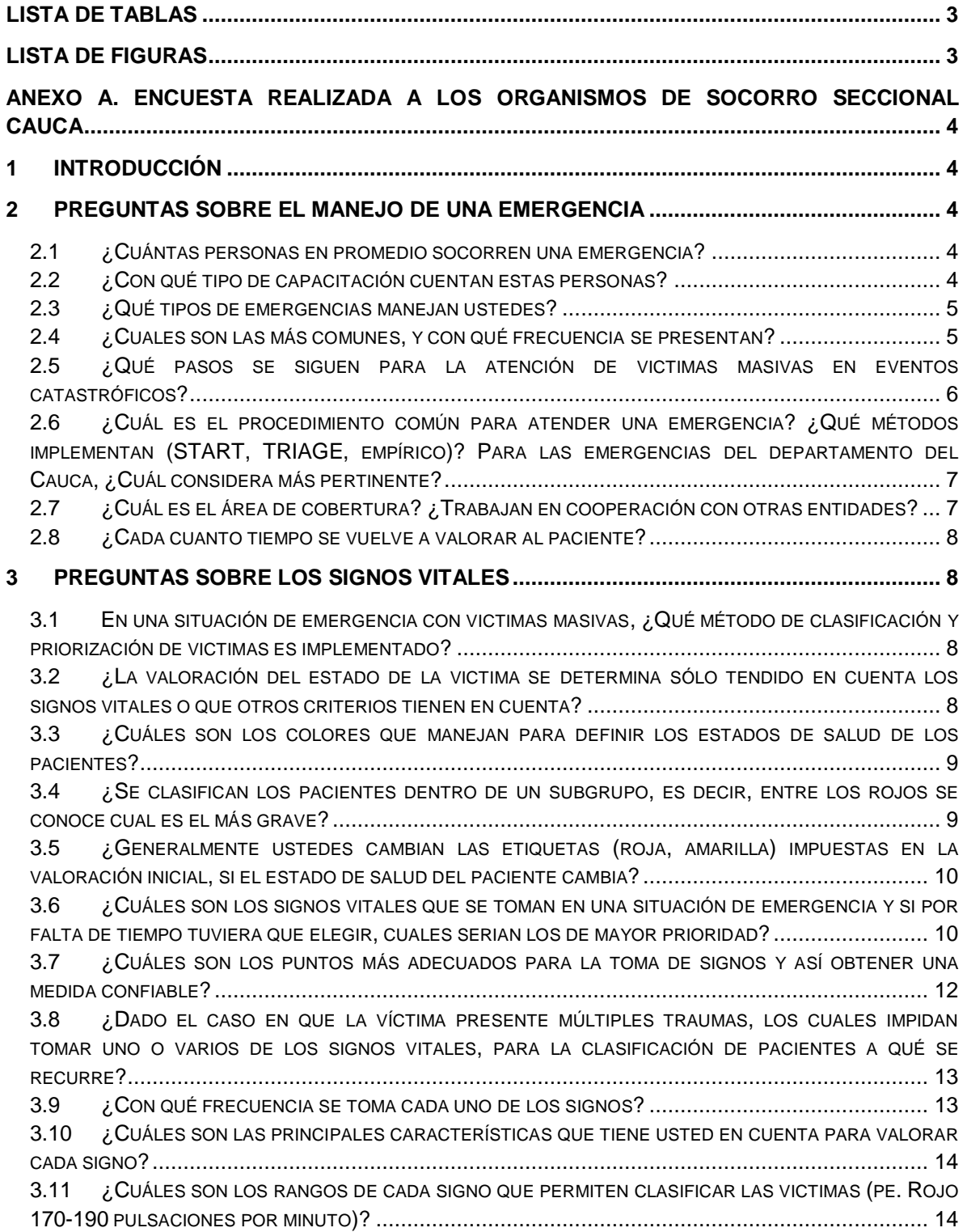

3.12 ¿QUÉ PONDERACIÓN (1-10, DONDE 10 ES LA MAYOR) LE DA A CADA UNO DE LOS SIGNOS VITALES [PARA DETERMINAR LA VALORACIÓN DEL PACIENTE](#page-17-0)? POR EJEMPLO: SI TENGO DOS SIGNOS LOS CUALES VARÍAN, [CUAL TIENE MAYOR IMPORTANCIA PARA LA CLASIFICACIÓN DE MI PACIENTE EN ROJO](#page-17-0), AMARILLO O VERDE[.......................................................................................................................................](#page-17-0) 15 3.13 ¿S[EGÚN LA VALORACIÓN INICIAL SE TOMA UN SUBGRUPO DE SIGNOS ADICIONALES](#page-19-0)? POR EJEMPLO: [SI SE CLASIFICA UNA](#page-19-0) VÍCTIMA COMO ROJA, IDENTIFICO PUPILAS, ESTADO DE LA PIEL, ETC. ... 17

#### **4 [PREGUNTAS SOBRE EL DISEÑO DEL DISPOSITIVO.......................................................](#page-20-0) 18**

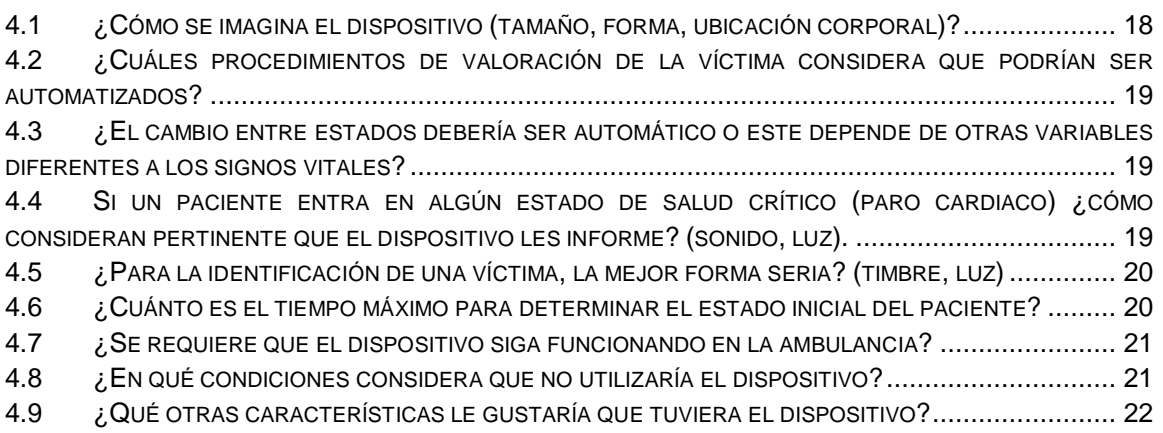

## **LISTA DE TABLAS**

<span id="page-5-0"></span>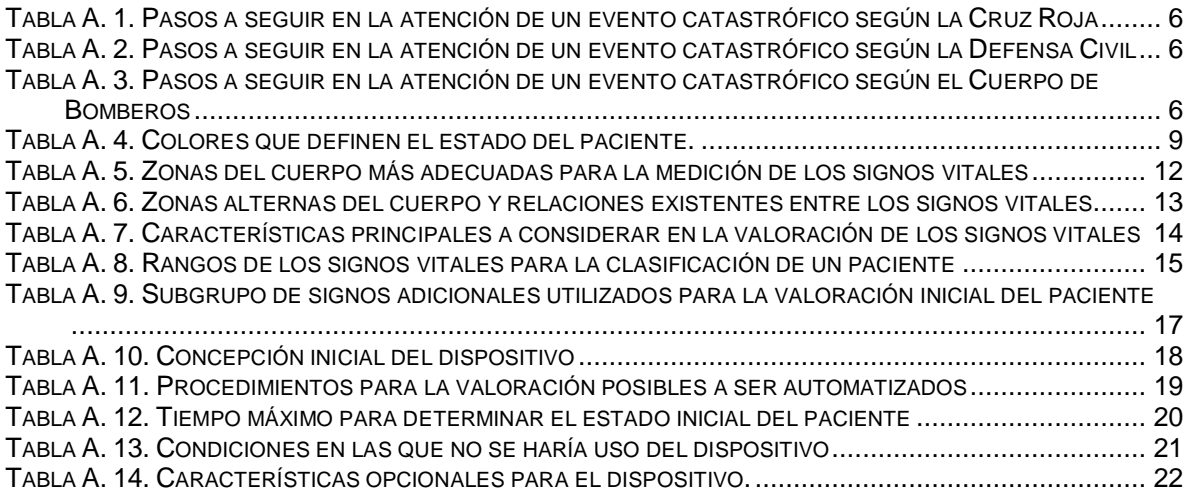

## **LISTA DE FIGURAS**

<span id="page-5-1"></span>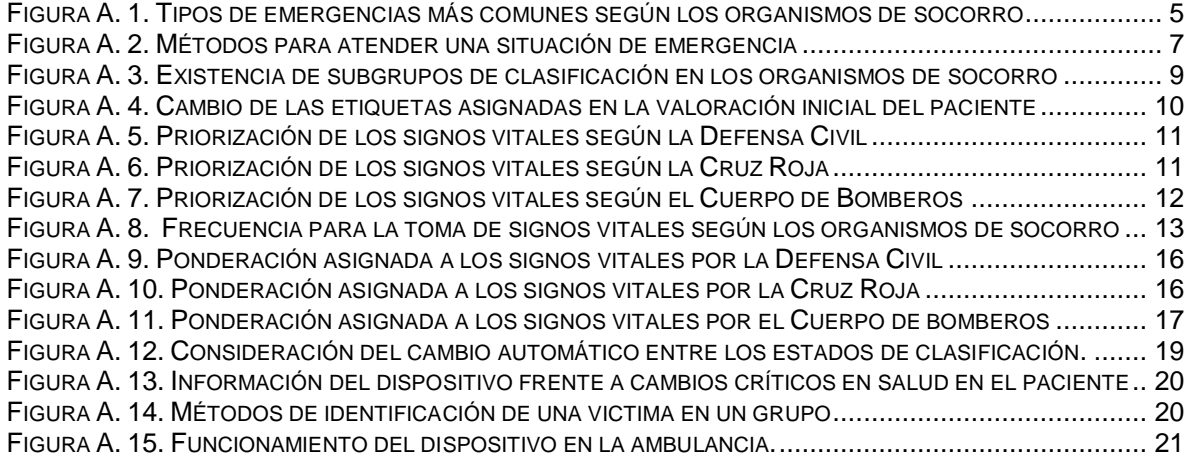

### <span id="page-6-0"></span>**ANEXO A. ENCUESTA REALIZADA A LOS ORGANISMOS DE SOCORRO SECCIONAL CAUCA**

#### <span id="page-6-1"></span>**1 INTRODUCCIÓN**

La encuesta realizada a los organismos de socorro seccional Cauca: Defensa Civil, Cruz Roja y el Cuerpo de Bomberos se centró en identificar qué signos vitales son importantes a tener en cuenta en una situación de alto riesgo y cuáles de ellos son utilizados en el proceso de clasificación de pacientes, esta actividad contó con un número de encuestados de seis, siete y seis personas de cada organismo de socorro respectivamente, las cuales hacen parte de los grupos en atención prehospitalaria. Estas entidades fueron seleccionadas debido a su amplio conocimiento teórico-práctico en el campo prehospitalario y el manejo de situaciones que involucran víctimas masivas.

La encuesta consta de 30 preguntas divididas en tres grupos: manejo de una emergencia, criterios de clasificación de victimas, y características del dispositivo sensor, con el fin de contextualizar y facilitar la realización de esta. A continuación, se presentan los resultados obtenidos para cada pregunta por cada una de las instituciones mencionadas.

#### <span id="page-6-2"></span>**2 PREGUNTAS SOBRE EL MANEJO DE UNA EMERGENCIA**

Las preguntas de esta sección permiten visualizar cómo las organizaciones de socorro asumen una situación de emergencia en relación al número de personas que acuden, su capacitación, tipos de emergencia que manejan, el área de cobertura de la entidad, y los pasos que siguen para la atención de un grupo de victimas.

#### <span id="page-6-3"></span>**2.1 ¿Cuántas personas en promedio socorren una emergencia?**

**Defensa Civil:** generalmente el número de personas que socorren una emergencia son siete, no obstante, si la emergencia lo amerita se adicionan grupos de apoyo. Entre los socorristas, se cuenta con dos especialistas en rescate, dos con conocimientos en atención prehospitalaria, dos camilleros y un líder, los cuales conforman el grupo básico.

**Cruz Roja:** el grupo de personas que socorren una emergencia depende del tipo de esta, por ejemplo, si es un accidente de transito el grupo lo conforma al menos tres personas: el conductor, un auxiliar de ambulancia, y un auxiliar de apoyo, por el contrario si la emergencia es de de mayor dificultad se establece un grupo básico entre ocho y doce.

**Cuerpo de Bomberos:** la conformación básica del grupo de atención consta de cuatro a cinco personas.

#### <span id="page-6-4"></span>**2.2 ¿Con qué tipo de capacitación cuentan estas personas?**

**Defensa Civil:** conocimientos en primeros auxilios básicos y avanzados, atención prehospitalaria, cuerdas, búsqueda y rescate.

**Cruz Roja:** conocimientos en primeros auxilios (básicos y avanzados), atención prehospitalaria, atención en urgencias médicas, socorrismo y doctrina institucional.

**Cuerpo de Bomberos:** conocimientos en atención prehospitalaria básica y avanzada, primeros auxilios básicos, rescate con cuerdas, incendios y explosiones.

#### <span id="page-7-0"></span>**2.3 ¿Qué tipos de emergencias manejan ustedes?**

**Defensa Civil:** principalmente accidentes de transito, rescate vertical, inundaciones, procedimientos de búsqueda, incendios forestales, entre otros.

**Cruz Roja:** por lo general se presentan dos tipos de emergencias: urbanas y rurales; en las primeras se encuentran accidentes de transito, caídas, convulsiones, accidentes caseros, y en las segundas se destacan accidentes, partos, lesionados por armas (de fuego y blancas) y desastres naturales (volcanes, terremotos, inundaciones, etc.).

**Cuerpo de Bomberos:** emergencias como: accidentes de transito, incendios (estructurales, forestales y vehiculares), apoyo a solicitud en casos de desastres masivos, inundaciones, deslizamientos de tierra (avalanchas), rescates, entre otros.

#### <span id="page-7-1"></span>**2.4 ¿Cuáles son las más comunes, y con qué frecuencia se presentan?**

El tipo de emergencia más común son los accidentes de transito (figura A.1), con una frecuencia de dos veces por semana. Asimismo, se puede apreciar que existen diferentes tipos de accidentes y estos dependen de la finalidad asistencial del organismo de socorro.

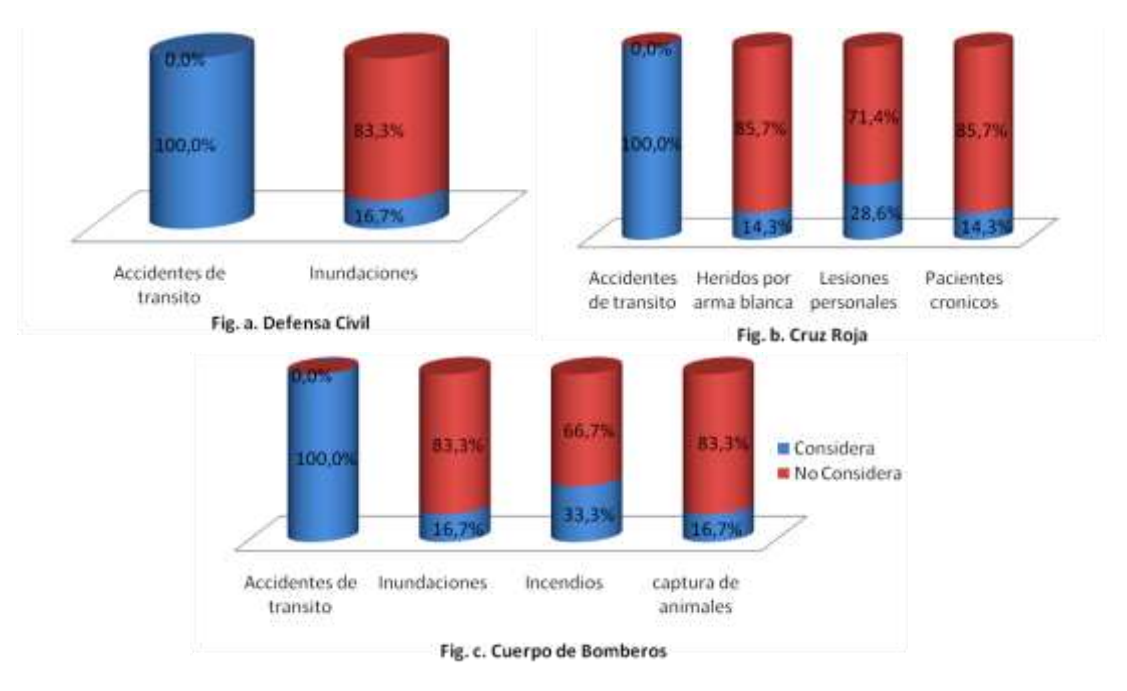

<span id="page-7-2"></span>**Figura A. 1.** Tipos de emergencias más comunes según los organismos de socorro

#### <span id="page-8-0"></span>**2.5 ¿Qué pasos se siguen para la atención de víctimas masivas en eventos catastróficos?**

En las tablas A.1, A.2 y A.3, se aprecia el proceso general que realiza cada una de las instituciones de socorro para la atención de una emergencia con victimas masivas.

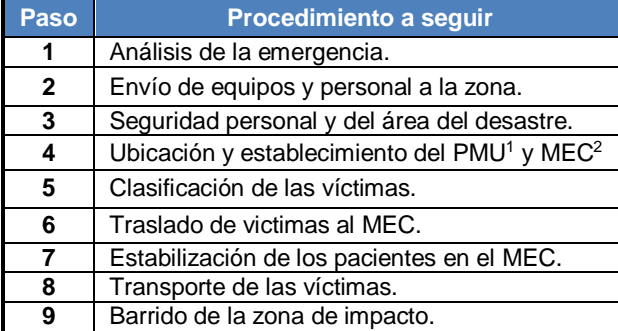

<span id="page-8-1"></span>**Tabla A. 1.** Pasos a seguir en la atención de un evento catastrófico según la Cruz Roja

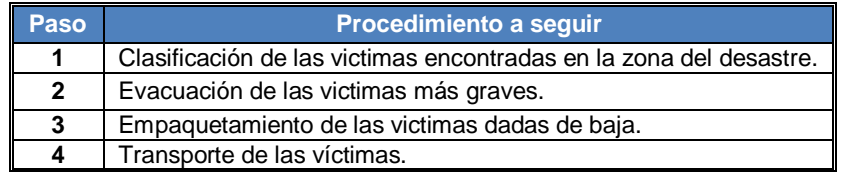

<span id="page-8-2"></span>**Tabla A. 2.** Pasos a seguir en la atención de un evento catastrófico según la Defensa Civil

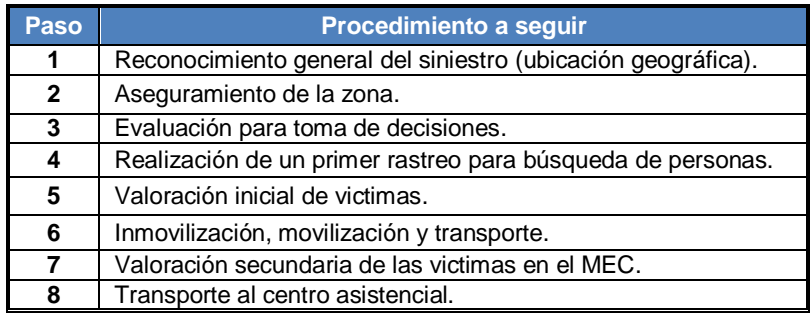

<span id="page-8-3"></span>**Tabla A. 3.** Pasos a seguir en la atención de un evento catastrófico según el Cuerpo de Bomberos

 $\overline{a}$ 

PMU: Puesto de Mando Unificado.

MEC: Módulo de Estabilización y Clasificación.

#### <span id="page-9-0"></span>**2.6 ¿Cuál es el procedimiento común para atender una emergencia? ¿Qué métodos implementan (START, TRIAGE, empírico)? Para las emergencias del departamento del Cauca, ¿Cuál considera más pertinente?**

El método mas empleado por las entidades de socorro para atender una emergencia es el *triage* (figura A.2), porque este permite clasificar y priorizar las victimas en poco tiempo, al igual que administrar los recursos disponibles de una forma adecuada. No obstante, el 14,3% de los encuestados de la Cruz roja aplica la valoración ABCDE<sup>3</sup>. Por otra parte, el Cuerpo de Bomberos diferencia el *triage* como el *triage* START considerado el método más rápido y que les permite obtener buenos resultados, y el *triage* prehospitalario en donde además de clasificar a los pacientes les permite valorar la mayoría de los signos vitales.

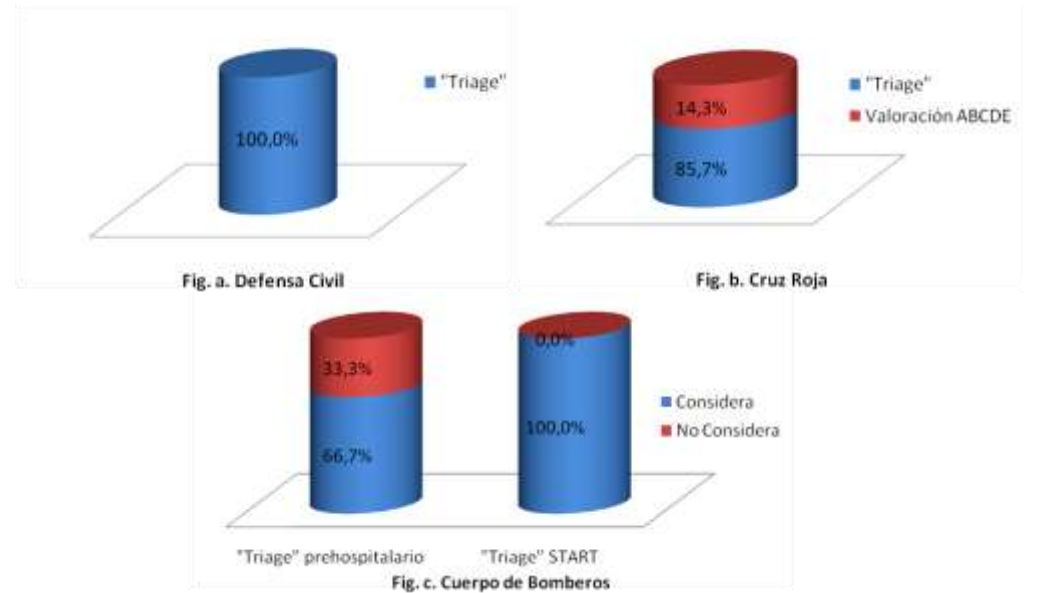

**Figura A. 2.** Métodos para atender una situación de emergencia

#### <span id="page-9-2"></span><span id="page-9-1"></span>**2.7 ¿Cuál es el área de cobertura? ¿Trabajan en cooperación con otras entidades?**

**Defensa Civil:** las actividades están dirigidas al departamento del Cauca, pero en situaciones de catástrofes o emergencias masivas, se trabaja con otras regionales de la Defensa Civil para brindar apoyo a las zonas más afectadas.

**Cruz Roja:** el área de cobertura son los municipios del departamento del Cauca que tienen vías transitables y de fácil acceso tales como Piendamo, Silvia, Morales, Tambo, Timbio, Rosas, y en especial el municipio de Popayán, capital del departamento. Por otra parte, existe cooperación con el Cuerpo de Bomberos sólo en el sector urbano del municipio de Popayán porque en el sector rural es declarado como objetivo militar al ser financiado por el estado.

 $\overline{a}$ 

<sup>3</sup> Valoración ABCDE: (A) asegurar columna vertebral y vía aérea, (B) asegurar la respiración, (C) la circulación y control de hemorragias, (D) el déficit neurológico, y (E) la exposición.

**Cuerpo de Bomberos:** aunque el Cuerpo de Bomberos atiende cualquier emergencia generada en la zona urbana del municipio de Popayán, su área de cobertura depende del tipo de emergencia y/o entrenamiento con el que se cuenta, dado que en algunas circunstancias no se tiene el equipo y/o personal adecuado para brindar la atención.

#### <span id="page-10-0"></span>**2.8 ¿Cada cuanto tiempo se vuelve a valorar al paciente?**

**Defensa Civil:** después de la valoración inicial del paciente, se repite esta cada 5 minutos, las cuales permiten al grupo de transporte clasificar el estado de los pacientes. Además, el proceso de valoración es constante cuando la víctima es trasladada a un centro asistencial.

**Cruz Roja:** el proceso de revaloración del paciente se realiza entre 2 a 10 minutos, dependiendo de la gravedad, evolución, tipo y ubicación de la emergencia, por ejemplo, para el caso de emergencias urbanas se realizan de dos a tres valoraciones en el momento del traslado hacia un centro asistencial, mientras que en una catástrofe este proceso es llevado a cabo en el MEC.

**Cuerpo de Bomberos:** el tiempo entre valoraciones depende del tipo de protocolo *triage*  implementado. Es así, como en el *triage* prehospitalario se valora al paciente cada 5 o 10 minutos, mientras que en el *triage* START este procedimiento no se realiza

#### <span id="page-10-1"></span>**3 PREGUNTAS SOBRE LOS SIGNOS VITALES**

Las preguntas de esta sección permiten identificar el método de clasificación implementado por cada una de las instituciones en una emergencia con victimas masivas, los signos vitales prioritarios y sus relaciones.

#### <span id="page-10-2"></span>**3.1 En una situación de emergencia con victimas masivas, ¿Qué método de clasificación y priorización de victimas es implementado?**

El método implementado por los organismos de socorro es el *triage,* dado que es un método rápido y de fácil ejecución. No obstante, el Cuerpo de Bomberos divide este en *triage* START y *triage* prehospitalario. Por otra parte la Cruz Roja en ocasiones ejecuta el protocolo ABCDE del trauma para descartar anomalías que con los métodos *triage* no se podrían descartar.

#### <span id="page-10-3"></span>**3.2 ¿La valoración del estado de la victima se determina sólo tendido en cuenta los signos vitales o que otros criterios tienen en cuenta?**

Para los organismos de socorro, la valoración del estado de la victima no se determina únicamente teniendo en cuenta los signos vitales. Por otra parte, las instituciones establecen sus propios criterios de valoración.

**Defensa Civil:** debido a que con los signos vitales no se pueden conocer problemas neuronales, esta entidad emplea la escala de coma de Glasgow, la cual le permite verificar el estado neuronal del paciente por medio de respuestas a diversos estímulos que el médico o la persona especializada ejerce sobre la victima.

**Cruz Roja:** emplea la escala de Glasgow, y hace evaluación de: el tamaño pupilar, el llenado capilar, las hemorragias, fracturas, estado emocional y cinemática del trauma, además de tener en cuenta características tales como la edad, género y enfermedades.

**Cuerpo de Bomberos:** entre los criterios se encuentran: verificar el estado de conciencia del paciente, confirmar la disponibilidad de materiales y personal, y realizar una evaluación de la escena para identificar peligros adicionales (colapsos de estructuras, deslizamientos, etc.) que pueden estar presentes al momento de brindar la atención al paciente.

#### <span id="page-11-0"></span>**3.3 ¿Cuáles son los colores que manejan para definir los estados de salud de los pacientes?**

Los tres organismos de socorro manejan los mismos colores para clasificar o definir el estado de salud de los pacientes, los cuales son rojo, amarillo, verde, negro y blanco. Sin embargo, el significado que tiene cada uno de los colores difiere para cada una de las instituciones en mención (ver tabla A.4).

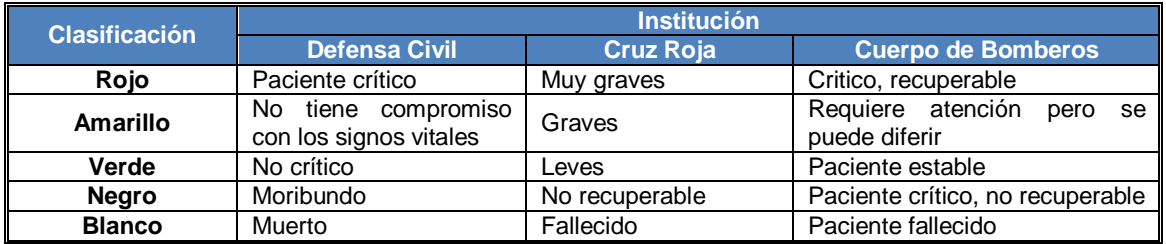

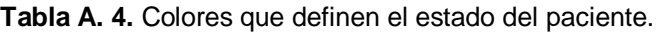

#### <span id="page-11-2"></span><span id="page-11-1"></span>**3.4 ¿Se clasifican los pacientes dentro de un subgrupo, es decir, entre los rojos se conoce cual es el más grave?**

La Defensa Civil y el Cuerpo de Bomberos, no crean subgrupos en la clasificación de pacientes dado que esto hace que la labor de rescate se vuelva confusa. Además, no cuentan con el personal suficiente para realizar esta labor, que de hecho es dispendiosa y consume tiempo. Por otra parte, el 71.4% del personal de la Cruz Roja si clasifica los pacientes dentro de subgrupos pero únicamente en las situaciones donde las victimas sufren daños corporales complejos y requieren mayor prioridad dentro de su grupo (ver figura A.3).

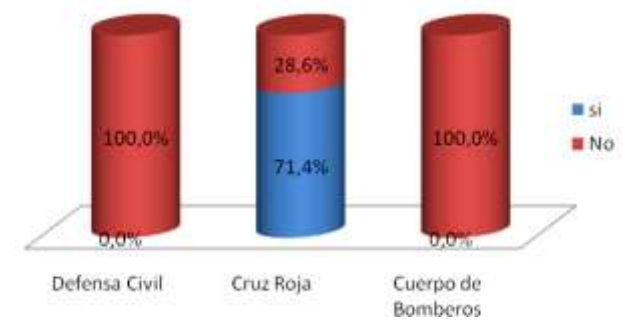

<span id="page-11-3"></span>**Figura A. 3.** Existencia de subgrupos de clasificación en los organismos de socorro

#### <span id="page-12-0"></span>**3.5 ¿Generalmente ustedes cambian las etiquetas (roja, amarilla) impuestas en la valoración inicial, si el estado de salud del paciente cambia?**

Dentro de los organismos de socorro se encontraron opiniones dividas, como se puede apreciar en la figura A.4, donde el 66.7% de las personas encuestadas en la Defensa Civil, el 28.6% de la Cruz Roja y el 50% del Cuerpo de Bomberos dijeron que no era necesario el cambio de etiquetas, dado que una vez realizada la primera clasificación las victimas son dirigidas al MEC donde se trata de estabilizarlas. Además, una segunda o tercera valoración depende del método de clasificación que se este implementando y de las características de la zona en donde se aplica el mismo. Por otra parte, el 33.3% de las personas encuestadas en la Defensa Civil, el 57.1% de la Cruz Roja y el 50% del Cuerpo de Bomberos si cambian las etiquetas cuando el estado de salud de las victimas varía, ya que en ocasiones con el pasar del tiempo los pacientes pueden llegar a un estado crítico.

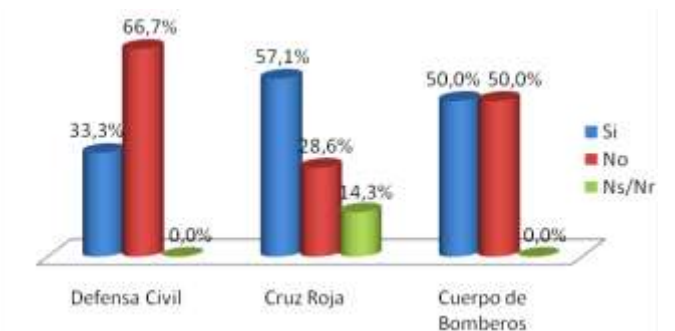

**Figura A. 4.** Cambio de las etiquetas asignadas en la valoración inicial del paciente

#### <span id="page-12-2"></span><span id="page-12-1"></span>**3.6 ¿Cuáles son los signos vitales que se toman en una situación de emergencia y si por falta de tiempo tuviera que elegir, cuales serian los de mayor prioridad?**

Los organismos de socorro toman los cuatro signos vitales, es decir, temperatura, presión sanguínea, frecuencia respiratoria y cardiaca. En las figuras 8, 9 y 10 se presentan los valores de prioridad asignados a cada uno de los signos vitales por la Defensa Civil, la Cruz Roja y el Cuerpo de Bomberos respectivamente.

En las figuras se puede apreciar que la frecuencia respiratoria para la Cruz roja y el Cuerpo de Bomberos es el signo que tiene mayor prioridad, sin embargo para la Defensa Civil lo es la frecuencia cardiaca, la cual para las otras instituciones es de prioridad 2, la temperatura es considerada por todas las entidades de prioridad 3, para la presión sanguínea se encontró que la Defensa Civil la clasifica como prioridad 2, en la Cruz Roja el 49% no la considerada como un signo vital a ser tomado en una emergencia con varias victimas dado el alto costo de tiempo que se requiere para su medición, sin embargo, el 29% de los encuestados la identifica como prioridad uno, debido a ser un indicador clínico para el control de las hemorragias; en el Cuerpo de Bomberos la mitad de los encuestados la considera de prioridad 4 y la otra mitad no la considera.

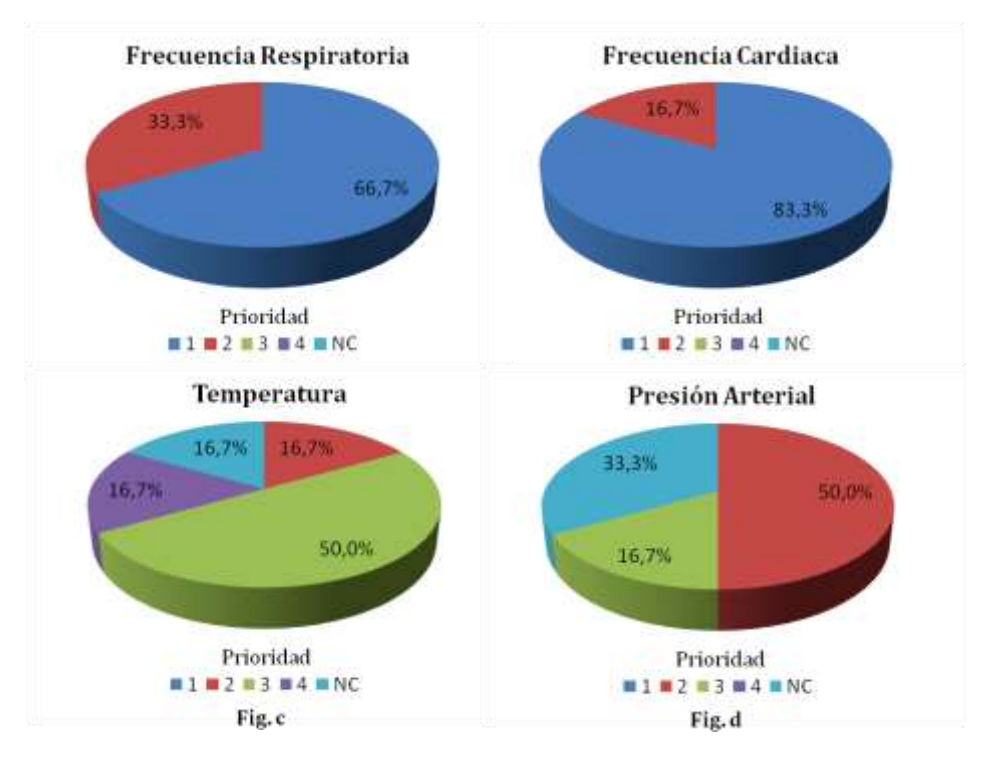

**Figura A. 5.** Priorización de los signos vitales según la Defensa Civil

<span id="page-13-0"></span>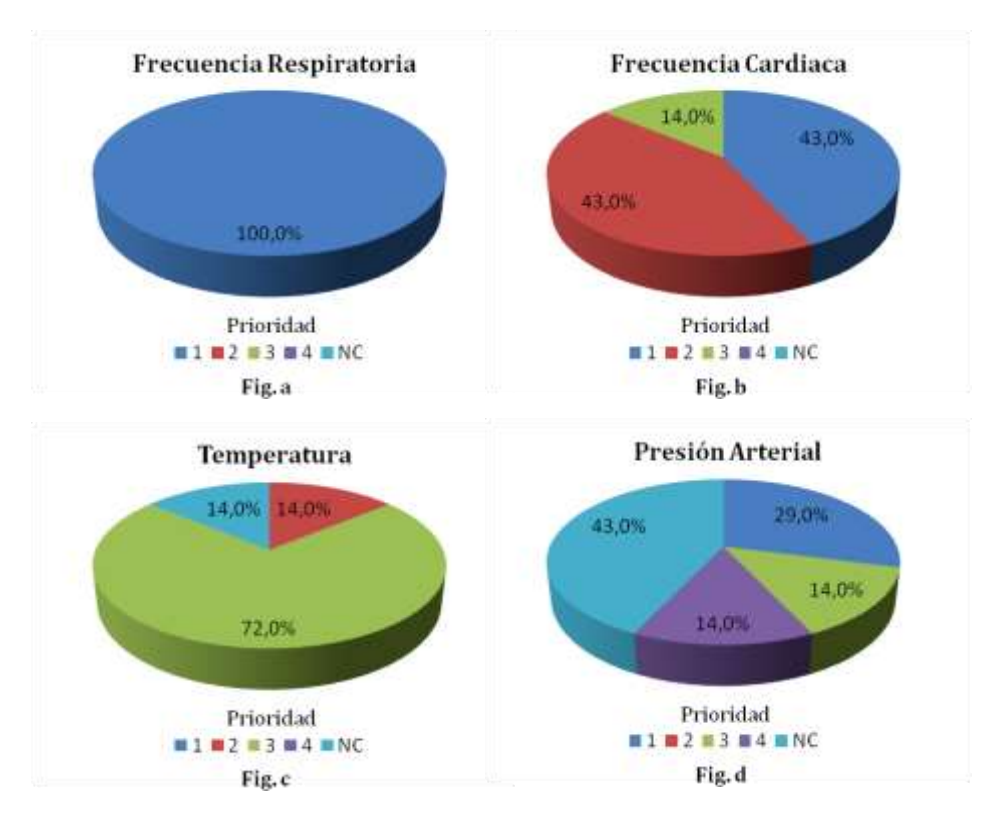

<span id="page-13-1"></span>**Figura A. 6.** Priorización de los signos vitales según la Cruz Roja

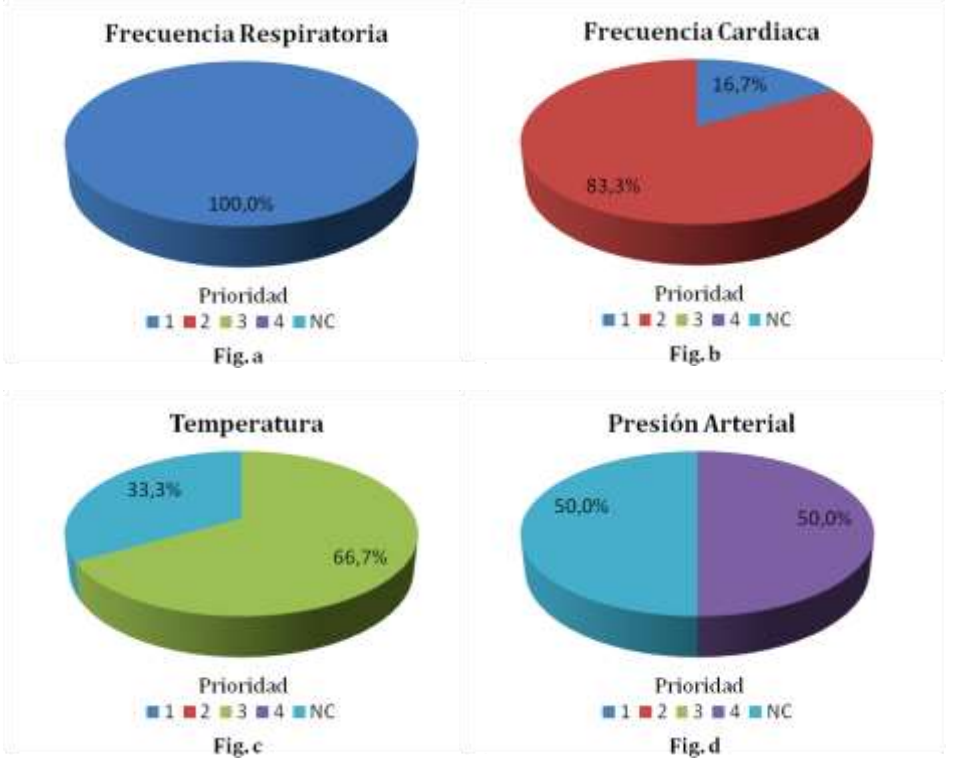

**Figura A. 7.** Priorización de los signos vitales según el Cuerpo de Bomberos

#### <span id="page-14-2"></span><span id="page-14-0"></span>**3.7 ¿Cuáles son los puntos más adecuados para la toma de signos y así obtener una medida confiable?**

En la tabla A.8, se mencionan las zonas del cuerpo más importantes utilizadas para medir los signos vitales por las entidades de socorro, además de la escala de coma de Glasgow sugerida por la Cruz Roja. No obstante, en las encuestas tabuladas no se encuentra información con respecto a algunas relaciones signo vital - zona del cuerpo.

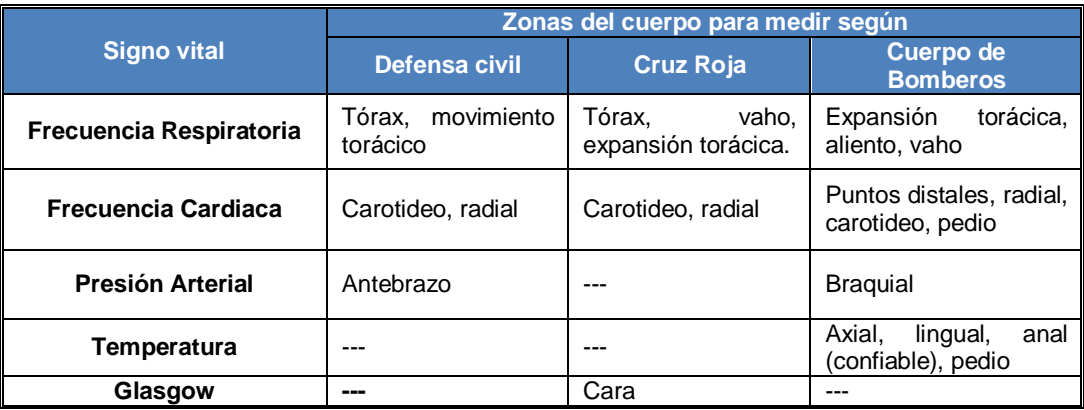

<span id="page-14-1"></span>**Tabla A. 5.** Zonas del cuerpo más adecuadas para la medición de los signos vitales

#### <span id="page-15-0"></span>**3.8 ¿Dado el caso en que la víctima presente múltiples traumas, los cuales impidan tomar uno o varios de los signos vitales, para la clasificación de pacientes a qué se recurre?**

Los organismos de socorro concuerdan en que se debe recurrir a zonas alternas del cuerpo para medir el o los signos vitales que no han sido posibles tomar a causa de las lesiones del paciente, como se presenta en la tabla A.6.

La Cruz Roja, a diferencia de las demás instituciones, recurre a las relaciones que surgen entre los signos vitales. Estas relaciones y definición de zonas alternas de medición son muy importantes, debido a que muchas victimas en una situación de emergencia pueden sufrir amputaciones de sus extremidades en donde se facilitaba la toma de estos signos.

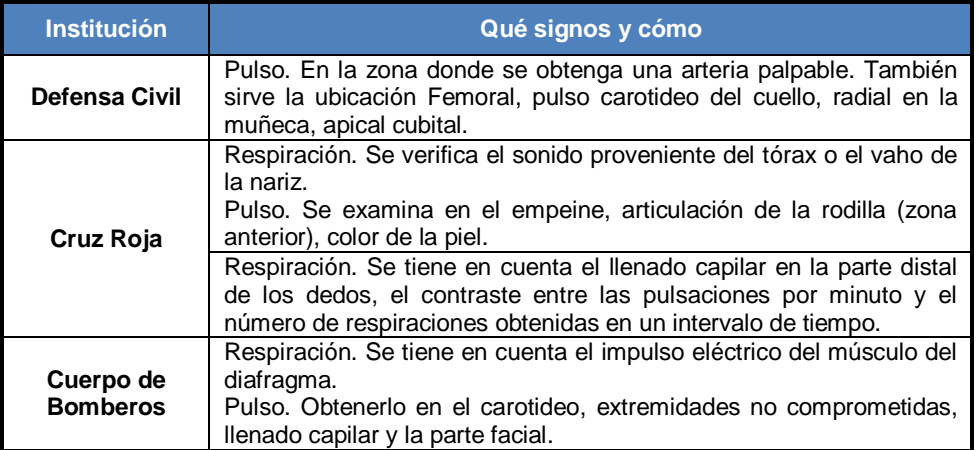

<span id="page-15-1"></span>**Tabla A. 6**. Zonas alternas del cuerpo y relaciones existentes entre los signos vitales.

#### <span id="page-15-2"></span>**3.9 ¿Con qué frecuencia se toma cada uno de los signos?**

En la figura A.8, se ilustra el tiempo en minutos disignado entre dos mediciones de signos vitales para cada uno de los organismos de socorro y se observa que no existe un valor estandar entre las instituciones, ni dentro de ellas, este varia entre 1 y 5 minutos.

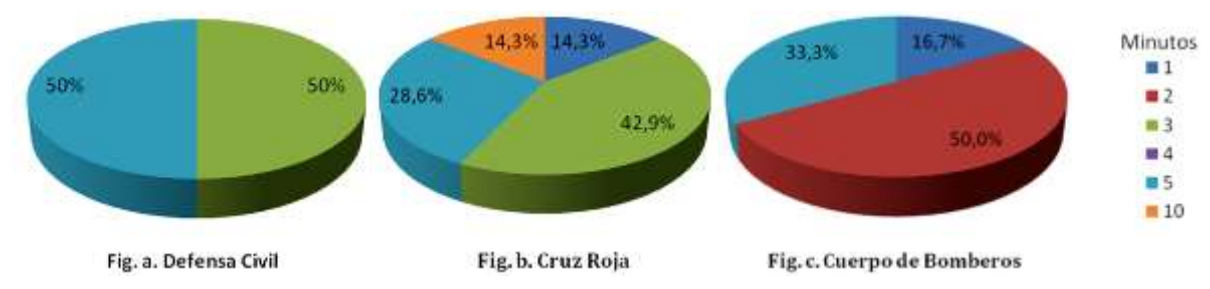

<span id="page-15-3"></span>**Figura A. 8.** Frecuencia para la toma de signos vitales según los organismos de socorro

#### <span id="page-16-0"></span>**3.10 ¿Cuáles son las principales características que tiene usted en cuenta para valorar cada signo?**

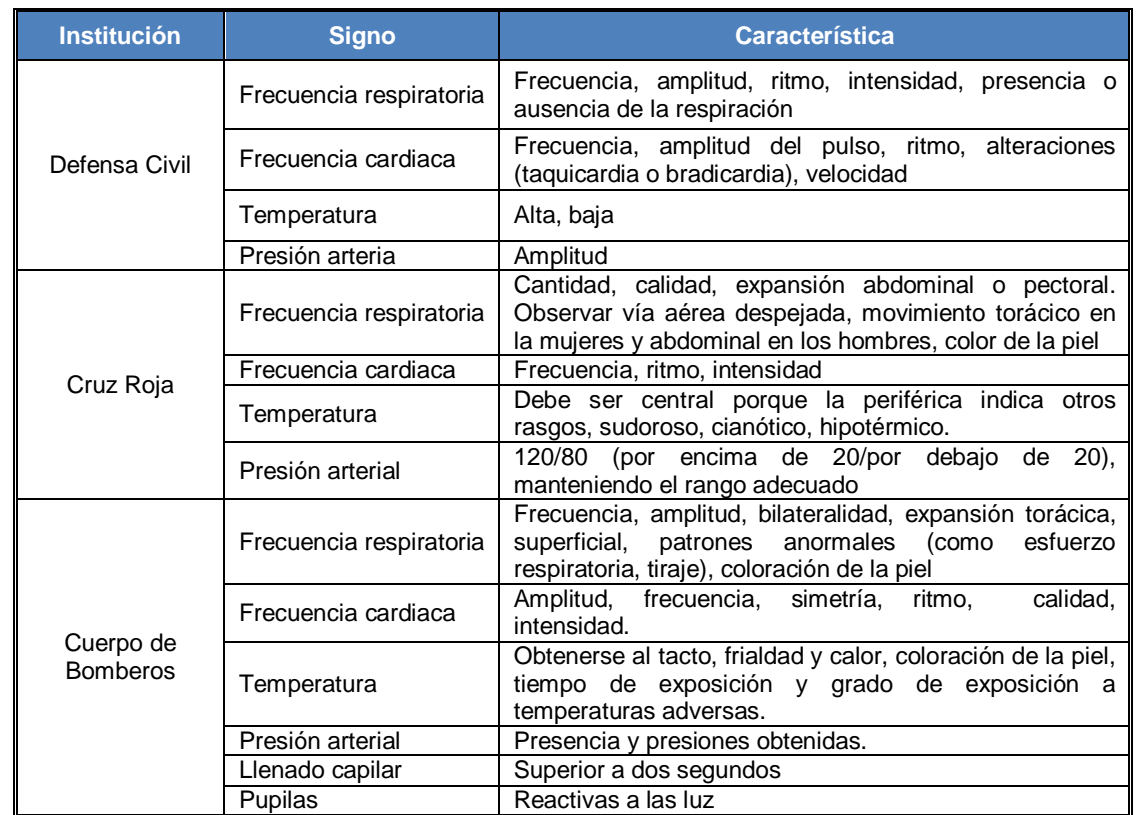

En la tabla A.7, se resumen las características principales a considerar en la valoración de los signos vitales por cada uno de los cuerpos de socorro.

<span id="page-16-2"></span>**Tabla A. 7.** Características principales a considerar en la valoración de los signos vitales

#### <span id="page-16-1"></span>**3.11 ¿Cuáles son los rangos de cada signo que permiten clasificar las victimas (pe. Rojo 170-190 pulsaciones por minuto)?**

Las tablas A.8, presentan los rangos considerados por cada una de las instituciones de socorro encuestas, no obstante, en la mayoría de los casos los socorristas únicamente miden la ausencia o presencia de los signos vitales durante el proceso de clasificación.

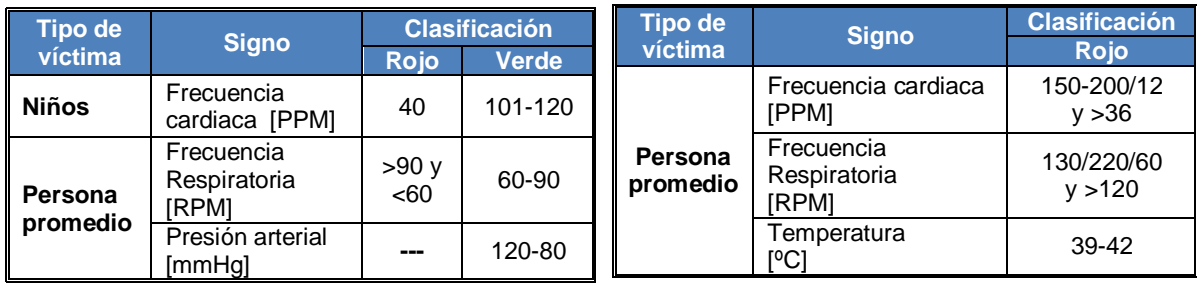

 **Tabla A.8a.** Defensa Civil **Tabla A.8a.** Cruz Roja

| <b>Tipo de</b>  |                                         | <b>Clasificación</b>             |                 |  |
|-----------------|-----------------------------------------|----------------------------------|-----------------|--|
| víctima         | <b>Signo</b>                            | <b>Rojo</b>                      | <b>Verde</b>    |  |
|                 | Frecuencia Respiratoria<br><b>IRPMI</b> | $>4$ y <12                       | 20-30           |  |
| <b>Niños</b>    | Frecuencia cardiaca<br>[PPM]            | < 50 y > 120                     | 70-110          |  |
|                 | Temperatura<br>[°C]                     | $<$ 35 y > 39                    | $36.5 - 37 °C$  |  |
|                 | Presión arterial<br>[mmHg]              | Diastólica <40<br>Sistólica >130 | $110/7 + 10$    |  |
|                 | Frecuencia respiratoria<br>[RPM]        | $<$ 40 y >130                    | $60 - 90$       |  |
| Persona         | Frecuencia cardiaca<br>[PPM]            |                                  | $16 - 20$       |  |
| <b>Promedio</b> | Temperatura                             | $>40$ y $< 35$                   | $36.5 - 37$     |  |
|                 | Presión arterial<br>[mmHq]              |                                  | $110/70 + - 10$ |  |

**Tabla A.8a.** Cuerpo de Bomberos

**Tabla A. 8.** Rangos de los signos vitales para la clasificación de un paciente

<span id="page-17-1"></span><span id="page-17-0"></span>**3.12 ¿Qué ponderación (1-10, donde 10 es la mayor) le da a cada uno de los signos vitales para determinar la valoración del paciente? Por ejemplo: si tengo dos signos los cuales varían, cual tiene mayor importancia para la clasificación de mi paciente en rojo, amarillo o verde.**

**Defensa Civil** asigna una ponderación de diez a la frecuencia respiratoria con un porcentaje del 83.3 %, a la frecuencia cardiaca de nueve con un 50 %, a la temperatura de tres con un 33 % y a la presión arterial en siete con un 50 %, figura A.9.

**Cruz Roja:** el 85.7 % de los encuestados pondera a la frecuencia respiratoria y cardiaca en diez, el 42.8 % le asigna a la temperatura cinco y el 42.8 % no considera a la presión arterial como uno de los signos vitales en la valoración del paciente, aunque existe un 28.6 % que la considera con una ponderación de ocho, figura A.10.

**Cuerpo de Bomberos:** todos los encuestados consideraron que la frecuencia respiratoria tiene una ponderación de diez, la mitad asigno a la frecuencia cardiaca un nueve, el 33 % no considera a la temperatura en el proceso de valoración pero el mismo porcentaje le da una ponderación de cinco dado que esta se realiza por medio del contacto físico con el paciente. De igual forma, el 33 % no considera a la presión arterial como un indicador clínico utilizado en la clasificación de los pacientes, aunque con el mismo porcentaje se le asigna una ponderación de seis y un 17 % en nueve, figura A.11.

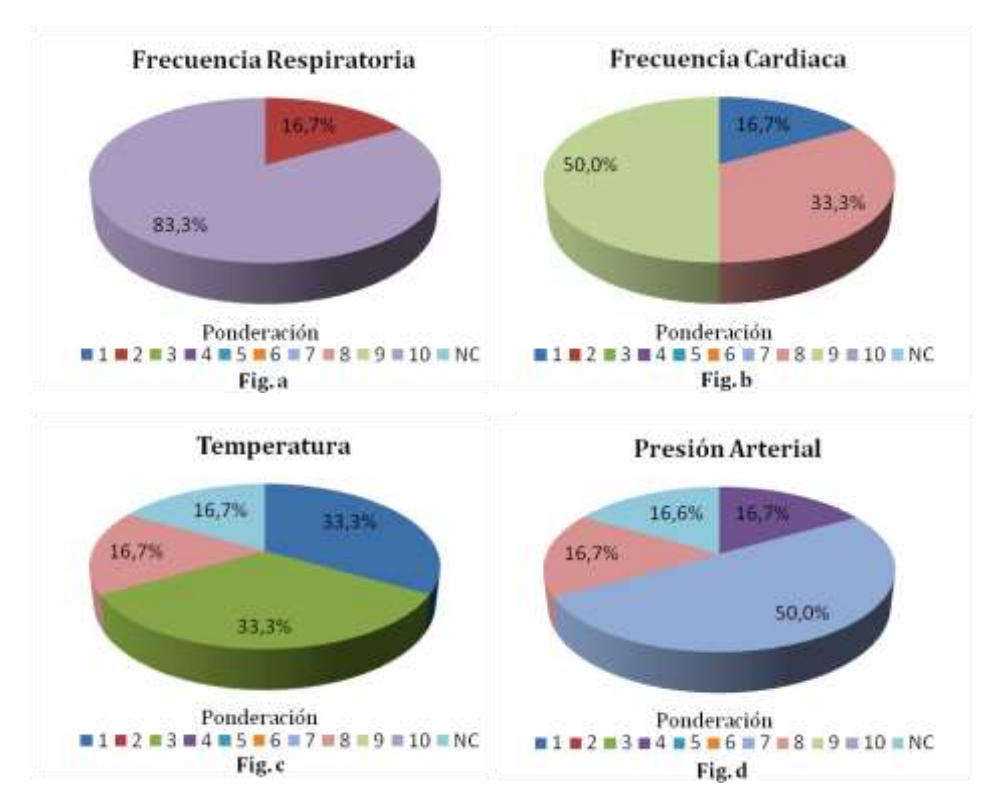

**Figura A. 9.** Ponderación asignada a los signos vitales por la Defensa Civil

<span id="page-18-0"></span>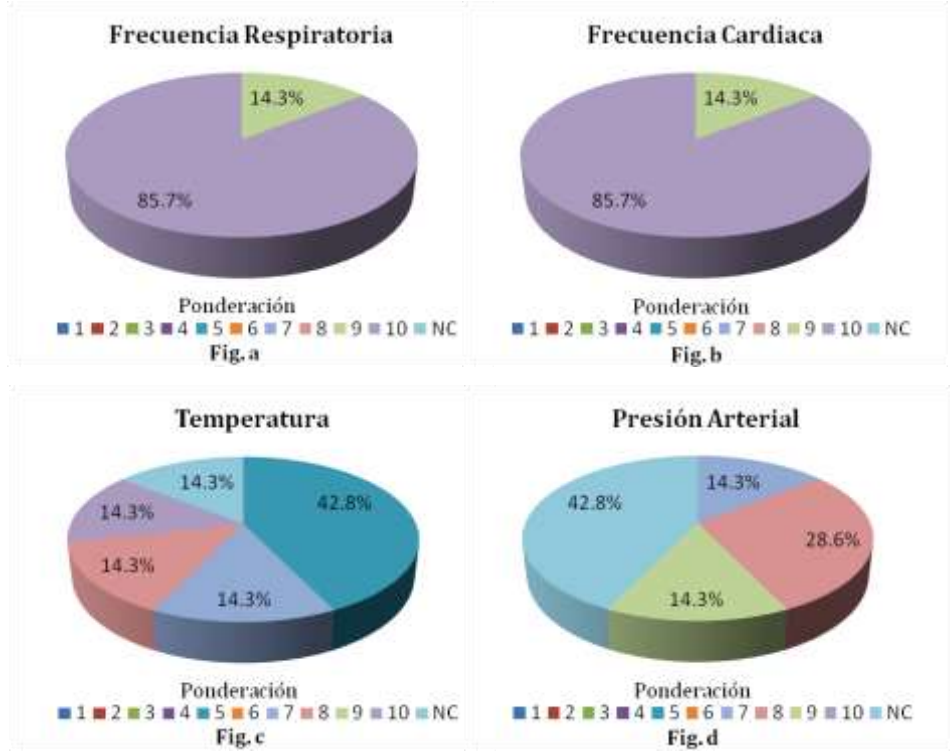

<span id="page-18-1"></span>**Figura A. 10.** Ponderación asignada a los signos vitales por la Cruz Roja

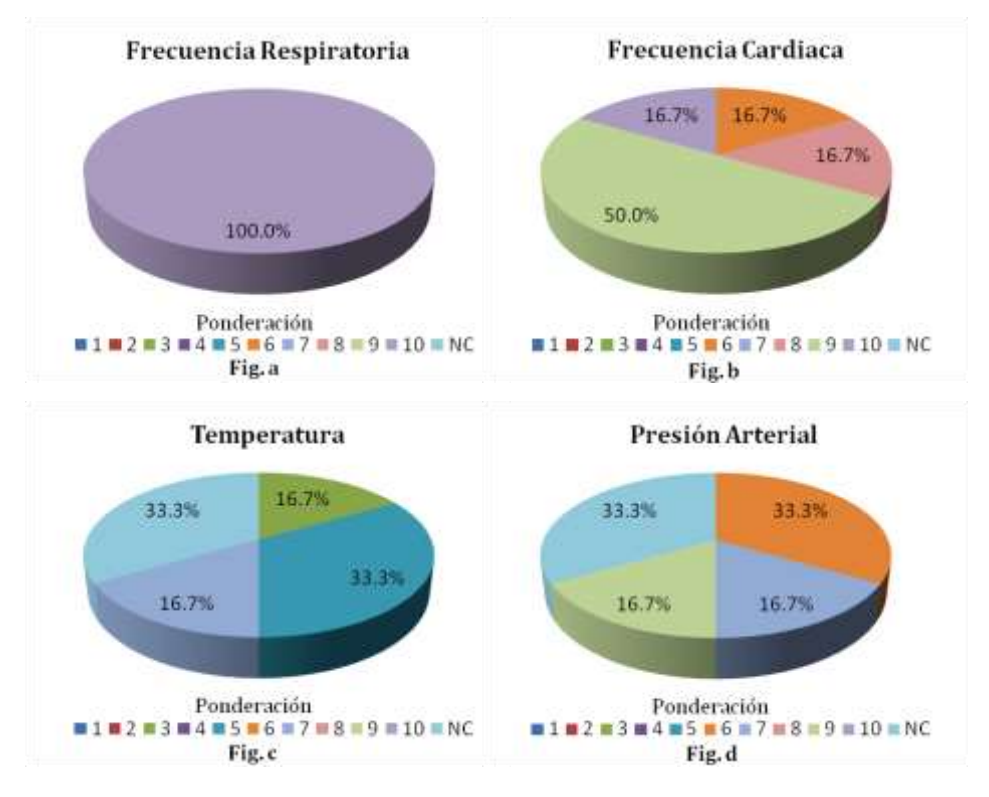

**Figura A. 11.** Ponderación asignada a los signos vitales **por el Cuerpo de bomberos**

#### <span id="page-19-2"></span><span id="page-19-0"></span>**3.13 ¿Según la valoración inicial se toma un subgrupo de signos adicionales? Por ejemplo: si se clasifica una víctima como roja, identifico pupilas, estado de la piel, etc.**

En la tabla A.9, se consigan los subgrupos de signos adicionales tomados en cuenta para la valoración inicial del paciente según la Defensa Civil y el Cuerpo de Bomberos respectivamente. Por su parte, la Cruz Roja únicamente guarda la relación con respecto a la respiración y el pulso, es así, como en la respiración se considera la coloración de la piel, mientras que para el pulso se valora si la piel esta fría o sudorosa.

| Clasificación | Institución                                            |                                                                                                    |  |  |  |
|---------------|--------------------------------------------------------|----------------------------------------------------------------------------------------------------|--|--|--|
|               | Defensa Civil                                          | Cuerpo de bomberos                                                                                       |  |  |  |
| Rojo          | Pupila, Ilenado capilar, Glasgow.                      | Conciencia y daño cerebral, tipo<br>de hemorragias, traumas y estado<br>de las pupilas, llenado capilar. |  |  |  |
| Amarillo      | Se valoran todos los signos,<br>(A,B,C,D,E) del trauma | Tipos de lesiones, estado de<br>consciencia, reflejo pupilar                                             |  |  |  |
| Verde         | Se valoran todos los signos.                           | Estado de conciencia                                                                                     |  |  |  |

<span id="page-19-1"></span>**Tabla A. 9.** Subgrupo de signos adicionales utilizados para la valoración inicial del paciente

#### <span id="page-20-0"></span>**4 PREGUNTAS SOBRE EL DISEÑO DEL DISPOSITIVO**

En esta sección, las preguntas están enfocadas para conocer las opiniones y sugerencias en el diseño del dispositivo que medirá constantemente los signos vitales.

#### <span id="page-20-1"></span>**4.1 ¿Cómo se imagina el dispositivo (tamaño, forma, ubicación corporal)?**

Las respuestas de cada uno de los organismos de socorro se presentan a continuación:

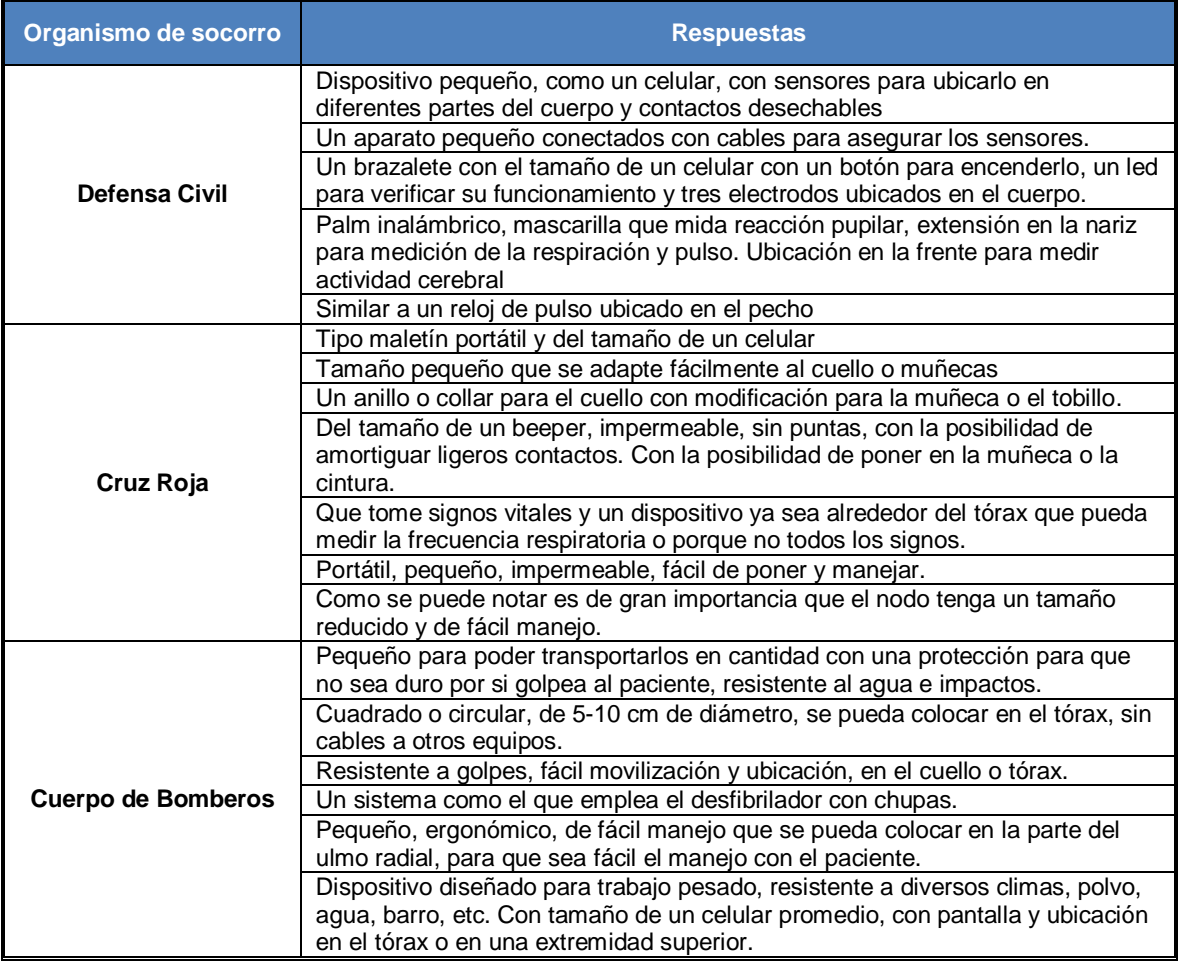

**Tabla A. 10.** Concepción inicial del dispositivo

<span id="page-20-2"></span>A partir de la tabla A.10, se pueden extraer diferentes cualidades para el dispositivo como:

- **Forma y estructura**: dispositivo pequeño, de fácil manejo y ubicación, impermeable, sin puntas, portable, resistente a golpes ligeros, con botón de encendido, disposición de diodos leds que verifiquen su funcionamiento, cableado a los sensores y recubierto por un material protector para evitar golpear al paciente por accidente.
- **Ubicación:** Cuello, brazos, pecho, tronco, muñecas o tobillos.

#### <span id="page-21-0"></span>**4.2 ¿Cuáles procedimientos de valoración de la víctima considera que podrían ser automatizados?**

En la tabla A.11, se presentan los diferentes procedimientos que desde el punto de vista de cada uno de los organismos de socorro podrían ser automatizados, donde se puede apreciar una mayor inclinación por la respiración, pulso y presión arterial.

| <b>Procedimiento</b>     | <b>Defensa Civil</b> |         | <b>Cruz Roja</b> |                | <b>Cuerpo de Bomberos</b> |         |
|--------------------------|----------------------|---------|------------------|----------------|---------------------------|---------|
|                          | 'Si.                 | No      | Si               | N <sub>O</sub> | 'Si                       | No      |
| Respiración              | 100,0%               | $0.0\%$ | 85,7%            | 14,3%          | 66,7%                     | 33,3%   |
| <b>Pulso</b>             | 66,7%                | 33,3%   | 85,7%            | 14,3%          | 100,0%                    | $0.0\%$ |
| Temperatura              | 50,0%                | 50,0%   | 28,6%            | 71,4%          | 83,3%                     | 16,7%   |
| Presión arterial         | 83,3%                | 16,7%   | 57,1%            | 42,9%          | 66,7%                     | 33,3%   |
| Saturación de<br>oxigeno | ---                  |         | 14.3%            | 85,7%          | 50.0%                     | 50,0%   |
| Estado de<br>conciencia  | 16,7%                | 83.3%   | 14.3%            | 85,7%          | 50,0%                     | 50,0%   |

**Tabla A. 11.** Procedimientos para la valoración posibles a ser automatizados

#### <span id="page-21-3"></span><span id="page-21-1"></span>**4.3 ¿El cambio entre estados debería ser automático o este depende de otras variables diferentes a los signos vitales?**

Los tres organismos de socorro coincidieron en que el cambio no debería ser automático dado que este depende de diferentes factores entre los cuales se encuentran: calidad de la lesión, enfermedades patológicas, el entorno, estado emocional del paciente y el criterio del evaluador. Sin embargo, un 33,3 % de los encuestados en la Defensa Civil si considera el cambio entre estados de forma automática, figura A.12.

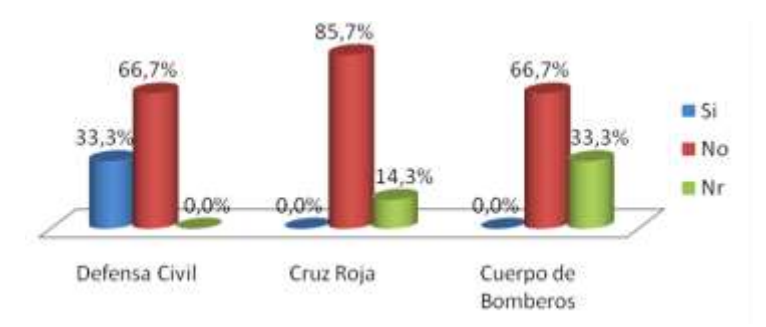

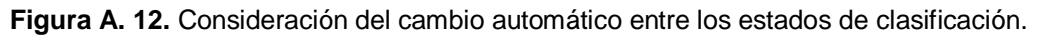

#### <span id="page-21-4"></span><span id="page-21-2"></span>**4.4 Si un paciente entra en algún estado de salud crítico (paro cardiaco) ¿cómo consideran pertinente que el dispositivo les informe? (sonido, luz).**

En la figura A.13, se puede identificar que la forma más pertinente es la unión del sonido y la luz de forma prudencial para no generar alteraciones en el estado emocional del paciente, y además por la misma condición del evento masivo es más fácil para el personal de salud visualizar el estado crítico del paciente a partir de esta combinación.

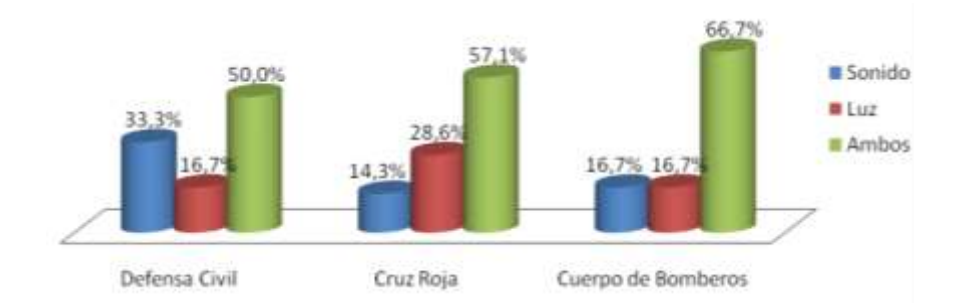

<span id="page-22-3"></span><span id="page-22-0"></span>**Figura A. 13.** Información del dispositivo frente a cambios críticos en salud en el paciente

#### **4.5 ¿Para la identificación de una víctima, la mejor forma seria? (timbre, luz)**

Los organismos de socorro sugieren la luz y el sonido como medios para identificar a una víctima entre un gran número de personas, Fig. 14. las personas que consideran solo luz como método mencionan que esta debe ser de un color diferente a los utilizados en la pregunta 4.4 y sea de forma intermitente

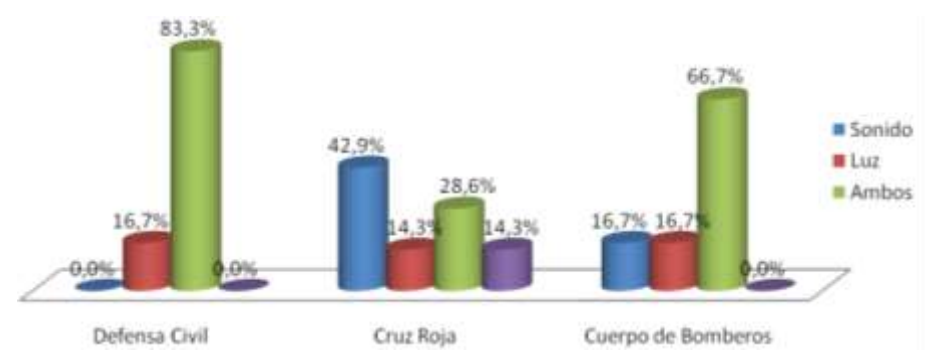

**Figura A. 14.** Métodos de identificación de una víctima en un grupo

#### <span id="page-22-4"></span><span id="page-22-1"></span>**4.6 ¿Cuánto es el tiempo máximo para determinar el estado inicial del paciente?**

Según los organismos de socorro, el tiempo máximo se encuentra entre: ¼, ⅓ y 1 minuto, en promedio alrededor de los 32 segundos, el cual se convierte en el tiempo máximo del dispositivo para realizar el proceso de clasificación de pacientes, tabla A.12.

| <b>Institución</b>           | <b>Tiempo [minutos]</b> |       |         |         |         |         |         |       |
|------------------------------|-------------------------|-------|---------|---------|---------|---------|---------|-------|
|                              | 1/12                    | 1/4   | 1/3     | 1/2     |         |         |         | 10    |
| <b>Defensa Civil</b>         | $0.0\%$                 | 33,3% | 50,0%   | $0.0\%$ | $0.0\%$ | $0.0\%$ | 16,7%   | 0,0%  |
| Cruz Roja                    | 14,3%                   | 0,0%  | $0.0\%$ | 14,3%   | 57,1%   | 14,3%   | 0.0%    | 0,0%  |
| Cuerpo de<br><b>Bomberos</b> | 0,0%                    | 66,7% | 0.0%    | 0,0%    | 0.0%    | 16,7%   | $0.0\%$ | 16.7% |

<span id="page-22-2"></span>**Tabla A. 12.** Tiempo máximo para determinar el estado inicial del paciente

#### <span id="page-23-0"></span>**4.7 ¿Se requiere que el dispositivo siga funcionando en la ambulancia?**

Como se puede observar en la figura A.15, se requiere que el dispositivo siga funcionando en la ambulancia debido a que en varias ocasiones las ambulancias con las que cuentan los organismos de socorro no se encuentran apropiadamente equipadas. Además, si el dispositivo continúa monitoreando y clasificando al paciente, es de gran utilidad para el personal de salud identificar la evolución del paciente durante la atención prehospitalaria.

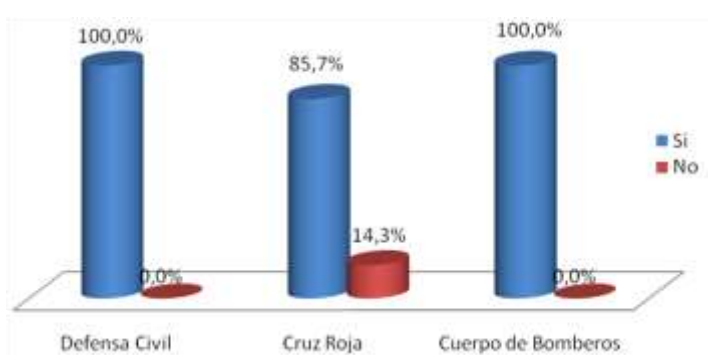

**Figura A. 15.** Funcionamiento del dispositivo en la ambulancia.

#### <span id="page-23-3"></span><span id="page-23-1"></span>**4.8 ¿En qué condiciones considera que no utilizaría el dispositivo?**

En la tabla A.13, se mencionan las situaciones en las cuales las instituciones de socorro no utilizaría el dispositivo, se puede apreciar que este no sería usado en el caso donde el número de pacientes fuese menor al número de socorristas, dado que implica que ellos pueden ofrecer un tratamiento personalizado y constante a cada uno de sus pacientes.

| <b>Institución</b> | Situaciones en las cuales no se utilizaría el dispositivo                                                                        |
|--------------------|----------------------------------------------------------------------------------------------------|
| Defensa Civil      | Cuando hay pocos pacientes                                                                                                    |
|                    | Rescates acuáticos y momentos de lluvia.                                                                                         |
|                    | Tormentas eléctricas                                                                                                    |
|                    | Cuando el paciente es verde                                                                                                    |
|                    | Cuando el paciente pueda sentirse intimidado o le genere un<br>impacto negativo el hecho de ponerle un elemento electrónico      |
| Cruz Roja          | Depende de la resistencia del dispositivo                                                                                        |
|                    | Cuando es una emergencia donde el número de socorristas<br>supera el número de lesionados, o cuando la seguridad no<br>esta dada |
|                    | En un socorrista, este siempre es rojo.                                                                                          |
| Cuerpo de          | Riesgo de alto incendio, explosión, avalancha.                                                                                   |
| <b>Bomberos</b>    | Situaciones de terrorismo.                                                                                                    |
|                    | Dependiendo de la cantidad de dispositivos vs pacientes.                                                                         |

<span id="page-23-2"></span>**Tabla A. 13.** Condiciones en las que no se haría uso del dispositivo

#### <span id="page-24-0"></span>**4.9 ¿Qué otras características le gustaría que tuviera el dispositivo?**

La tabla 16, contiene una serie de características opcionales a tener en cuenta para el diseño del dispositivo, aunque existen características interesantes como: capacidad para transmitir y recibir voz, sistema de posicionamiento para una fácil ubicación del paciente, conexión satelital para el rastreo de la víctima y conocer el hospital de destino, entre otras. Se es consciente que no es posible incluirlas en su totalidad porque se estaría distorsionando un poco el objetivo del proyecto dado que al incluirlas se incrementaría de forma abismal el consumo de potencia. Sin embargo, la característica opcional de incluir un diodo LED donde el socorrista pueda utilizarlo para la tranquilidad del paciente es de gran importancia a ser considerado, dado que se contribuiría a la estabilidad emocional del paciente durante el evento catastrófico y con un consumo de potencia relativamente bajo.

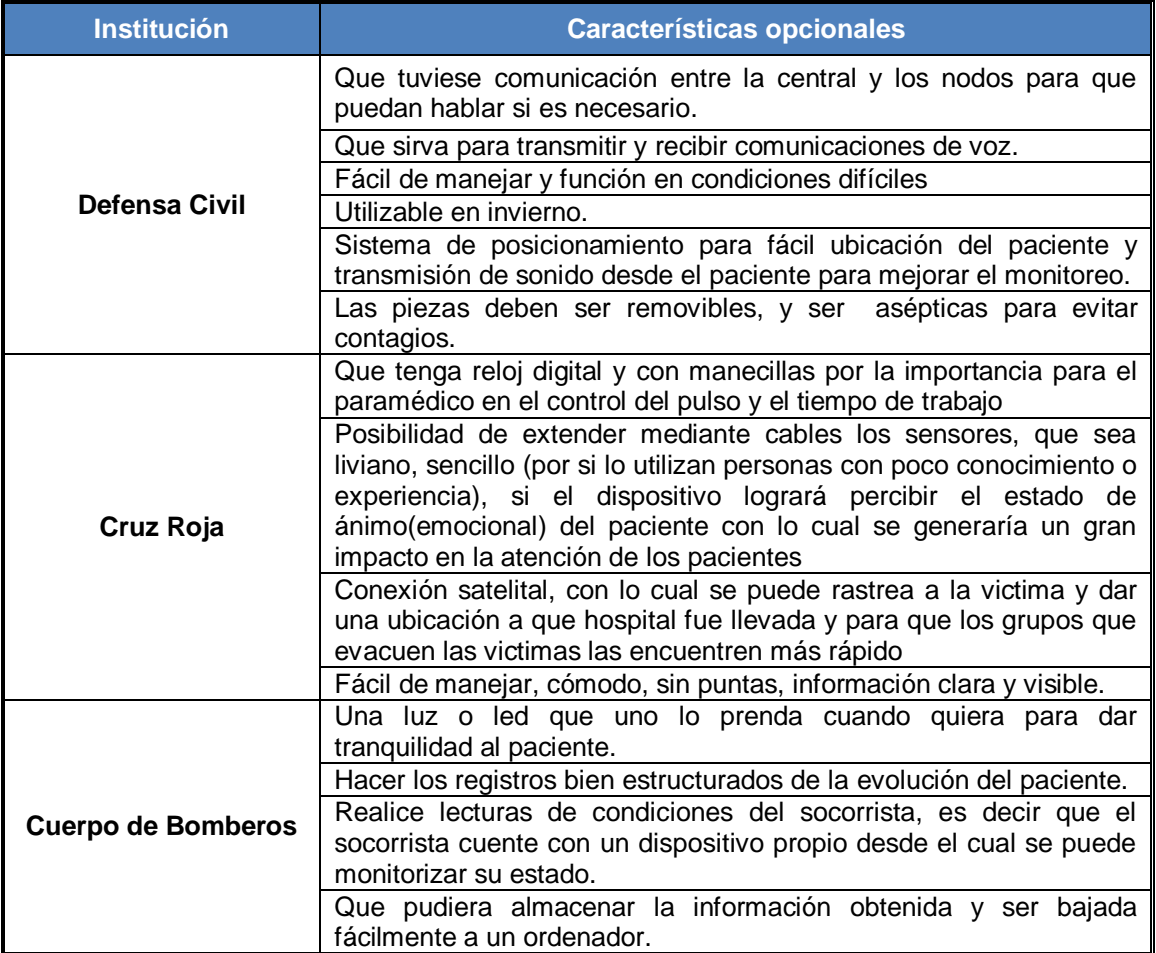

<span id="page-24-1"></span>**Tabla A. 14.** Características opcionales para el dispositivo.

# **ANEXO B**

## **TABLA DE CONTENIDO**

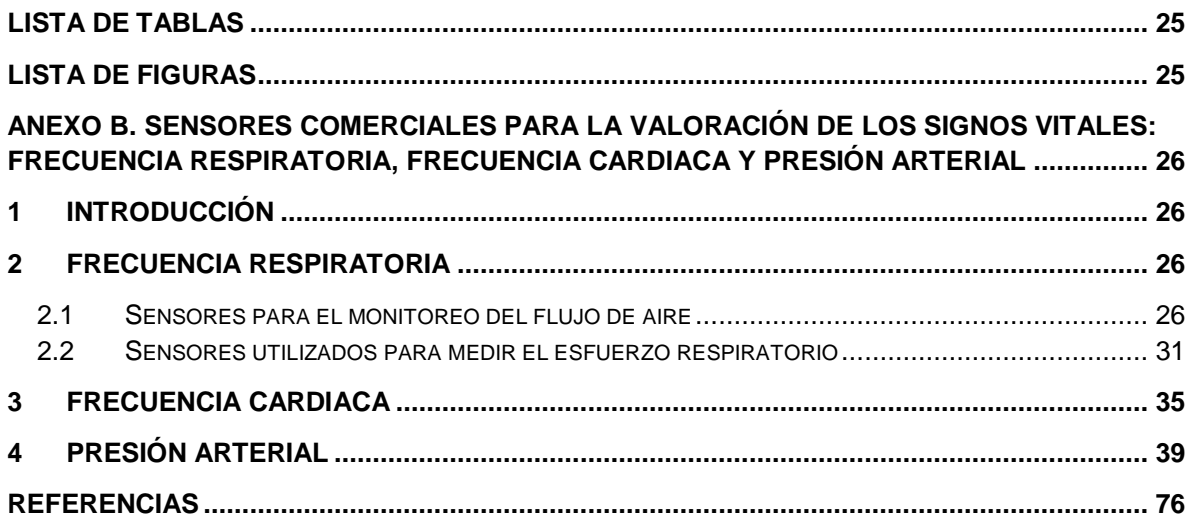

## **LISTA DE TABLAS**

<span id="page-27-0"></span>**TABLA B. 1**.TABLA [COMPARATIVA DE LOS SENSORES COMERCIALES DE FRECUENCIA RESPIRATORIA](#page-36-0) ....... 34 **TABLA B. 2**. S[ENSORES COMERCIALES UTILIZADOS EN LA VALORACIÓN DE LA FRECUENCIA CARDIACA](#page-40-0) ..... 38 **TABLA B. 3**. S[ENSORES COMERCIALES UTILIZADOS EN EL MONITOREO DE LA PRESIÓN](#page-43-0) ARTERIAL. ........... 41

## **LISTA DE FIGURAS**

<span id="page-27-1"></span>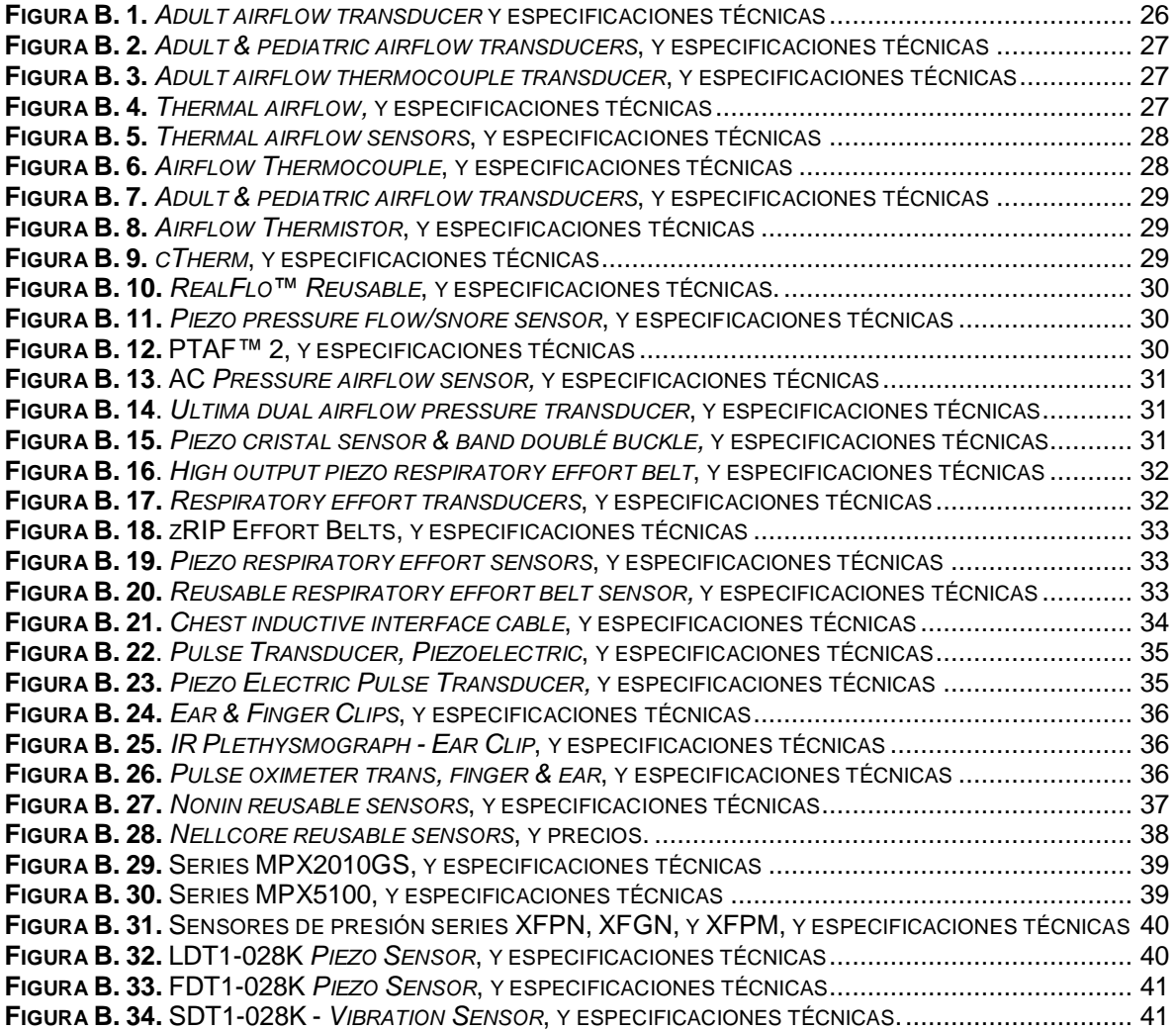

## <span id="page-28-0"></span>**ANEXO B. SENSORES COMERCIALES PARA LA VALORACIÓN DE LOS SIGNOS VITALES: FRECUENCIA RESPIRATORIA, FRECUENCIA CARDIACA Y PRESIÓN ARTERIAL**

#### <span id="page-28-1"></span>**1 INTRODUCCIÓN**

El presente anexo contiene una exploración de los diferentes tipos de sensores que se encuentran comercialmente para los signos vitales: frecuencia respiratoria, frecuencia cardiaca y presión arterial. Esta exploración tiene la finalidad de identificar en lo posible la amplia gama de sensores de bajo costo para cada una de las técnicas o métodos no invasivos presentes para la valoración del paciente a partir de los signos vitales en mención.

#### <span id="page-28-2"></span>**2 FRECUENCIA RESPIRATORIA**

Los sensores comerciales para la valoración de la frecuencia respiratoria están asociados al monitoreo del flujo de aire o al esfuerzo respiratorio.

#### <span id="page-28-3"></span>**2.1 Sensores para el monitoreo del flujo de aire**

Entre los sensores para evaluar la condición respiratoria del paciente a partir del monitoreo del flujo de aire se encuentran:

**Adult airflow transducer:** el transductor incluye tres termocuplas sensibles al calor, el sensor se ubica debajo de las fosas nasales y produce un pequeño voltaje análogo que es directamente proporcional a los cambios de aire inalado y exhalado durante la respiración, con lo cual se provee un indicador claro y confiable del flujo respiratorio [1].

El transductor se puede encontrar en los modelos 1401G & 1421, y tiene características como: puntas rígidas con contornos suaves para la comodidad del paciente, suministro térmico con una mayor afinidad por el flujo de aire que con la temperatura, diseño mecánico robusto y pequeño. En la figura B.1 se presenta la imagen y especificaciones técnicas del sensor.

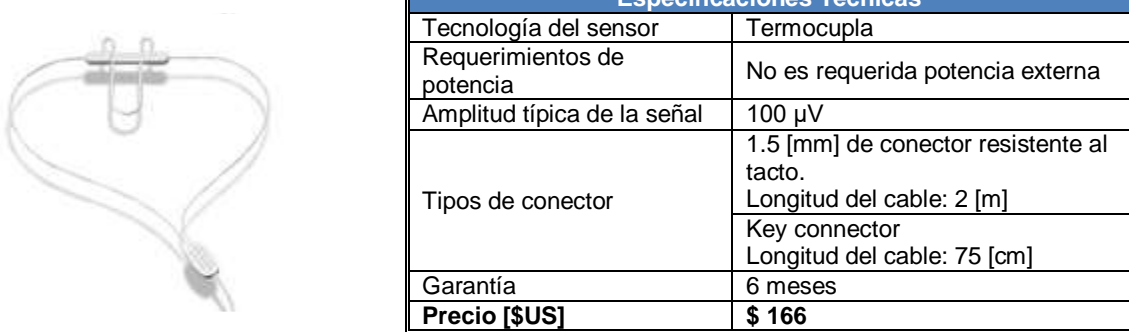

**Especificaciones Técnicas** 

<span id="page-28-4"></span>**Figura B. 1.** *Adult airflow transducer* y especificaciones técnicas

**Adult & pediatric airflow transducers:** Ofrece sensores ligeros tipo termocupla dual (oral y nasal), y con una cánula simple diseñada para una fácil adherencia y comodidad del paciente. Las señales nasal y oral pueden ir en dos canales o combinadas en un canal simple. El sensor puede encontrarse en los modelos F-ONT2 para adulto y F-ONT2P para niños [2]. En la figura B.1 se presenta la imagen y especificaciones técnicas del sensor.

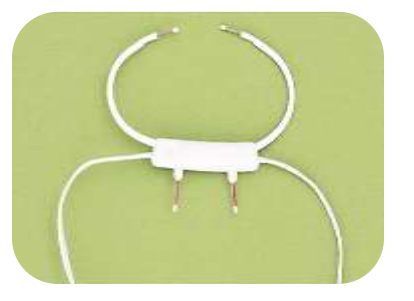

| <b>Especificaciones Técnicas</b> |                                                            |  |  |  |
|----------------------------------|------------------------------------------------------------|--|--|--|
| Tecnología del sensor            | Termocupla                                                 |  |  |  |
| Sensibilidad requerida           | Aproximadamente<br>µV/mm<br><sup>7</sup><br>(estándar EEG) |  |  |  |
| Tamaño físico                    | 1.5 [mm] de diámetro en conector<br>hembra.                |  |  |  |
| Peso                             | $18.8$ [g]                                                 |  |  |  |
| Longitud del cable               | $2.1$ [m]                                                  |  |  |  |
| Garantía                         | 3 meses                                                    |  |  |  |
| Precio [\$US]                    | \$235 (F-ONT2)<br>\$270 (F-ONT2P)                          |  |  |  |

**Figura B. 2.** *Adult & pediatric airflow transducers*, y especificaciones técnicas

<span id="page-29-0"></span>**Adult airflow thermocouple transducer:** sensor termocupla económico montado en un clip nasal removible (modelo F-TCT) que no requiere suministro de energía. Múltiples unidades pueden ser utilizadas para facilitar un monitoreo nasal y oral. La unidad puede ser gas esterilizado [3]. En la figura B.2 se presenta la imagen y especificaciones técnicas del sensor.

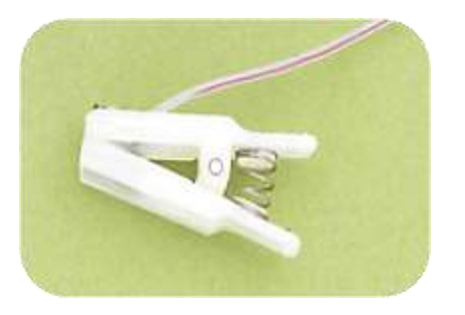

| <b>Especificaciones Técnicas</b> |                                                                                                |  |  |  |
|----------------------------------|------------------------------------------------------------------------------------------------|--|--|--|
| Tecnología del sensor            | Termocupla                                                                                     |  |  |  |
| Sensibilidad requerida           | Aproximadamente 7<br>$\mu V/mm$<br>(estándar EEG)                                              |  |  |  |
| Tamaño físico                    | 1.3 [m] de cable blindado con una<br>terminación de 1.5 [mm] de<br>diámetro con conector hebra |  |  |  |
| Peso                             | $17.7$ [g]                                                                                     |  |  |  |
| Longitud del cable               | $2.1$ [m]                                                                                      |  |  |  |
| Garantía                         | 6 meses                                                                                        |  |  |  |
| Precio [\$US]                    | 115                                                                                            |  |  |  |

**Figura B. 3.** *Adult airflow thermocouple transducer*, y especificaciones técnicas

<span id="page-29-1"></span>**Thermal airflow:** sensor reusable que no se requiere se fuente de alimentación externa con puntas flexibles (nasal y oral) que aseguran la detección del flujo respiratorio [4] [5].En la figura B.4 se presenta la imagen y especificaciones técnicas del sensor.

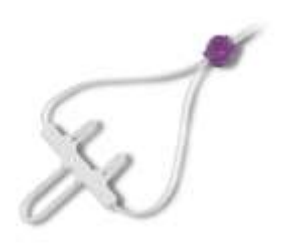

| <b>Especificaciones Técnicas</b> |                                    |  |  |  |
|----------------------------------|------------------------------------|--|--|--|
| Tecnología del sensor            | Termocupla                         |  |  |  |
| Requerimientos de potencia       | No requiere potencia externa, la   |  |  |  |
|                                  | señal es autogenerada.             |  |  |  |
| Amplitud típica de la señal      | 100 [µV] pico a pico               |  |  |  |
| Configuraciones de filtros       | Filtro de baja frecuencia 0.1 [Hz] |  |  |  |
|                                  | Filtro de alta frecuencia 15 [Hz]  |  |  |  |
| Tipo de conector estándar        | Conector safety 1.5 [mm]           |  |  |  |
| Longitud del cable               | 2 [m]                              |  |  |  |
| Precio [\$US]                    | \$130                              |  |  |  |

<span id="page-29-2"></span>**Figura B. 4.** *Thermal airflow,* y especificaciones técnicas

**Thermal airflow sensors:** son soluciones al monitoreo del flujo de aire para adultos y niños basados tanto en termocuplas como termistores. Estos sensores utilizan un cómodo y ajustable estilo cánula, lo cual permite una fácil ubicación del sensor y ayuda a reducir el estrés del paciente. Diferentes modelos de los sensores incluyen la habilidad para monitorear la vía oral y nasal de forma separada y/o juntas en uno, dos, y tres canales de monitoreo [6] [7]. En la figura B.5 se presenta la imagen y especificaciones técnicas del sensor.

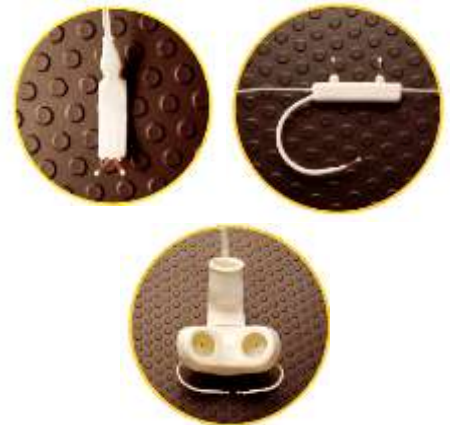

| <b>Especificaciones Técnicas</b> |                                     |  |  |
|----------------------------------|-------------------------------------|--|--|
| Tecnología del sensor            | Termocupla / Termistor              |  |  |
| Requerimientos de potencia       | No requiere potencia externa, la    |  |  |
|                                  | señal es autogenerada.              |  |  |
| Amplitud típica de la señal      | 400 [µV] pico a pico                |  |  |
| Impedancia de salida             | 7 [Ω]                               |  |  |
| Configuración de filtros         | Filtro de baja frecuencia 0.16 [Hz] |  |  |
|                                  | Filtro de alta frecuencia 15 [Hz]   |  |  |
| Tipo de conector estándar        | Conector safety 1.5 [mm]            |  |  |
| Longitud del cable               | $2.13$ [m]                          |  |  |
| Precio [\$US]                    | \$239                               |  |  |

**Figura B. 5.** *Thermal airflow sensors*, y especificaciones técnicas

<span id="page-30-0"></span>**Airflow thermocouple:** en la figura B.6 se presenta la imagen y especificaciones técnicas del sensor [8].

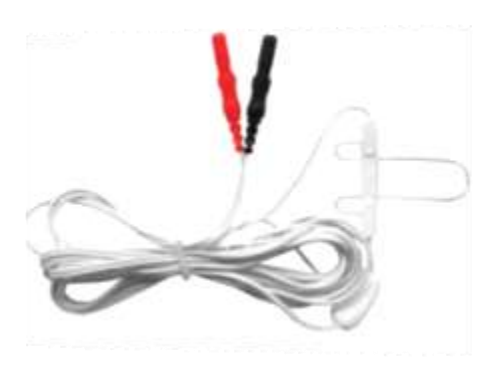

| <b>Especificaciones Técnicas</b> |                               |  |  |
|----------------------------------|-------------------------------|--|--|
| Tecnología del sensor            | Termocupla                    |  |  |
| Requerimientos de                | No requiere potencia externa, |  |  |
| potencia                         | la señal es autogenerada.     |  |  |
| Amplitud típica de la            | $0.1$ [mV]                    |  |  |
| señal                            |                               |  |  |
| Número de canales                | Un único canal oral/nasal     |  |  |
| Impedancia de salida             | $< 10$ [ $\Omega$ ]           |  |  |
| Tipo de conector estándar        | Conector safety 1.5 [mm]      |  |  |
| Longitud del cable               | $2 \, \text{[m]}$             |  |  |
| Garantía                         | 6 meses                       |  |  |
| <b>Precio [\$US]</b>             | \$195                         |  |  |

**Figura B. 6.** *Airflow Thermocouple*, y especificaciones técnicas

<span id="page-30-1"></span>**Adult & pediatric airflow transducers – disposable:** es un sensor adhesivo desechable sensible, liviano cómodo, flexible, que no requiere fuente de alimentación externa y usa una película de polifloruro de vinilideno PVDF<sup>4</sup> para sensar la señal del flujo respiratorio, tiene la habilidad de generar una señal de forma casi instantánea para detectar los pequeños y rápidos cambios presentes en el flujo de aire del paciente. En la figura B.7 se presenta la imagen y especificaciones técnicas del sensor [9].

 $\overline{a}$ <sup>4</sup> PVDF plástico flexible, ligero y resistente, el cual genera un voltaje cuando esta expuesto a cambios de temperatura.

|  | <b>Especificaciones Técnicas</b> |                                  |  |  |
|--|----------------------------------|----------------------------------|--|--|
|  | Tecnología del sensor            | Película de PVDF                 |  |  |
|  | Requerimientos de                | No requiere potencia externa, la |  |  |
|  | potencia                         | señal es autogenerada.           |  |  |
|  | Amplitud típica de la señal      | 400 [µV] pico a pico             |  |  |
|  | Tamaño físico                    | Largo: 2.2 [cm]                  |  |  |
|  |                                  | Ancho: 2.54 [cm]                 |  |  |
|  | Peso                             | 5 <sub>[g]</sub>                 |  |  |
|  | Longitud del cable               | 61 [cm]                          |  |  |
|  | Precio [\$US]                    | Transductor desechable: \$104    |  |  |
|  |                                  | Adaptador cable reusable: \$207  |  |  |

**Figura B. 7.** *Adult & pediatric airflow transducers*, y especificaciones técnicas

<span id="page-31-0"></span>**Airflow thermistor:** el sensor de flujo de aire Braebon modelo 0510, emplea la tecnología de termistores para medir cualitativamente el flujo de aire respiratorio. A diferencia de los sensores de flujo de aire basados en termocupla, este tipo de sensor requiere una fuente de alimentación externa, dado que no genera su propia señal [10]. En la figura B.8 se presenta la imagen y especificaciones técnicas del sensor.

|                         |                                | <b>Especificaciones Técnicas</b>                                             |
|-------------------------|--------------------------------|------------------------------------------------------------------------------|
|                         | Tecnología del sensor          | Termistor                                                                    |
| <b>ASTATE ANOTE THE</b> | Requerimientos de<br>potencia  | 3 [V]                                                                        |
|                         | Amplitud típica de la<br>señal | $1.5$ [mV]                                                                   |
|                         | Configuraciones del filtro     | Filtro de baja frecuencia: 0,3 Hz<br>Filtro de alta frecuencia: 5 Hz a 15 Hz |
|                         | Tipo de conector estándar      | Conector safety 1.5 [mm]                                                     |
|                         | Longitud del cable             | $2,13$ [m]                                                                   |
|                         | Precio [\$US]                  | \$159                                                                        |

**Figura B. 8.** *Airflow Thermistor*, y especificaciones técnicas

<span id="page-31-1"></span>**cTherm cannula thermistor airflow sensor:** esta específicamente diseñado para situarse por encima de las cánulas nasales y permitir un registro simultaneo del flujo de aire vía termistor y de la presión del mismo, para una óptima detección de apneas e hipoapneas [11]. En la figura B.9 se presenta la imagen y especificaciones técnicas del sensor.

<span id="page-31-2"></span>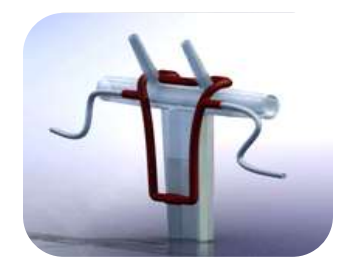

| <b>Especificaciones Técnicas</b> |                          |  |  |
|----------------------------------|--------------------------|--|--|
| Tecnología del sensor            | Termistor                |  |  |
| Tipo de batería                  | CR-2450 de 3 [V]         |  |  |
| Amplitud típica de la señal      | $1.5$ [mV]               |  |  |
| Tipo de conector estándar        | Conector safety 1.5 [mm] |  |  |
| Longitud del cable               | $2,13$ [m]               |  |  |
| Precio [\$US]                    | \$159                    |  |  |

**Figura B. 9.** *cTherm*, y especificaciones técnicas

**RealFlo™ Reusable:** En la figura B.10 se presentan las especificaciones técnicas [12].

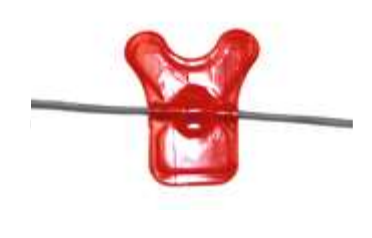

| <b>Especificaciones Técnicas</b> |                                                                 |  |
|----------------------------------|-----------------------------------------------------------------|--|
| Tecnología del sensor            | Película de PVDF                                                |  |
| Requerimientos de potencia       | No requiere potencia externa, la<br>señal es autogenerada.      |  |
| Amplitud típica de la señal      | 400 [µV] pico a pico                                            |  |
| Configuraciones del filtro       | Frecuencia baja<br>≤ 0.01 [Hz]<br>Frecuencia alta<br>$> 5$ [Hz] |  |
| Longitud del cable               | $2 \, \text{[m]}$                                               |  |
| Tipo de conector                 | DIN 1.5 [mm]                                                    |  |
| Precio [\$US]                    | \$250                                                           |  |

**Figura B. 10.** *RealFlo™ Reusable*, y especificaciones técnicas.

<span id="page-32-0"></span>**Piezo pressure flow/snore sensor:** este sensor esta diseñado para detectar el flujo respiratorio y ronquido del paciente, utilizados por los sistemas de adquisición de datos fisiológicos (polígrafo, EEG, etc). Los cristales piezoeléctricos internos censan los pequeños cambios de presión producidos por el flujo de aire, los cuales son filtrados en dos bandas; las ondas de baja frecuencia para el canal de flujo y las de alta frecuencia para el canal de ronquidos. Adicionalmente, este tipo de sensor no requiere de fuente de alimentación externa pero necesita de una cánula nasal conectada al paciente [13], en la figura B.11, se presentan sus especificaciones técnicas.

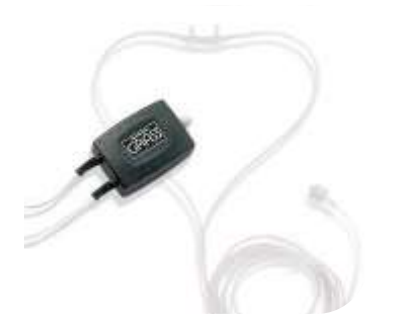

| <b>Especificaciones Técnicas</b> |                               |  |
|----------------------------------|-------------------------------|--|
| Tecnología del sensor            | Piezoeléctrico                |  |
| Fuente de alimentación           | No requerida                  |  |
| Tamaño físico                    | 50 x 30 x 13 [mm]             |  |
| Peso                             | $30$ [g]                      |  |
| Tamaño físico                    | $\frac{1}{50}$ x 30 x 13 [mm] |  |
| Longitud del cable               | $2.1$ [m]                     |  |
| Elemento adicional incluido      | Cánula nasal modelo 14805-FT  |  |
| Precio [\$US]                    | \$370                         |  |

**Figura B. 11.** *Piezo pressure flow/snore sensor*, y especificaciones técnicas

<span id="page-32-1"></span>**PTAF™ 2:** el sensor permite hacer control de ganancia y es ampliamente utilizado en los estudios basados en el diagnostico del paciente, dado que suministra una señal precisa del flujo respiratorio y del ronquido del paciente, puede ser utilizado tanto en la configuración DC como AC. En la figura B.12 se presenta las especificaciones técnicas [14].

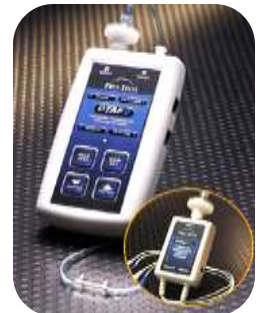

| <b>Especificaciones Técnicas</b> |                             |  |
|----------------------------------|-----------------------------|--|
| Tecnología del sensor            | Presión diferencial         |  |
| Fuente de alimentación           | 9 M                         |  |
| Tipos de salida                  | Airflow y Snore             |  |
| Tamaño                           | 126 x 70 [mm]               |  |
| Peso                             | 130 [g] con batería         |  |
| Elementos adicionales            | • Cánula nasal Sample Pack. |  |
| incluidos                        | • Batería Alcalina de 9 [v] |  |
| Precio [\$US]                    | \$495                       |  |

<span id="page-32-2"></span>**Figura B. 12.** PTAF™ 2, y especificaciones técnicas

**AC Pressure airflow sensor:** en la figura B.13, se presentan la imagen y especificaciones técnicas del sensor [15]

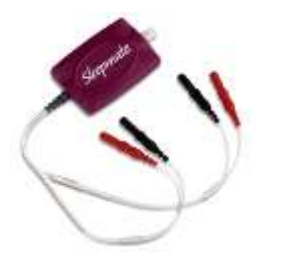

| <b>Especificaciones Técnicas</b> |                        |  |
|----------------------------------|------------------------|--|
| Tecnología del sensor            | Piezoeléctrico         |  |
| Fuente de alimentación           | No es requerida        |  |
| Tipo de conector                 | DIN safety 1.5 [mm]    |  |
| Conector cánula                  | Tipo Luer <sup>®</sup> |  |
| Configuración filtros            | Pasa-bajo 30 [Hz]      |  |
|                                  | Pasa-alto 0.01 [Hz]    |  |
| Precio [\$US]<br>\$ 299          |                        |  |

**Figura B. 13**. AC *Pressure airflow sensor,* y especificaciones técnicas

<span id="page-33-1"></span>**Ultima dual airflow pressure transducer:** detecta y amplifica los cambios de presión provenientes del flujo respiratorio. Asimismo, posee seis tipos de canales de filtrado, ganancia ajustable y detección de la respiración nasal y oral por canales separados a través de la cánula nasal/ oral "BRAEBON2 modelo 0588 [16]. A continuación se presenta su imagen y especificaciones técnicas.

|        | <b>Especificaciones Técnicas</b> |                                                                     |
|--------|----------------------------------|---------------------------------------------------------------------|
|        | Tecnología del sensor            | Presión diferencial                                                 |
|        | Fuente de alimentación           | $9$ [v]                                                             |
|        | Amplitud típica de la<br>señal   | 20 [mV]                                                             |
|        | Tipos de salida                  | Airflow no filtrado (airflow & snore),<br>Airflow filtrado, y Snore |
|        | Rango de salida típico           | 350 [mV]                                                            |
| PAIDER | Tamaño                           | 72 x 37 x 15 [mm]                                                   |
|        | Precio [\$US]                    | \$350                                                               |

**Figura B. 14**. *Ultima dual airflow pressure transducer*, y especificaciones técnicas

#### <span id="page-33-2"></span><span id="page-33-0"></span>**2.2 Sensores utilizados para medir el esfuerzo respiratorio**

En este grupo de sensores se ubican aquellos que son utilizados para medir la expansión torácica y/o abdominal asociada con el esfuerzo respiratorio por medio de bandas elásticas que hacen uso de cristales piezoeléctricos que producen una pequeña señal de voltaje cuando una tensión es aplicada sobre el, o a través de la pletismografía inductiva.

**Piezo crystal sensor & band (adult/ped)-double buckle:** hace uso de un piezoeléctrico, con lo cual no es necesario interfaces o fuentes externas de alimentación [17]. En la figura B.15 se presentan sus especificaciones técnicas.

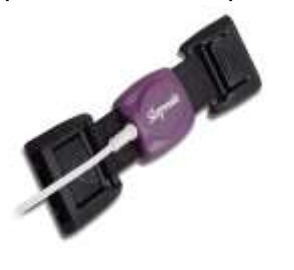

<span id="page-33-3"></span>1

| <b>Especificaciones Técnicas</b> |                                                                         |  |
|----------------------------------|-------------------------------------------------------------------------|--|
| Tecnología del sensor            | Cristal piezoeléctrico                                                  |  |
| Amplitud típica de la señal      | $1 - 3$ [mV]                                                            |  |
| Tipo de conector                 | Dos safety pins 1.5 [mm]                                                |  |
| Sistema de bandas                | Velstretch <sup>5</sup>                                                 |  |
| Configuraciones del filtro       | Filtro de baja frecuencia 0.1 [Hz]<br>Filtro de alta frecuencia 15 [Hz] |  |
| Sensibilidad                     | Aproximadamente 30 [µV/mm]                                              |  |
| Precio [\$US]                    | \$295                                                                   |  |

**Figura B. 15.** *Piezo cristal sensor & band doublé buckle,* y especificaciones técnicas

<sup>5</sup> *Velstretch,* permite variar la longitud según las necesidades del paciente.

**High output piezo respiratory effort belt with buckles:** en la figura B.16, se presenta la imagen y especificaciones técnicas del sensor [18].

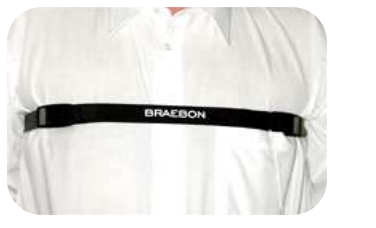

| <b>Especificaciones Técnicas</b> |                        |  |
|----------------------------------|------------------------|--|
| Tecnología del sensor            | Cristal piezoeléctrico |  |
| Amplitud típica de la señal      | $5 \, \text{[mV]}$     |  |
| Fuente de alimentación           | No requeriada          |  |
| Tipo de conector                 | safety pins 1.5 [mm]   |  |
| Sistema de bandas                | Velstretch             |  |
| Longitud del cable               | $2.13$ [m]             |  |
| Precio [\$US]                    | \$209                  |  |

<span id="page-34-0"></span>**Figura B. 16**. *High output piezo respiratory effort belt*, y especificaciones técnicas

**Respiratory effort transducers:** los modelos 1370G-Kit, 1387G-Kit, 1388G-Kit, 1330A-Kit,1332-Kit, y 1331-Kit, se fundamentan en el uso de un cristal piezoeléctrico y tener tamaño reducido y contornos suaves para la comodidad del paciente, además, de ser elementos aislados que incrementan la inmunidad en ambientes hostiles [19]. A continuación se presentan las imágenes y especificaciones técnicas de los sensores.

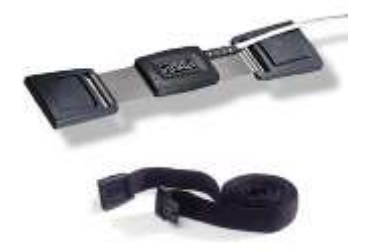

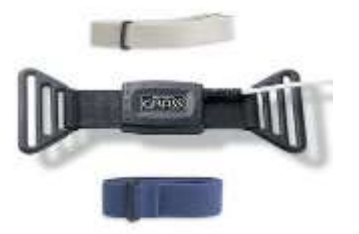

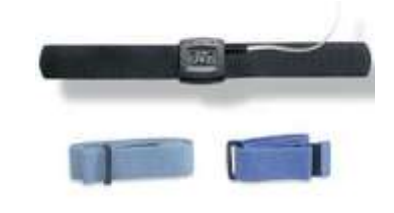

Modelos 1370G-KIT & 1330A-KIT Transductores adulto

Modelos 1387G-KIT & 1332- KIT Transductores adulto

Modelos 1388G-KIT & 1331- KIT Transductores pediátricos

| <b>Especificaciones Técnicas</b> |                                                                       |  |
|----------------------------------|-----------------------------------------------------------------------|--|
| Tecnología del sensor            | Cristal piezoeléctrico                                                |  |
| Amplitud típica de la señal      | 1 $[mV]$                                                              |  |
|                                  | 1.5 mm touch-proof safety connector<br>Wire Length: 6.5 foot (200 cm) |  |
| Tipos de conector                | Key connector<br>Wire Length: 14 inch (35 cm)                         |  |
| Tamaño físico                    | 3 cm (incluyendo hebilla)                                             |  |
| Peso                             | 11 $[qr.]$                                                            |  |
| Garantía                         | 12 meses                                                              |  |
| Precio [\$US]                    | \$303 (1370G-KIT & 1330A-KIT)                                         |  |
|                                  | \$320 (1387G-KIT & 1332-KIT)                                          |  |
|                                  | \$308 (1388G-KIT & 1331-KIT)                                          |  |

**Figura B. 17.** *Respiratory effort transducers*, y especificaciones técnicas

<span id="page-34-1"></span>**zRIP Effort Belts:** esta desarrollado con base en la tecnología de los sistemas de pletismografía inductiva respiratoria, además, este sistema suministra una señal de esfuerzo respiratorio confiable, dado que elimina los problemas de perdida de la señal y señales espurias. Por otra parte los cinturones no requieren calibración, y son lavables y reutilizables, figura B.18 [20].

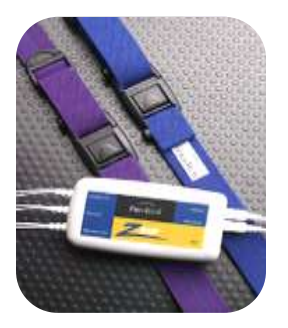

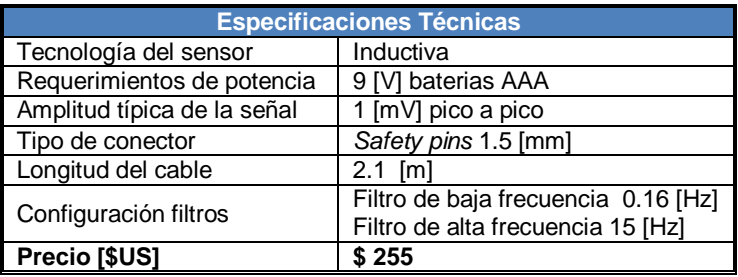

<span id="page-35-0"></span>**Figura B. 18.** zRIP Effort Belts, y especificaciones técnicas

**Piezo respiratory effort sensors:** en la figura B.18, se presentan la imagen y especificaciones técnicas del sensor [21].

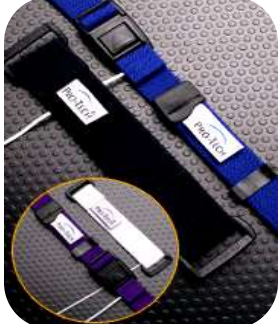

| <b>Especificaciones Técnicas</b> |                                                                          |  |
|----------------------------------|--------------------------------------------------------------------------|--|
| Tecnología del sensor            | Cristal piezoeléctrico                                                   |  |
| Amplitud típica de la señal      | 600 [µV] pico a pico                                                     |  |
| Tipo de conector                 | Safety pins 1.5 [mm]                                                     |  |
| Longitud del cable               | $2.13$ [m]                                                               |  |
| Configuraciones del filtro       | Filtro en baja frecuencia 0.15 [Hz]<br>Filtro en alta frecuencia 15 [Hz] |  |
| Sistema de bandas                | Velstretch                                                               |  |
| Precio [\$US]                    | \$275                                                                    |  |

**Figura B. 19.** *Piezo respiratory effort sensors*, y especificaciones técnicas

<span id="page-35-1"></span>**Reusable respiratory effort belt sensor:** en la figura B.19, se presentan la imagen y especificaciones técnicas del sensor [22].

|         |                             | <b>Especificaciones Técnicas</b>    |
|---------|-----------------------------|-------------------------------------|
| Muedia' | Tecnología del sensor       | Film PVDF (Polyvinylidine Fluoride) |
|         | Requerimientos de potencia  | No requiere fuente de alimentación  |
|         |                             | externa, la señal es autogenerada.  |
|         | Amplitud típica de la señal | 700 [µV] pico a pico                |
|         | Tipo de conector            | DIN hembra de 1.5 [mm]              |
|         | Longitud del cable          | $1.8$ [m]                           |
|         | Peso                        | $31.1$ [g]                          |
|         | Precio [\$US]               | \$207                               |

**Figura B. 20.** *Reusable respiratory effort belt sensor,* y especificaciones técnicas

<span id="page-35-2"></span>**Chest inductive interface cable:** la banda torácica modelo 9102G es liviana, lavable, esterilizable y cómoda para el paciente, hace uso de la tecnología inductiva para monitorear el esfuerzo respiratorio del paciente. Tiene una expectativa de vida de más de 40 usos, es compatible con todos los monitores inductivos y la posición de los sensores pueden ser fácilmente aplicables sobre la banda [23]. En la figura B.21, se presenta la imagen y especificaciones técnicas del sensor.
|                             | <b>Especificaciones Técnicas</b> |  |
|-----------------------------|----------------------------------|--|
| Tecnología del sensor       | Inductiva                        |  |
| Requerimientos de potencia  | Si                               |  |
| Amplitud típica de la señal | 1.5 [ $mV$ ]                     |  |
| Tipo de conector            | Safety pins 1.5 [mm]             |  |
| Longitud del cable          | 2 [m]                            |  |
| Garantía                    | 1 año                            |  |
| Precio [\$US]               | \$242                            |  |

**Figura B. 21.** *Chest inductive interface cable*, y especificaciones técnicas

En la tabla B.1, se confrontan los sensores comerciales encontrados parta la frecuencia respiratoria, la cual permitirá elegir el más adecuado para el proyecto.

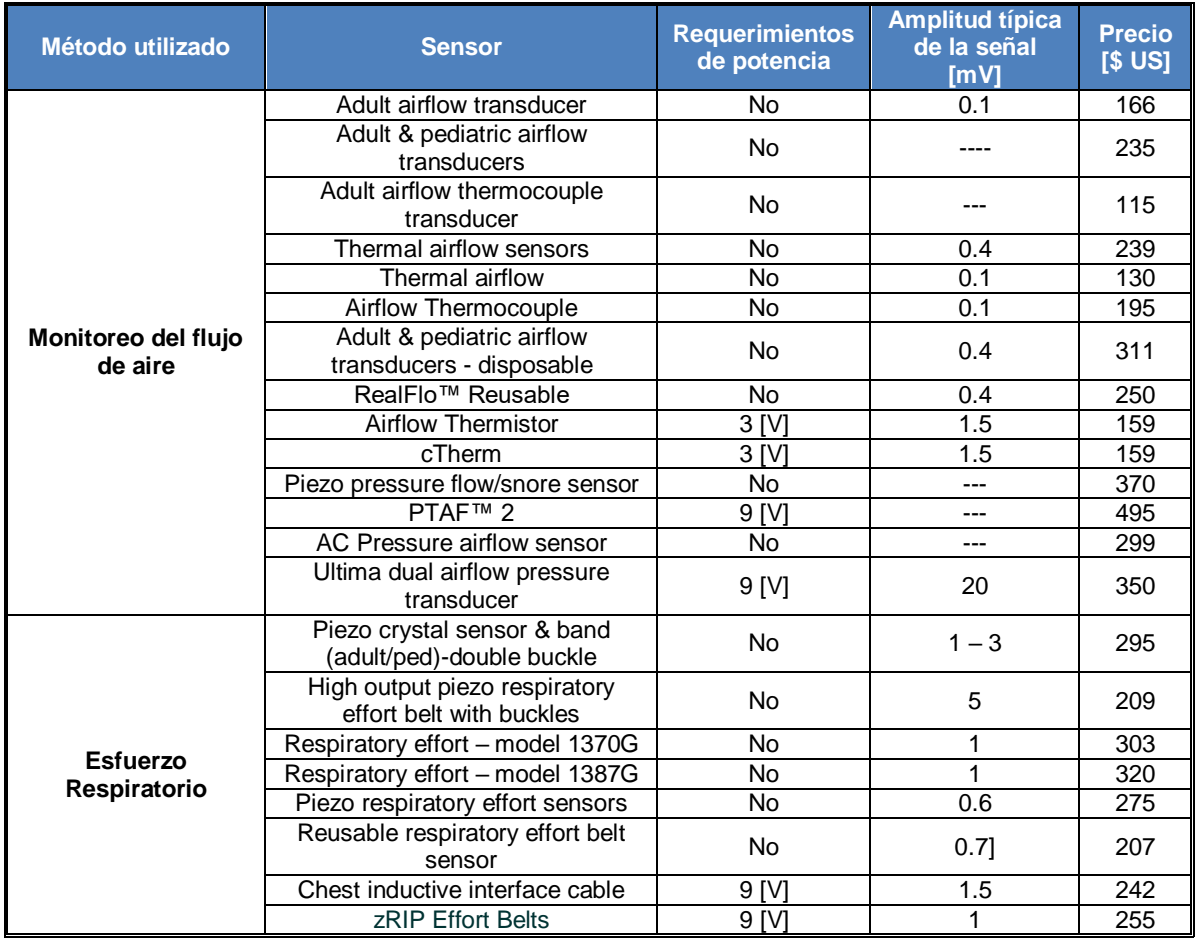

**Tabla B. 1**.Tabla comparativa de los sensores comerciales de frecuencia respiratoria

# **3 FRECUENCIA CARDIACA**

Entre los sensores comerciales utilizados para la valoración de la frecuencia cardiaca se encuentran:

**Pulse transducer, piezoelectric:** el MNL 421010 es un transductor piezoeléctrico robusto, diseñado principalmente para registrar pulsos de presión periférica, sonidos de *Korotkoff<sup>6</sup> ,* pulsos carotideos, y otras variables biológicas de forma confiable. Además, es pequeño y permite obtener un alto nivel de señal de salida, lo cual lo hace ideal para diferentes aplicaciones [24] [25].

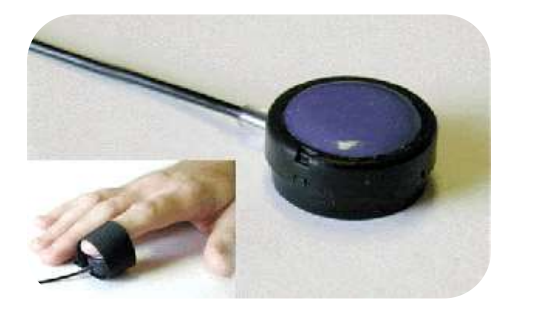

| <b>Especificaciones Técnicas</b> |                                      |  |  |
|----------------------------------|--------------------------------------|--|--|
| Fuente de la señal               | Piezoeléctrico                       |  |  |
| Fuente de alimentación           | No requiere                          |  |  |
| Respuesta en frecuencia          | $2.5$ [Hz] $- 5$ [KHz]               |  |  |
| Señal de salida                  | $20 - 40$ [mV]                       |  |  |
| Impedancia de salida             | 1 [ $M\Omega$ ]                      |  |  |
| Tamaño                           | Diámetro 2.3 [cm]<br>Grosor 1.3 [cm] |  |  |
| Longitud del cable               | $1.8$ [m]                            |  |  |
| Precio [\$ US]                   | \$112.17                             |  |  |

**Figura B. 22**. *Pulse Transducer, Piezoelectric*, y especificaciones técnicas

**Piezo electric pulse transducer:** el MLT1010 es un transductor de pulso que comprende un elemento piezoeléctrico y es utilizado para monitorear la señal del pulso del dedo de la mano, o la fuerza de un pequeño impacto [26]. A continuación se presentan sus especificaciones técnicas.

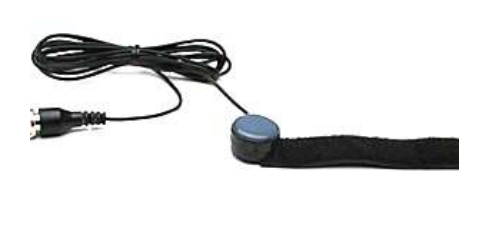

 $\ddot{\phantom{a}}$ 

| <b>Especificaciones Técnicas</b> |                 |  |
|----------------------------------|-----------------|--|
| Fuente de la señal               | Piezoeléctrico  |  |
| Fuente de alimentación           | No requiere     |  |
| Amplitud de típica de la señal   | 100 [mV]        |  |
| Impedancia de salida             | 1 [ $M\Omega$ ] |  |
| Respuesta en frecuencia          | 2.5 - 5000 [Hz] |  |
| Peso                             | $25$ [g]        |  |
| Tamaño (diámetro x espesor)      | 2.2 x 1.2 [cm]  |  |
| Longitud del cable               | $1.95$ [m]      |  |
| Precio [\$ US]                   | \$193           |  |

**Figura B. 23.** *Piezo Electric Pulse Transducer,* y especificaciones técnicas

**Finger & ear clips photo plethysmograph:** el MNL 421011 es un pletismógrafo de pulso infrarrojo, el cual puede ser utilizado para registrar el cambio pulsátil del flujo sanguíneo en los dedos de la mano, dedos del pie, orejas, la frente y otros lugares. El uso conjunto de fuente roja - infrarrojo y receptor par, minimiza los efectos de la luz del ambiente [27] [28].

El MNL 421012 es utilizado para percibir los cambios en el flujo pulsátil del lóbulo de la oreja y otras partes delgadas de tejidos (nariz). Este dispositivo, presenta las mismas especificaciones técnicas del "Finger Clip Photo Plethysmograph" dado que están basados en el mismo estándar (MNL 421011) [29].

<sup>&</sup>lt;sup>6</sup> Korotkoff vibraciones de baja frecuencia que están constituidas por dos componentes, una arterial y otra sanguínea

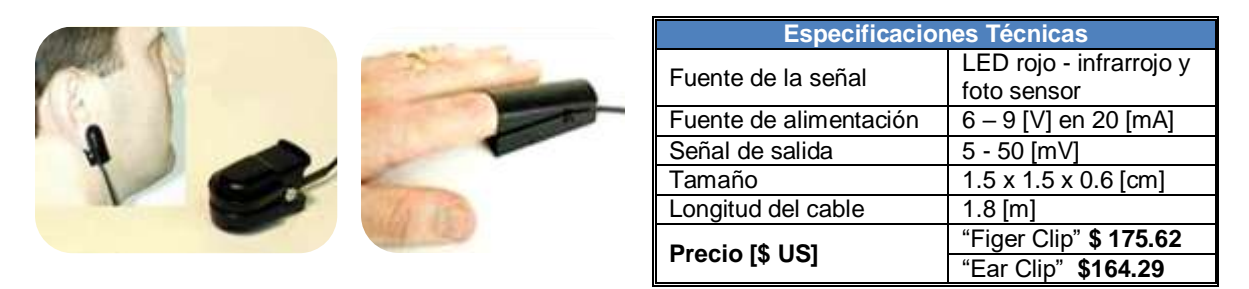

**Figura B. 24.** *Ear & Finger Clips*, y especificaciones técnicas

**IR plethysmograph - Ear clip:** el pletismógrafo MLT1020EC es un sensor fotoeléctrico infrarrojo utilizado para monitorear los cambios en el flujo sanguíneo pulsátil de la oreja [30]. En la figura B.25, se presenta la imagen y especificaciones del sensor.

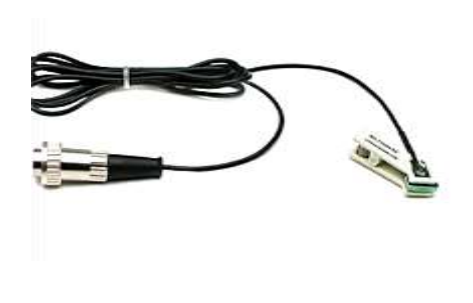

| <b>Especificaciones Técnicas</b> |                                    |  |
|----------------------------------|------------------------------------|--|
| Fuente de la señal               | Sensor infrarrojo                  |  |
| Principio de operación           | Reflectancia                       |  |
| Longitud de onda                 | 950 [nm]                           |  |
| Fuente de alimentación           | $6 - 9$ [V DC]                     |  |
| Amplitud de típica de la señal   | $5 - 50$ [mV]                      |  |
| Impedancia de salida             | 1 $[K\Omega]$                      |  |
| Peso                             | 8<br>[g]                           |  |
| Tamaño                           | $1.5 \times 1.5 \times 0.024$ [cm] |  |
| Precio <sup>[\$ US]</sup>        | \$ 347                             |  |

**Figura B. 25.** *IR Plethysmograph - Ear Clip*, y especificaciones técnicas

**Pulse oximeter trans, Finger & Ear:** el transductor TSD123A es un "finger clip" fácil de usar y cómodo, el cual es ideal para cortos periodos de monitorización [31]. Por su parte, el transductor TSD123B ("ear clip") puede ser adherido a diferentes partes del cuerpo humano (dedos de la mano, pies, y lóbulo de la oreja) por medio de cintas adhesivas, facilitando el monitoreo a largo plazo [32].

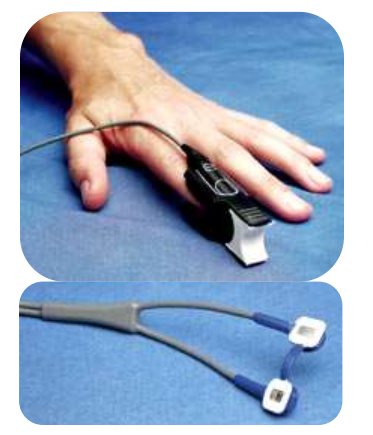

| <b>Especificaciones Técnicas</b> |                                   |  |
|----------------------------------|-----------------------------------|--|
| Fuente de la señal               | LED rojo- infrarrojo y foto       |  |
|                                  | sensor                            |  |
| Principio de operación           | Transmisión                       |  |
|                                  | 660 [nm]<br>Rojo                  |  |
| Longitud de onda                 | Infrarrojo 940 [nm]               |  |
| Longitud del cable               | 1 $[m]$                           |  |
| Peso                             | Figger clip: 23 [g]               |  |
|                                  | Ear clip: $6$ [g]                 |  |
| Tamaño                           | Finger clip: 6.2 x 2.3 x 2.6 [cm] |  |
|                                  | Ear clip: 1.2 x 1.2 x 1.2 [cm]    |  |
|                                  | Finger clip: \$294                |  |
| Precio [\$ US]                   | Ear clip: \$ 294                  |  |

**Figura B. 26.** *Pulse oximeter trans, finger & ear*, y especificaciones técnicas

**Nonin reusable sensors:** Nonin ha diseñado una serie de sensores reusables "PureLight"<sup>7</sup> , disponibles en todos los tamaños (adultos, pediátricos, y bebes) y presentaciones clínicas. Las series 8000 de sensores reusables son ideales para un monitoreo corto, pruebas de estrés, chequeos rápidos, y en general para cualquier situación donde el riesgo de contaminación sea baja [33] [34]. En la figura B.27, se presenta las imágenes y especificaciones técnicas de los sensores Nonin reusables.

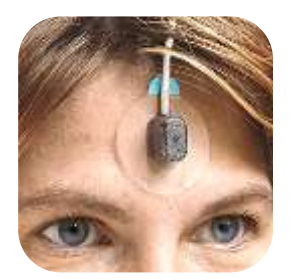

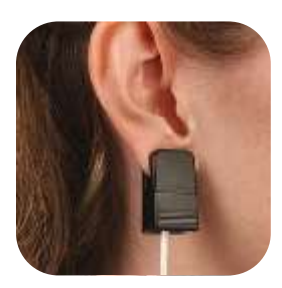

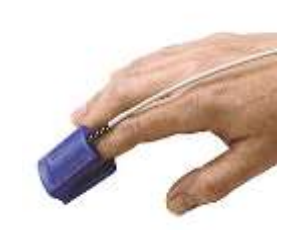

8000R – "Reflectance Sensor" 8000Q – "Ear Clip Sensor" 8000AA – "Adult Finger Clip"

| <b>Especificaciones Técnicas</b> |                                     |  |  |
|----------------------------------|-------------------------------------|--|--|
| Fuente de la señal               | LED rojo- infrarrojo y foto sensor  |  |  |
| Principio de operación           | "Finger & ear clips" - Transmisión  |  |  |
|                                  | "Forehead Clip" - Reflectancia      |  |  |
| Longitud de onda para            | Rojo 660 [nm]                       |  |  |
| "Finger & ear clips"             | Infrarrojo 910 [nm]                 |  |  |
| Rango de saturación              | "Finger clip" $70 - 100 \% \pm 2\%$ |  |  |
|                                  | "Ear clip" $70 - 100 \% \pm 4\%$    |  |  |
| Tipo de conector                 | D 9 pines                           |  |  |
| Longitud del cable               | "Finger clip" 3.1 [m]               |  |  |
|                                  | "Ear clip"<br>$3.75$ [m]            |  |  |
|                                  | "Finger clip"<br>\$168              |  |  |
| Precio [\$ US]                   | "Ear clip"<br>\$168                 |  |  |
|                                  | "Forehead clip"<br>\$168            |  |  |

**Figura B. 27.** *Nonin reusable sensors*, y especificaciones técnicas

**Nellcore reusable sensors:** Nellcor ofrece diferentes opciones de sensores reusables tales como:" Durasensor Adult Finger Clip Sensor", "Dura-Y Ear Clip", y "RS-10 Reflectance Sensor", utilizadas para el monitoreo del paciente a corto plazo [35]. Sin embargo, ofrece para el monitoreo del paciente a largo plazo el "Max-Fast forehead sensor", el cual detecta los cambios en la saturación de oxigeno más rápido que los sensores mencionados anteriormente y es ideal para situaciones de baja perfusión [36].

El diseño de los sensores optimiza la señal y la protege de la luz ambiente, además incorporan protección de la señal del ruido electrónico y alta calidad de los LEDs maximizando la capacidad de rastreo de la señal, en la figura B. 28 imágenes y precios [37].

 $\overline{a}$ <sup>7</sup> *PureLight* producen un espectro de luz pura de alta intensidad, lo cual elimina variaciones en la lectura de paciente a paciente y de sensor a sensor.

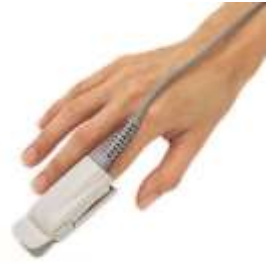

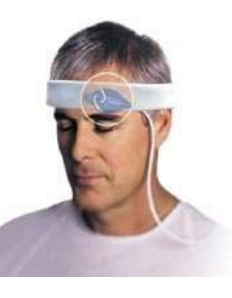

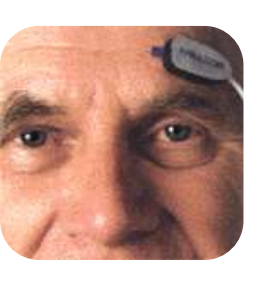

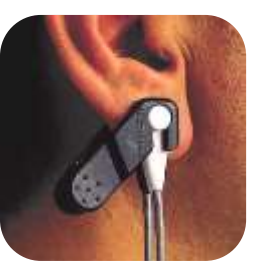

Durasensor Adult<br>Finger Clip

Max-Fast Forehead RS-10 Reflectance Dura-Y Ear Clip

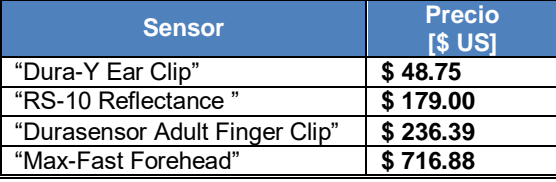

**Figura B. 28.** *Nellcore reusable sensors*, y precios.

En la tabla B.2 se hace una comparación entre los sensores encontrados, algunos de los datos no se han establecido, ya que las empresas fabricantes no los brindan.

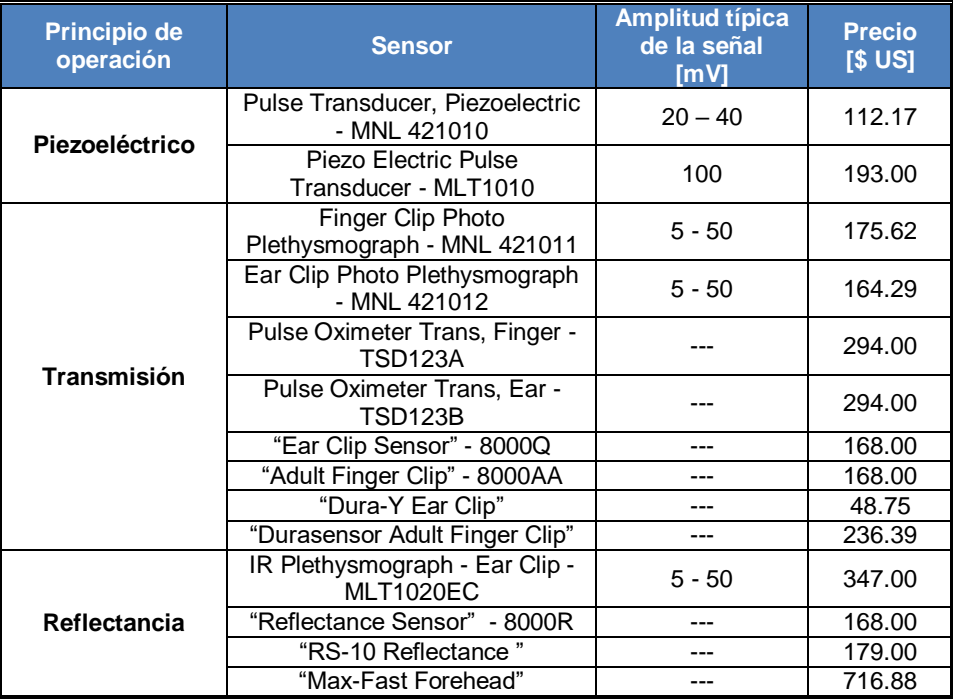

**Tabla B. 2**. Sensores comerciales utilizados en la valoración de la frecuencia cardiaca

# **4 PRESIÓN ARTERIAL**

A continuación se presentan algunos de los sensores comerciales utilizados para el monitoreo de la presión arterial.

**MPX2010GS:** es la serie silicio de sensores de presión piezoresistivos configurados en modo gradual y diferencial, provee una señal de voltaje de salida muy exacta y lineal que es directamente proporcional a la presión aplicada, son útiles en aplicaciones que requieran de: diagnostico respiratorio, control del desplazamiento del aire, controladores, conmutadores de presión, etc.

Los sensores son calibrados mediante laser para mejorar su intervalo de precisión, nivel offset y compensación en temperatura entre 0 °C y +85 °C. En la figura B.29 se presenta la imagen y especificaciones técnicas del sensor [38].

<span id="page-41-0"></span>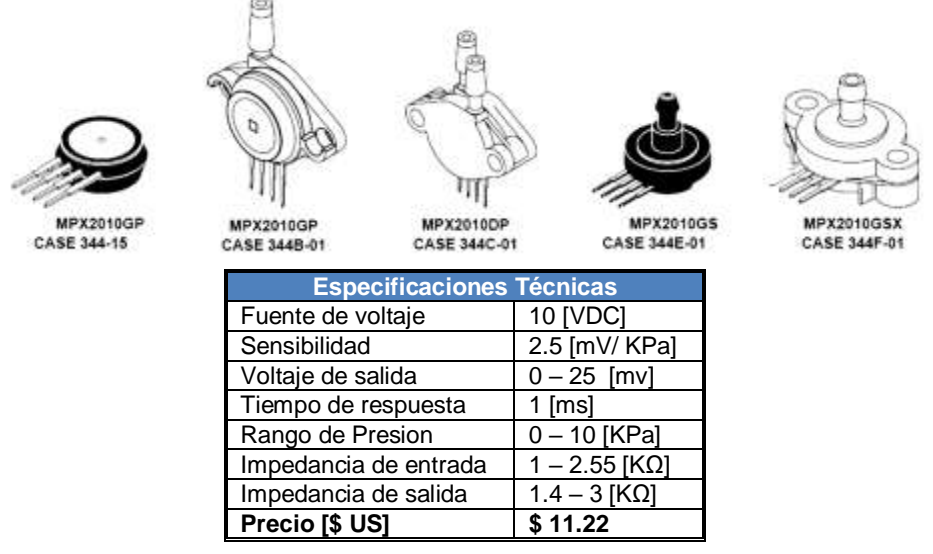

**Figura B. 29.** Series MPX2010GS, y especificaciones técnicas

**MPX5100:** esta serie consta de transductores monolíticos piezoresistivos, fáciles de usar, con error máximo del 2.5 % sobre 0ºC hasta 85°C y configurables en modo gradual, diferencial, y absoluto, diseñados para un amplio rango de aplicaciones, pero particularmente aquellas que hacen uso de un microcontrolador, o microprocesador con entradas analógicas/digitales [\[38\]](#page-41-0).

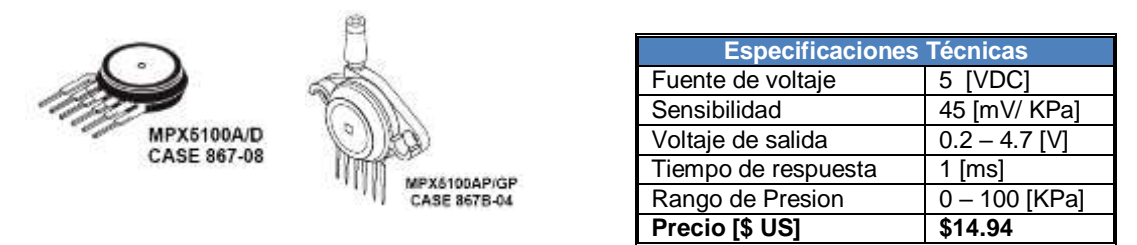

**Figura B. 30.** Series MPX5100, y especificaciones técnicas

**XFPN-03PGV, XFGN-6050, y XFPM-050KPG:** Sensores de presión piezoresistivos con funciones de amplificación, calibración, y compensación de temperatura. Utilizados en aplicaciones para el monitoreo no invasivo de la presión arterial [39] [40]. En la figura B.31 se presentan sus imágenes y especificaciones técnicas.

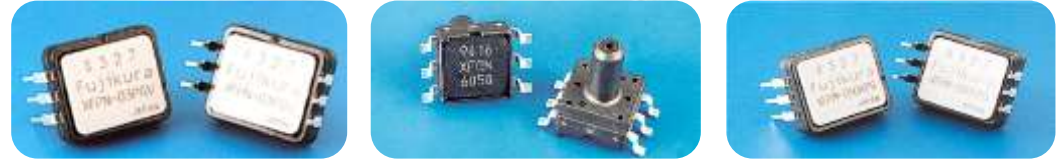

XFPN-03PGV XFGN - 6050 XFPM-050KPG

| <b>Especificaciones Técnicas</b> |                          |  |
|----------------------------------|--------------------------|--|
| Fuente de voltaje                | 5 [VDC]                  |  |
| Consumo de corriente             | $< 10$ [mA]              |  |
| Amplitud típica de la señal      | XFPN, XFGN: 0.5 -4.5 [V] |  |
|                                  | XFPM: 0.2 - 4.7 [v]      |  |
| Impedancia de salida             | $< 10$ [ $\Omega$ ]      |  |
| Tiempo de respuesta              | $2$ [ms]                 |  |
|                                  | XFPN: \$10.60            |  |
| Precio [\$ US]                   | XFGN: \$10.60            |  |
|                                  | XFPM: \$12.00            |  |

**Figura B. 31.** Sensores de presión series XFPN, XFGN, y XFPM, y especificaciones técnicas

**LDT1-028K Piezo Sensor:** el LDT1 es un sensor piezoeléctrico multipropósito, diseñado para detectar los fenómenos físicos como las vibraciones o impactos. Entre sus usos se encuentran: sensado de una fuerza directa ejercida sobre un contacto, registro del tiempo y conteo del número de impactos en un evento, medición de los impactos relacionados con funciones, detección de movimiento, etc [41].

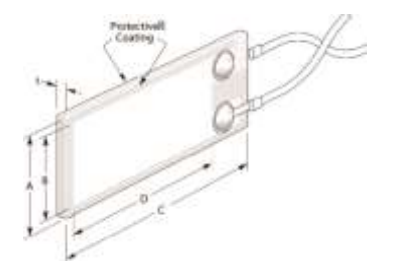

| <b>Especificaciones Técnicas</b> |                     |  |  |
|----------------------------------|---------------------|--|--|
| Fuente de voltaje                | No requiere         |  |  |
| Impedancia mínima                | 1 [ $M\Omega$ ]     |  |  |
| Impedancia preferida             | $> 10$ [MQ]         |  |  |
| Voltaje de salida                | 10 [mV] $-$ 100 [V] |  |  |
| <b>Blindaje</b>                  | No                  |  |  |
| Capacitancia                     | 1.38 $[nF]$         |  |  |
| Precio [\$ US]                   | \$3.00              |  |  |

**Figura B. 32.** LDT1-028K *Piezo Sensor*, y especificaciones técnicas

**FDT1-028K Piezo Sensor: l**a serie FDT; F de correa flexible (*flexible leads*), esta conformada por elementos rectangulares de un film piezoeléctrico con una película de plata en sus electrodos. La correa adherida al sensor extiende su área activa con un material flexible y unas pistas compensadas, proporcionándole al sensor mayor flexibilidad y exactitud, además de un conector final [42].

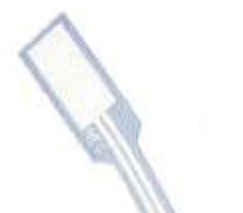

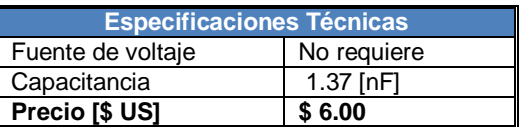

 $3.2$  [mm]

**Figura B. 33.** FDT1-028K *Piezo Sensor*, y especificaciones técnicas

**SDT1-028K - Vibration Sensor:** la serie SDT (*Shielded*- sensor blindado) esta constituida por sensores piezoeléctricos proveídos por una cubierta protectora y un cable blindado; importante para aplicaciones que se desarrollan en ambientes con elevadas interferencias electromagnéticas. Entre sus usos se encuentran: monitoreo de maquinaria, detección de emisiones acústicas, micrófono de contacto, sensor de vibración/impacto, análisis de vibración para equipos y productos de diseño, etc. [43].

| <b>Especificaciones Técnicas</b> |               |
|----------------------------------|---------------|
| Fuente de voltaje                | No requiere   |
| Impedancia mínima                | 1 [MΩ]        |
| Impedancia preferida             | $> 10$ [MQ]   |
| Voltaje de salida                | $>15$ [V]     |
| Longitud del cable               | 45.72 [cm]    |
| Tamaño                           | 44.5 x 19.7 x |
| Blindaje                         | Si            |
| Capacitancia                     | 2.78 [nF]     |
| Precio [\$ US]                   | \$15.00       |

**Figura B. 34.** SDT1-028K - *Vibration Sensor*, y especificaciones técnicas.

En la tabla A.3, se recopila la información relevante de los sensores comerciales utilizados en el monitoreo de la presión arterial.

| <b>Sensor</b>                | <b>Fuente de voltaje</b><br>requerida<br>[VDC] | <b>Amplitud típica</b><br>de la señal | <b>Precio</b><br>[\$ <b>US</b> ] |
|------------------------------|------------------------------------------------|---------------------------------------|----------------------------------|
| <b>MPX2010GS</b>             | 10                                             | $0 - 25$ [mV]                         | 11.22                            |
| MPX5100                      | 5                                              | $0.2 - 4.7$ [V]                       | 14.94                            |
| XFPN-03PGV y XFGN-6050       | 5                                              | $0.5 - 4.5$ [V]                       | 10.60                            |
| XFPM-050KPG                  | 5                                              | $0.2 - 4.7$ [V]                       | 12.00                            |
| LDT1-028K Piezo Sensor       | 0                                              | 10 [mV] - 100 [V]                     | 3.00                             |
| FLDT1-028K Piezo Sensor      |                                                |                                       | 6.00                             |
| SDT1-028K - Vibration Sensor |                                                | > 15 IV                               | 15.00                            |

**Tabla B. 3**. Sensores comerciales utilizados en el monitoreo de la presión arterial.

# **ANEXO C**

# **TABLA DE CONTENIDO**

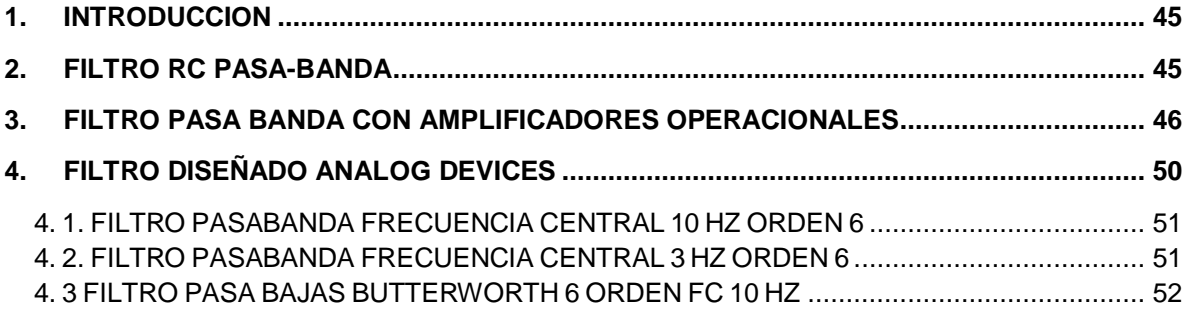

# **LISTA DE FIGURAS**

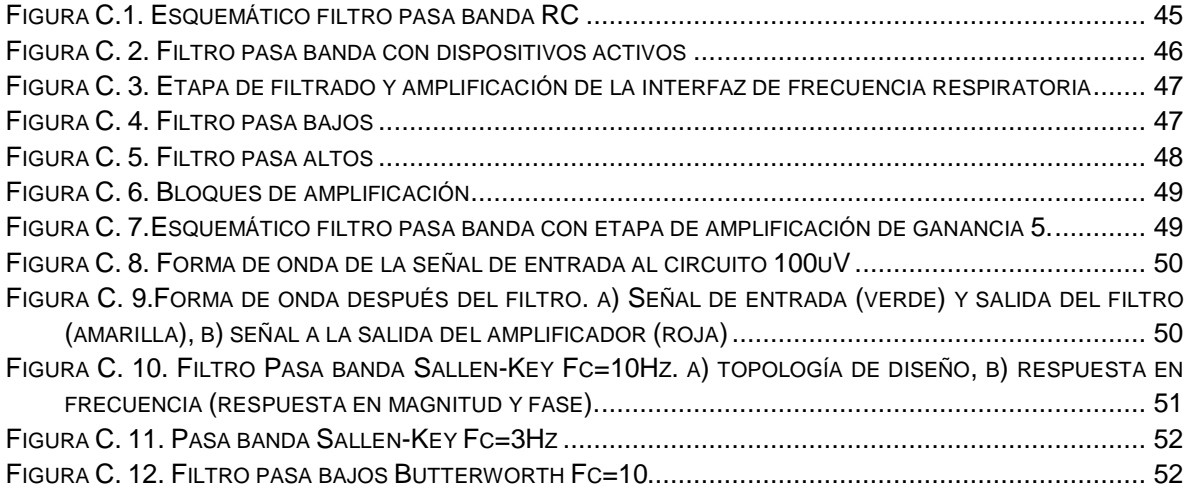

# **ANEXO C. FILTROS PROBADOS PARA LA INTERFAZ DE LA TERMOCUPLA.**

## <span id="page-47-0"></span>**1. INTRODUCCION**

Este anexo hace referencia al estudio generado para la elaboración final del filtro utilizado en la interfaz de la termocupla, el porqué de su elección y además las características finales del esquema a utilizar. Inicialmente se seleccionaron algunas topologías (pasa-banda y pasa-bajos) en la búsqueda de la mejor solución para el acoplamiento de la señal.

## <span id="page-47-1"></span>**2. FILTRO RC PASA-BANDA**

Inicialmente se realizo la implementación de un filtro pasa-banda RC, ya que es un filtro fácil y rápido de implementar y cuenta solamente con dos condensadores y dos resistencias. El esquema diseñado para este filtro es el siguiente:

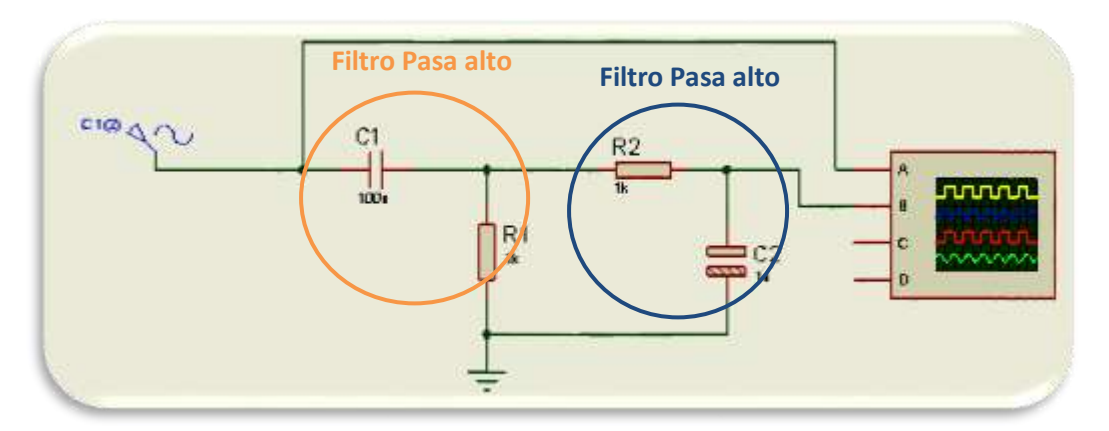

**Figura C.1.** Esquemático filtro pasa banda RC

<span id="page-47-2"></span>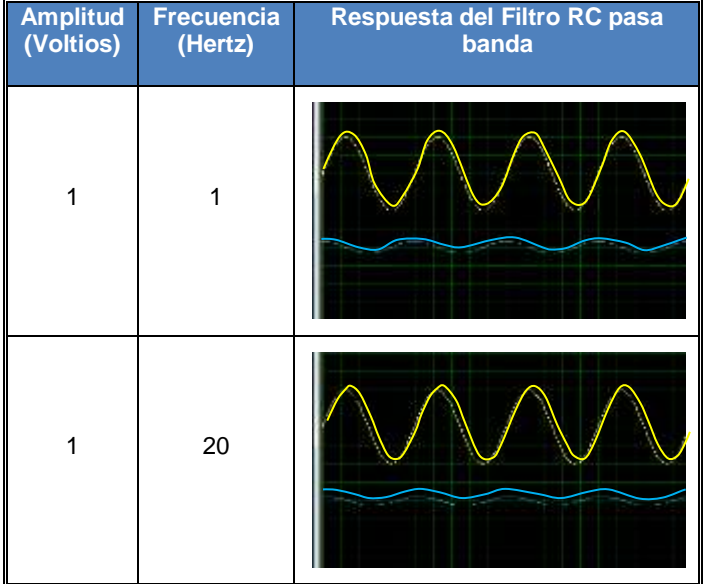

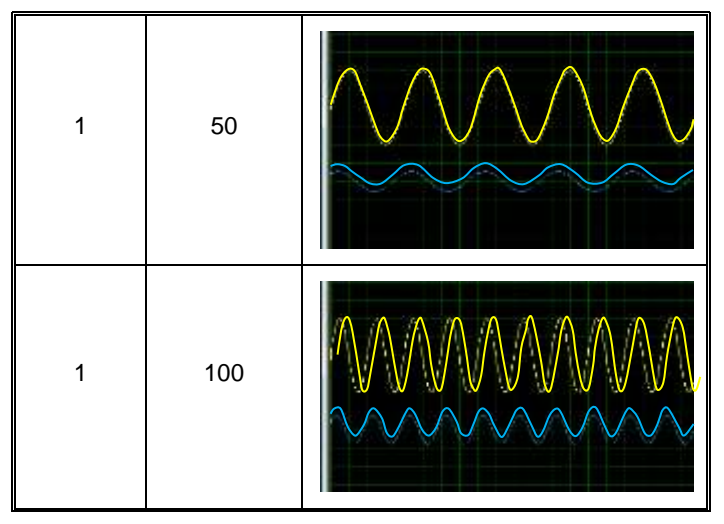

**Tabla C. 1.** Respuesta del filtro pasa banda RC

Se empezó la simulación insertando a la entrada del filtro una señal de 1 voltio con una frecuencia de 20, 50 y 100Hz.

Este filtro no se tuvo en cuenta, ya que posee una pobre respuesta en frecuencia además de atenuar la forma de onda de la señal deseada; esto se puede apreciar en la tabla C.1, en donde la forma de onda amarilla corresponde a la señal de entrada mientras que la azul la de salida.

## <span id="page-48-0"></span>**3. FILTRO PASA BANDA CON AMPLIFICADORES OPERACIONALES**

Realizando un amplio estudio en relación a la respuesta en frecuencia de los filtros en sus diversas configuraciones se logró encontrar que las topologías diseñadas con amplificadores operacionales, son las que mejor se comportan y mejor desempeño poseen.

Por lo anterior se decidió implementar un filtro con componentes activos (amplificadores operacionales), y con la ayuda de herramientas de simulación, se genero un primer esquema de este tipo de filtros.

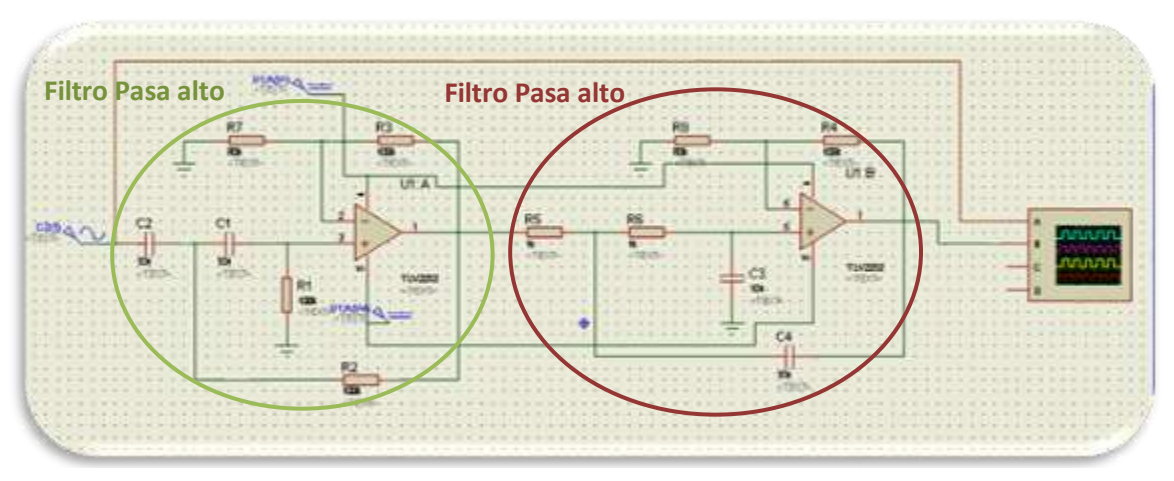

<span id="page-48-1"></span>**Figura C. 2.** Filtro pasa banda con dispositivos activos

En la figura C.2, se presenta el esquema de un filtro pasa banda con un ancho de banda BW≈15Hz. Este esquema incorpora solamente la etapa de filtrado.

Seguidamente se realiza el mismo diseño pero adicionándole dos etapas de ganancia. En la figura 3 se presenta el esquemático de esta etapa compuesto por cuatro bloques donde los dos primeros conforman un filtro pasa banda de segundo orden, diseñado especialmente para hacer más selectiva la banda de frecuencias. Este filtro permite el paso de señales que se encuentren en el rango de 0.1 hasta 15 Hz. Seguidamente, los bloques tres y cuatro corresponden a etapas de amplificación de la señal.

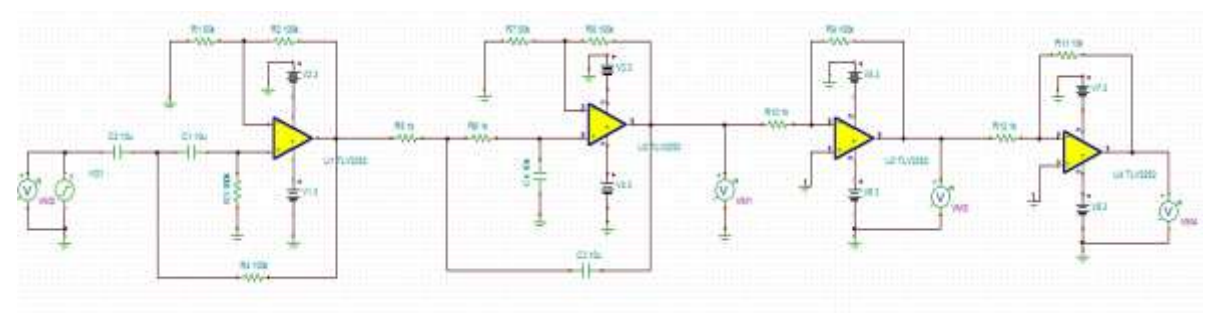

**Figura C. 3.** Etapa de filtrado y amplificación de la interfaz de frecuencia respiratoria

<span id="page-49-0"></span>A continuación se presentan los cálculos realizados para encontrar los valores de los componentes utilizados en el filtro pasa bajos, figura C.4:

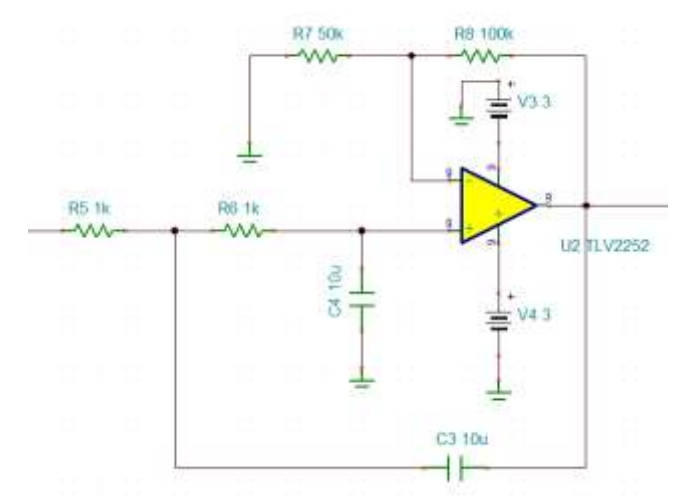

**Figura C. 4.** Filtro pasa bajos

<span id="page-49-1"></span>Asumiendo C4=C3=C y R5=R6=R, se obtiene:

$$
Fn = \frac{1}{2\pi RC} \qquad (1) \qquad y \qquad K = 1 + \frac{R8}{R7} \qquad (2)
$$

Donde Fn es la frecuencia de corte del filtro y K su ganancia. Según los requerimientos, Fn = 15 Hz y C=10uF, al reemplazar estos valores en la ecuación (1).

$$
R = \frac{1}{2\pi F nC} = \frac{1}{2\pi (15Hz)(10uF)} = 1,061k\Omega \approx 1k\Omega \tag{3}
$$

Asumiendo, K=3 y R7 = 50kΩ y reemplazando en la ecuación (2), el valor de R8 es:

$$
R8 = (k-1)R7 = 100k\Omega \tag{4}
$$

De forma análoga para el filtro pasa altos, figura C.5, según los requerimientos Fn = 0,15 Hz y C=10uF, y asumiendo los valores de K=3 y R1 = 50kΩ a ser reemplazados en las ecuaciones (1) y (2) se obtiene:

$$
R = \frac{1}{2\pi F nC} = \frac{1}{2\pi (0.15Hz)(10uF)} = 106.1k\Omega \sim 100k\Omega
$$
 (5)

$$
R2 = (k-1)R7 = 100k\Omega
$$
 (6)

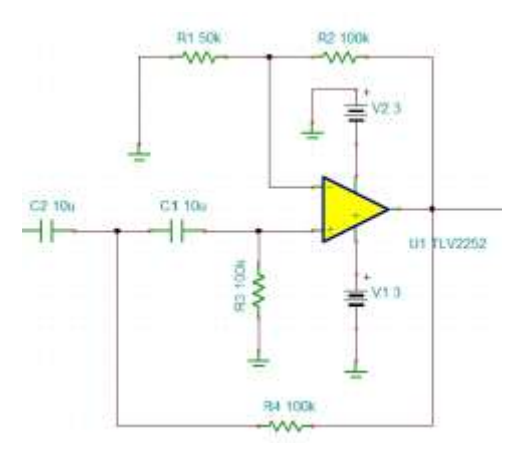

**Figura C. 5.** Filtro pasa altos

<span id="page-50-0"></span>Los bloques tres y cuatro suministran una ganancia del orden de 100 y 10 veces, respectivamente (ver figura C.6). Estos bloques de amplificación se encuentran en la configuración de amplificador con retroalimentación negativa, por tanto, su ganancia está dada por la ecuación 7.

$$
Ganancia = \frac{Rf}{Rx} \qquad (7)
$$

Donde Rf y Rx, son respectivamente las resistencias de retroalimentación y entrada al amplificador. Asumiendo, Rx igual a 1 KΩ para las dos etapas y reemplazando en la ecuación (7), se obtiene R9 = 100 KΩ, y R11 = 10 KΩ.

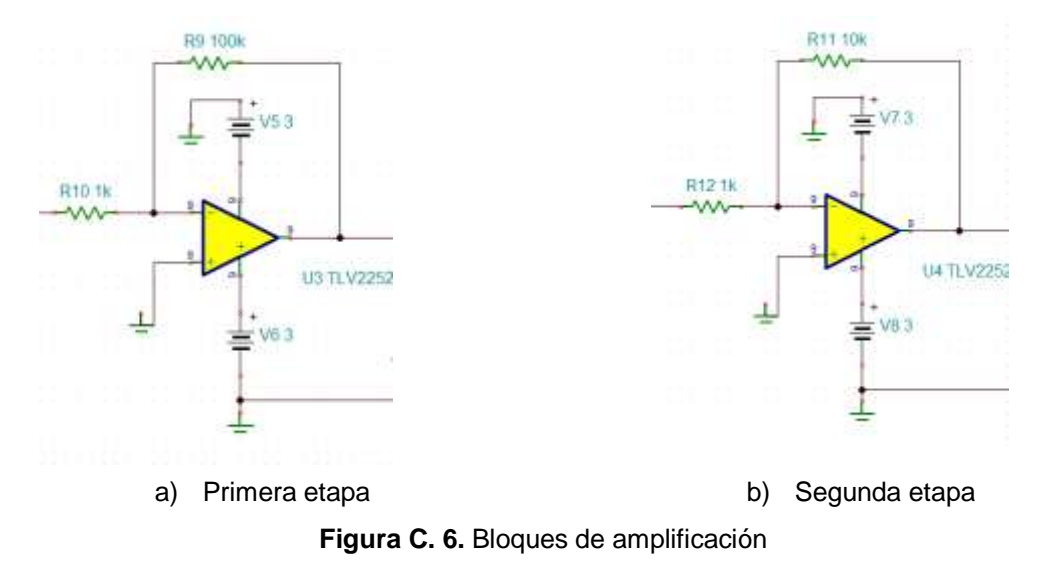

<span id="page-51-0"></span>Teniendo los cálculos teóricos para el diseño del filtro, se continúa con la simulación de este esquema utilizando la herramienta TINA, suministrada por *Texas Instruments*. Esta etapa fue simulada primero incorporando una etapa de ganancia de 5 veces, tratando de evitar cualquier tipo de saturación en las configuraciones de los amplificadores.

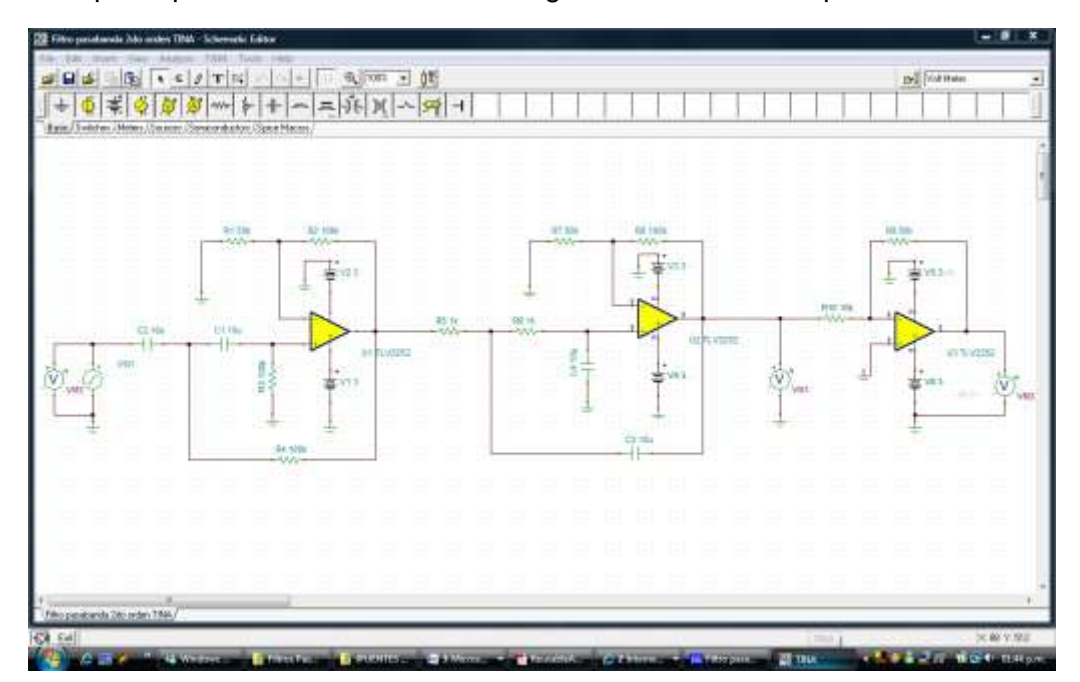

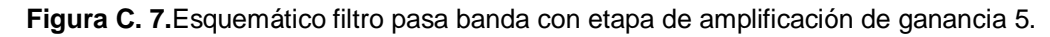

<span id="page-51-1"></span>La siguiente es la forma de onda de la señal de entrada a la etapa de filtrado.

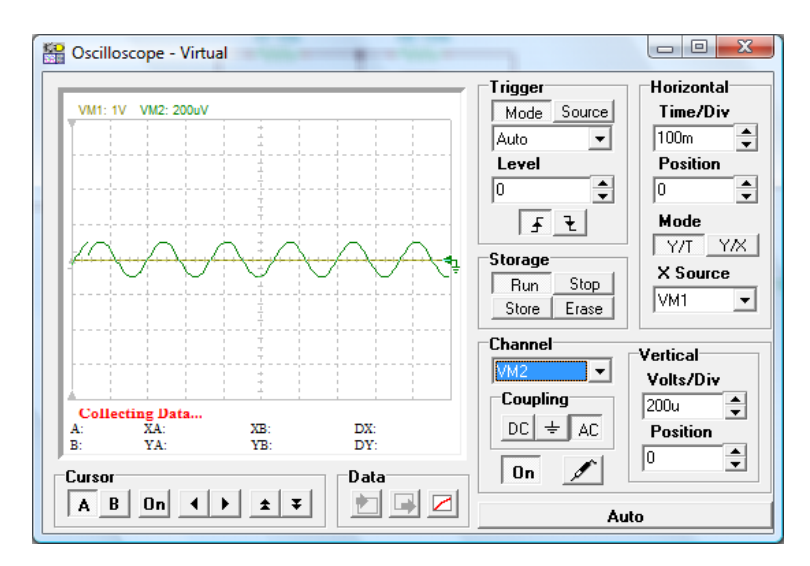

**Figura C. 8**. Forma de onda de la señal de entrada al circuito 100uV

<span id="page-52-1"></span>La señal obtenida después de cruzar por el filtro posee la misma forma que la de la entrada pero algo atenuada (forma de onda verde). La ganancia que aporta la etapa de ganancia es de 5 veces.

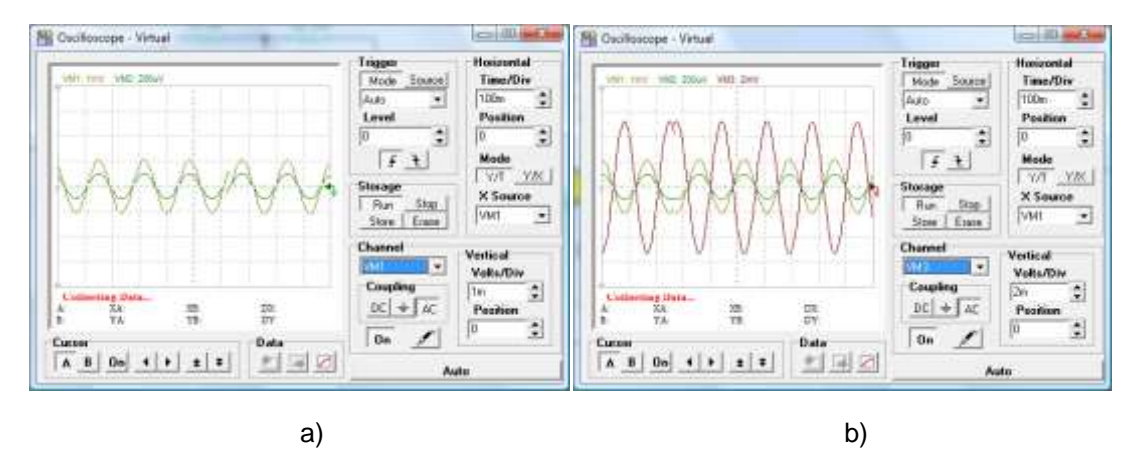

<span id="page-52-2"></span>**Figura C. 9.**Forma de onda después del filtro. a) Señal de entrada (verde) y salida del filtro (amarilla), b) señal a la salida del amplificador (roja)

La forma de onda roja corresponde a la señal a la salida de la etapa de amplificación; esta es invertida, debido a la topología no inversora utilizada para este operacional.

Durante la simulación la respuesta del filtro y de las etapas amplificadoras son aceptables, pero en el momento de realizar el montaje físico de esta etapa, no se obtienen los mismos resultados, debido a que atenúa todas las frecuencias que pasan por él además de dañar su forma de onda. Por lo anterior este diseño no se tuvo en cuenta.

# <span id="page-52-0"></span>**4. FILTRO DISEÑADO ANALOG DEVICES**

Se encontró otra herramienta para el diseño de filtros, suministrada por Analog Devices, que implementa filtros pasa banda, pasa bajos del tipo Butterworth, Bessel entre otras y con topologías Sallen-Key, Bquad, etc., este tipo filtros es fácil de implementar, además gracias a sus topologías lo hace versátil. Para el diseño de este se decidió desarrollar un filtro Butterworth con topología Sallen-Key. A continuación se muestran los diferentes esquemas diseñados.

# <span id="page-53-0"></span>**4. 1. FILTRO PASABANDA FRECUENCIA CENTRAL 10 HZ ORDEN 6**

Inicialmente se diseño un filtro pasabanda con un ancho de banda aproximadamente igual a 15Hz, una frecuencia central en 10Hz (frecuencia baja a 0.5Hz y frecuencia alta a 10Hz). Este filtro es de sexto orden, con un esquema Butterworth y topología Sallen-Key, además fue diseñado pensando en las especificaciones entregadas para la termocupla.

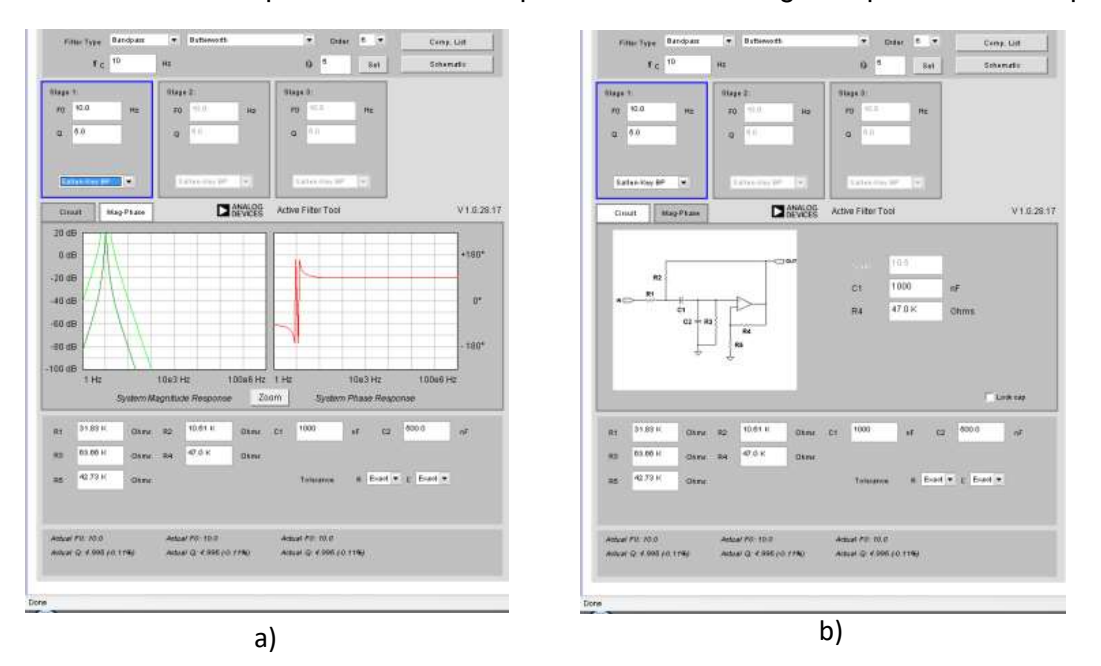

<span id="page-53-2"></span>**Figura C. 10.** Filtro Pasa banda Sallen-Key Fc=10Hz. a) topología de diseño, b) respuesta en frecuencia (respuesta en magnitud y fase).

Este valor de frecuencia al cual fue diseñado este filtro, genera irregularidades en las señales que se desean filtrar, ya que la frecuencia respiratoria de una persona adulta, se encuentra por debajo de las 30 respiraciones por minuto (frecuencia central aproximadamente a 0.5Hz), generándole una alta atenuación. Por tal motivo este filtro con estos parámetros no se tuvieron en cuenta.

# <span id="page-53-1"></span>**4. 2. FILTRO PASABANDA FRECUENCIA CENTRAL 3 HZ ORDEN 6**

Teniendo los anteriores inconvenientes en cuanto el diseño del filtro y en especial a lo concerniente a su frecuencia central, se replantearon los parámetros de diseño y se ubico su frecuencia central en 3 Hz, buscando generar una frecuencia cercana y detectable para el filtro.

Con esta frecuencia de central, el filtro presentaba anomalías en su funcionamiento, ya que distorsionaba la forma de onda de esta, y presentaba una alta atenuación. Por esta razón se decidió no seguir diseñando filtros pasa banda y empezar a realizar los diseños con filtros pasa bajos, ya que a frecuencias tan bajas y tan reducido ancho de banda

requerían un filtro de mejor respuesta que el diseñado. La figura del filtro pasa banda y su respuesta en magnitud y fase es ilustran en la figura C.11.

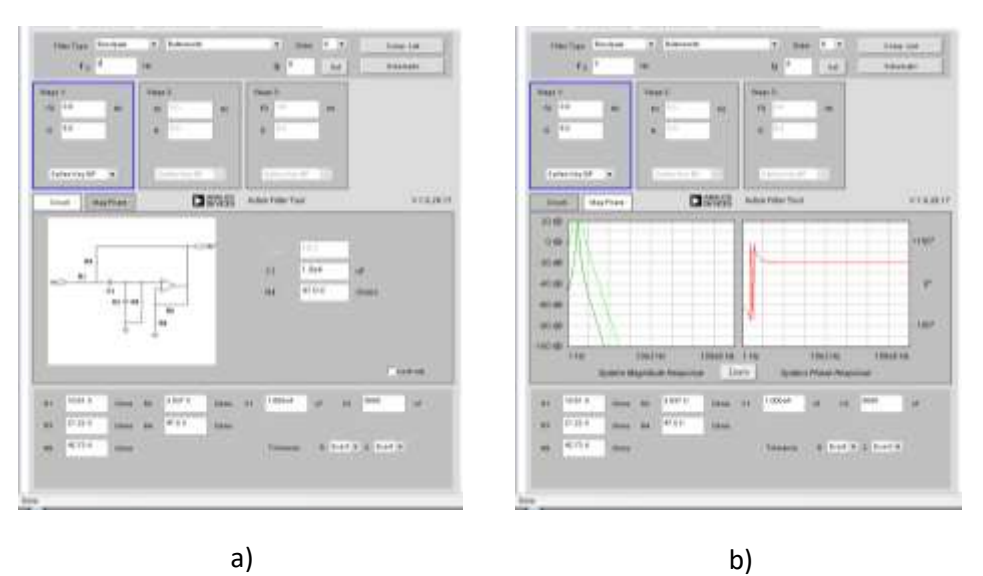

Figura C. 11. Pasa banda Sallen-Key Fc=3Hz

<span id="page-54-1"></span><span id="page-54-0"></span>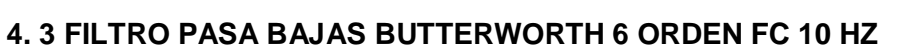

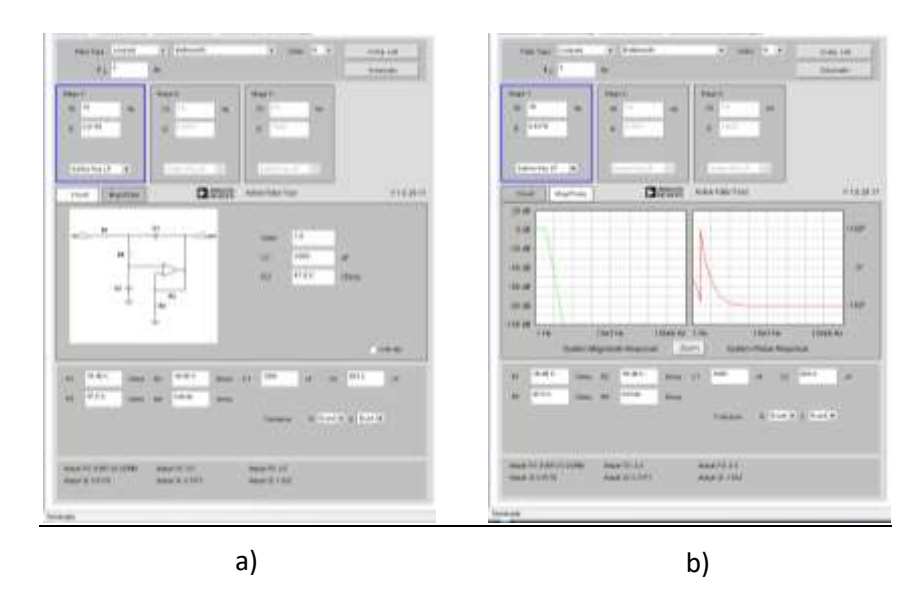

**Figura C. 12.** Filtro pasa bajos Butterworth Fc=10

<span id="page-54-2"></span>Finalmente se realizo el diseño del filtro pasa bajos Butterworth de 6 orden con frecuencia de corte a 10Hz, presentando una respuesta bastante selectiva a las frecuencias encontradas por debajo de esta.

De esta manera, el filtro Butterworth pasa bajos de 6 orden, topología Sallen-Key, es la mejor alternativa para el filtrado de señales con frecuencia y ancho de banda reducido, ya que permiten el paso a las señales encontradas por debajo de esta frecuencia y presentan una alta y rápida atenuación al resto del espectro.

# **ANEXO D**

# **TABLA DE CONTENIDO**

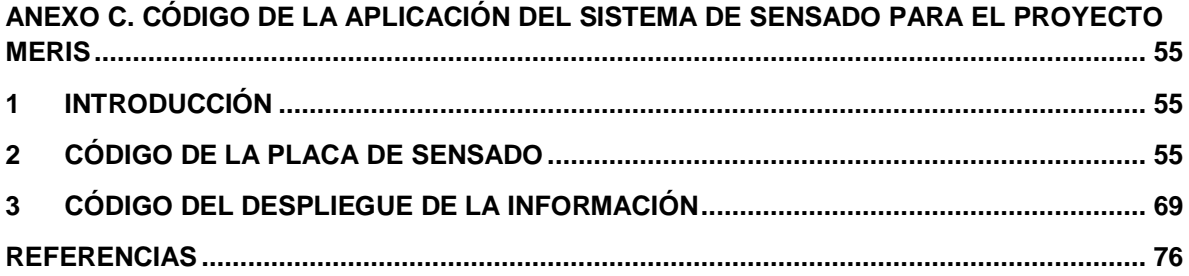

# <span id="page-57-0"></span>**ANEXO C. CÓDIGO DE LA APLICACIÓN DEL SISTEMA DE SENSADO PARA EL PROYECTO MERIS**

## <span id="page-57-1"></span>**1 INTRODUCCIÓN**

En este anexo se presenta el código de la aplicación desarrollada para la placa de sensado del proyecto MERIS, la cual está constituida a su vez por dos aplicaciones, la primera, comprende el pre-procesamiento de las señales provenientes de los sensores y su transmisión a través del puerto UART del microcontrolador MSP430, y la segunda, el despliegue de la información por medio de una interfaz de usuario que corre en un computador de escritorio.

## <span id="page-57-2"></span>**2 CÓDIGO DE LA PLACA DE SENSADO**

El archivo **Meris.c** constituye el código para la aplicación, la cual se encuentra estructurada con base en los bloques funcionales a nivel *software* de la placa de sensado (ver figura D.1), donde el pulsoxímetro y la termocupla suministran los parámetros de frecuencia cardiaca (FC), saturación de oxigeno en la sangre (SaO2) y frecuencia respiratoria (FR), que son utilizados para priorizar la atención del paciente a nivel prehospitalario (bloque clasificación), siendo dicha información trasmitida al despliegue (interfaz de usuario) a partir del bloque transmisión.

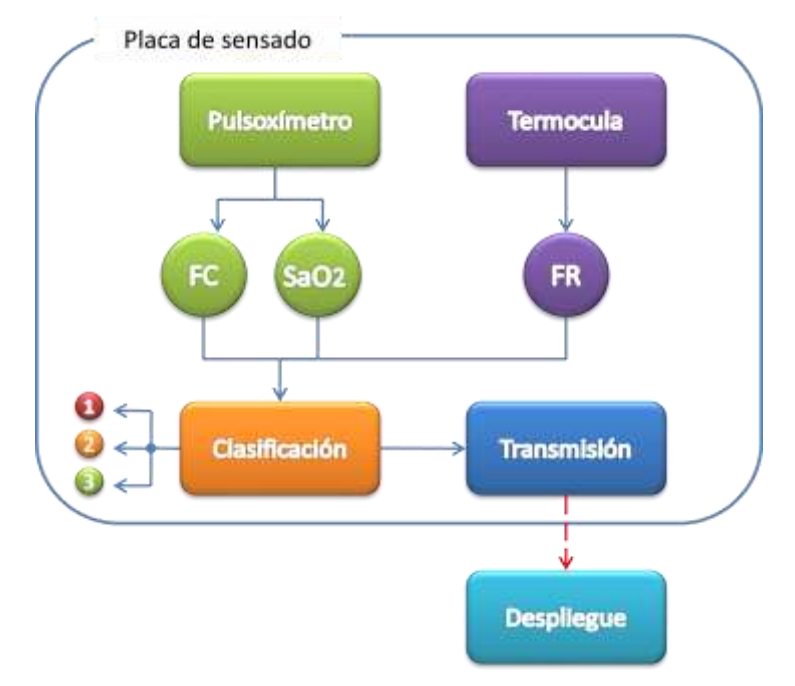

**Figura D. 1.** Bloques funcionales a nivel software de la placa de sensado

Los archivos .h (cabeceras) que integran el código son: **Pulsox.h**, **Termo.h**, y **Clasifica.h,** en los cuales se definen las constantes y funciones prototipo utilizadas por los bloques pulsoxímero, termocupla y clasificación, respectivamente. A continuación se presenta el código para cada una de las cabeceras en mención.

## **Pulsox.h**

#include "stdint.h" // Libreria de Texas Instruments

//Estados o rangos para modificar la intensidad de los LEDs<br>
#define FIRST STAGE TARGET HIGH (3500) #define FIRST\_STAGE\_TARGET\_HIGH **3500** #define FIRST\_STAGE\_TARGET\_LOW **3000** #define FIRST\_STAGE\_TARGET\_HIGH\_FINE **4096** #define FIRST\_STAGE\_TARGET\_LOW\_FINE **2500** #define FIRST\_STAGE\_STEP **5** #define FIRST\_STAGE\_FINE\_STEP **1**

// Fcristal\* Tmuestreo = Valor a cargar en TimerA

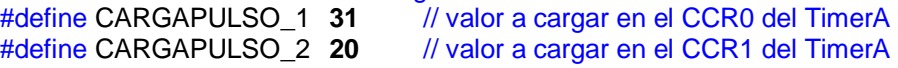

/\*\*\* Funciones prototipo \*\*\*/

**unsigned long** isqrt32(**register unsigned long** h); //Calcula la raíz cuadrada de una variable // de 32 bits int16\_t dc\_estimator(**register** int32\_t \*p, **register** int16\_t x);// Estima el nivel DC de la señal int16\_t ir\_filter(int16\_t sample); // Filtro FIR de la señal infrarroja int16 t vs filter(int16 t sample); // Filtro FIR de la señal roja **void** calculoPulsox(**void**); // Calcula la FC y SaO2

**Termo.h**

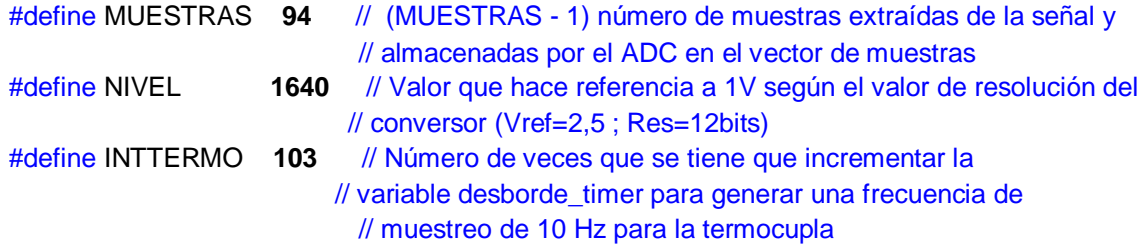

/\*\*\* Funciones Prototipo \*\*\*/

**void** calculoFr(**void**); // Calcula la FR **unsigned int** encontrarMaximos(**void**); //Encuentra los dos máximos de la señal y retorna la //separación entre ellos

**Clasifica.h**

**void** clasificacion(**void**); // Clasifica al paciente como 1,2, o 3 (Rojo, amarillo, o verde)

Una vez identificados las cabeceras que integran el código **Meris.c,** se procede a la declaración de variables utilizadas por cada uno de los bloques que integran la aplicación, seguido de la configuración de los registros del microcontrolador y finalmente la lógica de la aplicación que se desarrolla en la interrupción del TimerA0. A continuación se presenta el código **Meris.c:**

#include <msp430xG43x.h> #include "Pulsox.h" #include "Termo.h" #include "Clasifica.h"

/\*\*\*\*\*\*\*\*\*\*\*\*\*\*\*\*\*\* Variables utilizadas por el Pulsoximetro\*\*\*\*\*\*\*\*\*\*\*\*\*\*\*\*\*\*/

// Coeficientes del filtro FIR para remover los 50/60 Hz de la señal **static const** int16 t coeffs[12] =

{ 688, 1283, 2316, 3709, 5439, 7431, 9561, 11666, 13563, 15074, 16047, 16384 }; **int** ir dc offset = 2000; **int** vs dc offset =  $2000$ ; **int** ir LED level; **int** vs\_LED\_level; **int** ir\_heart\_signal; **int** vs heart signal; **int** ir\_sample; **int** vs\_sample; **unsigned int** rms\_ir\_heart\_ac\_signal; **unsigned int** rms\_vs\_heart\_ac\_signal; int32 t ir 2nd dc register = 0;  $int32_t vs_2nd_dc_register = 0;$ int $32$  t vs buf[32]; int32\_t ir\_buf[32]; int32\_t ir\_heart\_ac\_signal =0; int32\_t vs\_heart\_ac\_signal =0; **unsigned long** log\_sq\_ir\_heart\_ac\_signal; **unsigned long** log\_sq\_vs\_heart\_ac\_signal; **unsigned long** sq\_ir\_heart\_ac\_signal; **unsigned long** sq\_vs\_heart\_ac\_signal; **unsigned int** pos  $edge = 0$ ; **unsigned int** edge debounce; **unsigned int** heart\_beat\_counter; **unsigned int** log\_heart\_signal\_sample\_counter; **unsigned int** heart\_signal\_sample\_counter;

/\*\*\*\*\*\*\*\*\*\*\*\*\*\*\*\*\*\*\*\*\*\* Variables utilizadas por la Termocupla\*\*\*\*\*\*\*\*\*\*\*\*\*\*\*/

**unsigned int** d2max = 0, contADC=0; **unsigned int** ADCvector[MUESTRAS], Auxvector[MUESTRAS]; **unsigned int** desborde Termo=0;

/\* \*\*\*\*\*\*\*\*\*\*\*\*\*\*\*\*\*\*\*\*\*\*\*\*\*\*\*\*\*\*\*\* Los Resultados \*\*\*\*\*\*\*\*\*\*\*\*\*\*\*\*\*\*\*\*\*\*\*\*/

**unsigned int** Fc=0, Fr=18; **unsigned int** SaO2; **unsigned int** Etiqueta=0;

/\* \*\*\*\*\*\*\*\*\*\*\*\*\*\*\*\*\*\*\*\*\*\*\*\*\*\*\*\*\*\*\*\* Despliegue \*\*\*\*\*\*\*\*\*\*\*\*\*\*\*\*\*\*\*\*\*\*\*\*/ **unsigned int** hayDatosPulsox = 0; **int** contaDespliegue =0; /\* \*\*\*\*\*\*\*\*\*\*\*\*\*\*\*\*\*\*\*\*\*\*\* Main del programa \*\*\*\*\*\*\*\*\*\*\*\*\*\*\*\*\*\*\*\*\*\*\*\*\*\*\*\*\*\*/ **void** main(**void**) { **unsigned int** i; WDTCTL = WDTPW | WDTHOLD; //Detiene el Watchdog Timer **for** (i = 0; i < 0xFFFF; i++) // Genera un tiempo reducido que permite estabilizar el oscilador de  **//** 32 Khz /\*Configuración del SVS (Supply Voltage Supervisor)\*/ // Para permitir que la CPU funcione a plena velocidad  $#$ if 0 SVSCTL |= (SVSON | 0x40); // activa SVS, fija el voltaje de umbral a 2.3 V **while** ((SVSCTL & SVSOP)); // Espera hasta que el voltaje llegue al nivel adecuado SVSCTL  $=$  PORON; // Habilita la bandera SVSFG (SVS flag), utilizada como // fuente de reset #endif /\*Configuración del Módulo de reloj FLL (Frequency Locked Loop)\*/ SCFI0 = FN 4;  $\frac{1}{2.8}$  - 26.6 Mhz como rango de frecuencias de // operación del DCO (Digitally Controlled Oscillator) SCFQCTL = 91;  $\frac{1}{32768 \times 2 \times (91 + 1)}$  = 6.03 MHz FLL\_CTL0 = DCOPLUS + XCAP14PF; // Fija la frecuencia del DCO freq = xtal x D x (N + 1) /\*Configuración inicial de los puertos \*/  $P1OUT = 0;$  $P2DIR = (BIT2 | BIT3);$  //P2.2, P2.3 controlan los transistores PNP  $P2OUT = 0;$  $P3OUT = 0;$  $P4OUT = 0;$  $P5OUT = 0;$  $PGOUT = 0$ : /\* Configuración primera etapa de amplificación \*/ //Selecciona OA0O, -ve=OA0I0, +ve=OA0I1 P6SEL |= (BIT0 | BIT1 | BIT2); OA0CTL0 = OAN\_0 | OAP\_1 | OAPM\_3 | OAADC1;

 $OAOCTL1 = 0x00$ ;

 /\* Segunda etapa de amplificación \*/ // Selecciona 0A1O 0A1I, -ve=OA1I0, +ve=DAC1 P6SEL |= (BIT3 | BIT4); OA1CTL0 = OAN\_2 | OAP\_3 | OAPM\_3 | OAADC1; OA1CTL1 = OAFBR\_7 | OAFC\_6; //OA amplificador inversor retroalimentado ganancia = 16 /\* Configuración del DAC 1 que interactúa con OA1\*/

 $P6SEL$   $=$  BIT7; DAC12\_1CTL = DAC12CALON | DAC12IR | DAC12AMP\_7 | DAC12ENC;  $DAC12_1DAT = 0;$ 

#### /\*Configuración del DAC 0 que controla los LEDs\*/

 DAC12\_0CTL = DAC12CALON | DAC12IR | DAC12AMP\_7 | DAC12ENC; P2OUT |= BIT3; // Apaga la fuente para el LED infrarrojo P2OUT &= ~BIT2; // Enciende la fuente para el LED rojo DAC12\_0DAT = 3340;

/\*Fija los valores iniciales para la intensidad de los LEDs\*/

 $ir$ <sub>\_</sub>LED\_level = 1300; vs LED level =  $1450$ ; ir\_2nd\_dc\_register = 0;  $vs\_2nd\_dc\_register = 0;$ 

/\* Configuración de conversor Análogico/Digital\*/

 ADC12CTL0 &= ~ENC; // Deshabilita la conversión ADC12CTL0 = ADC12ON | MSC | SHT0\_4 | REFON | REF2\_5V; // Activa el ADC12, y fija el // tiempo de muestreo ADC12CTL1 = SHP | SHS\_1 | CONSEQ\_1; // Usa del sampling timer, secuencia simple // TA1 como fuente de activación para la conversión  $ADC12MCTL0 = INCH_1 | SREF_1;$  // ref $+=Vref$ , canal = A1 = OA0  $ADC12MCTL1 = INCH_3 | SREF_1;$  // ref $+=Vref$ , canal = A3 = OA1  $ADC12MCTL2 = INCH<sub>5</sub>$  | SREF\_1 | EOS;  $\frac{1}{1}$  ref+=Vref, canal = A5 = Termocupla  $ADC12IE = BIT1$ ; ADC12CTL0  $=$  ENC; // Habilita el ADC

#### /\* Configuración del TimerA\*/

 TACTL = TASSEL0 | MC\_1 | TACLR; // ACLK, clarea el TAR, modo ascendente CCTL1 = OUTMOD\_2; // Set/Reset como modo de salida CCTL0 = CCIE;  $\frac{1}{2}$  // Habilita la interrupción del TA0

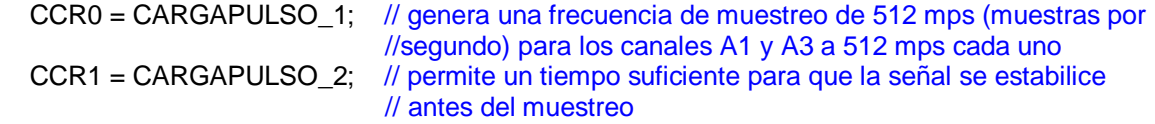

#### /\* Configuración del USART \*/

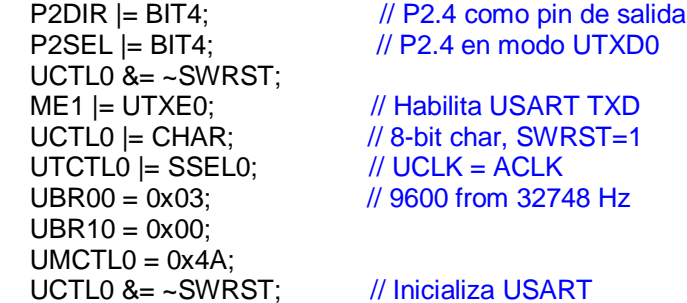

```
// Inicialización de los vectores ADCvector, Auxvector, vs_buf y ir_buf 
   for (i=0; i< MUESTRAS; i++)
    {
     ADCvector[i]= 0;
     Auxvector[i]=0;
 }
   for (i=0; i<32; i++)
\{ vs_buf[i]=0;
     ir_buf[i]=0;
   }
```
\_EINT(); // Habilita las interrupciones

BIS\_SR(LPM0\_bits); // Fija el modo LMP0

} // Fin del main

```
/**************** MANEJO DE INTERRUPCIONES ****************************/
```
// Rutina para atender la interrupción del Timer A0

#pragma vector=TIMERA0\_VECTOR \_\_interrupt **void** Timer\_A0(**void**) {

**int** i=0; **unsigned int** termo\_muestra=0;

desborde Termo ++; // incrementa el contador para atender la interrupción de la termocupla

**if** ((DAC12 OCTL & DAC12OPS)) // Para habilitar el LED infrarrojo

 { //Inmediatamente habilita el LED rojo para dar un tiempo al amplificador de transimpedancia // para que se estabilice

```
DAC12 OCTL &=-DAC12ENC;
P2OUT = BIT3; //Apaga la fuente para el LED rojo
DAC12_0CTL &= ~DAC12OPS; //Habilita el LED infrarrojo
 DAC12_0CTL |= DAC12ENC;
 DAC12_0DAT = vs_LED_level;
DAC12_1DAT = vs_dc_offset; \frac{1}{2} Carga el nivel de offset
P2OUT &= ~BIT2; //Activa la fuente para el LED infrarrojo
```

```
 //Lee los resultados de conversión
 ir_sample = ADC12MEM0;
i = ADC12MEM1; termo_muestra = ADC12MEM2;
```

```
 // Habilita la próxima secuencia de conversión.
 // La secuencia es inicializada por el TA1
ADC12CTL0 &=-ENC;
ADC12CTL0 = ENC;
```

```
 // Filtrado de la señal alrededor de los 50/60 Hz
ir\_heart\_signal = ir_fitter(i);
```
// Filtrado de la componente DC del sensor

```
 ir_heart_ac_signal = ir_heart_signal - dc_estimator(&ir_2nd_dc_register, ir_heart_signal);
```

```
 // Ubica a la señal dentro del rango a través del segundo amplificador
    if (i > = 4095)
      {
       if (ir dc offset > 0)
           ir_dc_offset--;
 }
      else if (i < 100)
      {
       if (ir dc offset < 4095)
           ir_dc_offset++;
     }
```

```
 sq_ir_heart_ac_signal += ((ir_heart_ac_signal * ir_heart_ac_signal) >> 10);
```

```
 //Reajusta la intensidad del LED para conservar la señal producida en el rango
 // objetivo
```

```
 if (ir_sample > FIRST_STAGE_TARGET_HIGH
   ||
   ir_sample < FIRST_STAGE_TARGET_LOW)
 {
  // La señal esta fuera del rango. Se utiliza pasos finos (fine steps)
  // cuando se esta cerca del objetivo y amplios cuando se esta lejos de él
   if (ir_sample > FIRST_STAGE_TARGET_HIGH)
   {
     if (ir_sample >= FIRST_STAGE_TARGET_HIGH_FINE)
        ir_LED_level -= FIRST_STAGE_STEP;
     else
        ir_LED_level -= FIRST_STAGE_FINE_STEP;
     if (ir_LED_level < 0)
       ir<sub>LED</sub> level = 0;
   }
   else
   {
     if (ir_sample < FIRST_STAGE_TARGET_LOW_FINE)
        ir_LED_level += FIRST_STAGE_STEP;
     else
        ir_LED_level += FIRST_STAGE_FINE_STEP;
     if (ir_LED_level > 4095)
       ir<sub>LED</sub>level = 4095; }
 }
```

```
 //Seguimiento del pulso cardiaco
     heart_signal_sample_counter++;
     if (pos_edge)
   \{ if (edge_debounce < 120)
       {
          edge_debounce++;
       }
       else
       {
          if (ir_heart_ac_signal < -400)
          {
            edge_debounce = 0;
           pos\_edge = 0; }
       }
     }
     else
     {
       if (edge_debounce < 120)
       {
          edge_debounce++;
       }
       else
       {
         if (ir_heart_ac_signal > 400)
          {
           edge de bebounce = 0;
           pos\_edge = 1; if (++heart_beat_counter >= 9)
\{ log_heart_signal_sample_counter = heart_signal_sample_counter;
              log_sq_ir_heart_ac_signal = sq_ir_heart_ac_signal;
              log_sq_vs_heart_ac_signal = sq_vs_heart_ac_signal;
              heart_signal_sample_counter = 0;
              sq_ir_heart_ac_signal = 0;
              sq_vs_heart_ac_signal = 0;
             heart_beat_counter = 0;
               hayDatosPulsox = 1;
             calculoPulsox(); // Calcula los parámetros de Frecuencia cardiaca y Saturación
                                   // de oxígeno
 }
 }
 }
 }
```
}

#### **else** //Para habilitar el LED rojo

{

 //Inmediatamente habilita el LED infrarrojo para darle un tiempo al // amplificador de transimpedancia de estabilizarse

DAC12\_0CTL  $&=-$ DAC12ENC; DAC12\_0CTL = DAC12OPS; // Habilita el LED rojo

P2OUT = BIT2; //Apaga la fuente para el LED infrarrojo

 DAC12\_0CTL |= DAC12ENC; DAC12\_0DAT = ir\_LED\_level;  $DAC12_1DAT = ir_dc_6fset;$ 

P2OUT &= ~BIT3; //Activa la fuente para el LED rojo

```
 //Lee los resultados de conversión 
vs sample = ADC12MEM0;
i = ADC12MEM1;
 termo_muestra = ADC12MEM2;
```
 // Habilita la próxima secuencia de conversión. // La secuencia es inicializada por el TA1 ADC12CTL0  $&=-ENC;$  $ADC12CTL0$  = ENC;

 // Filtrado de la señal alrededor de los 50/60 Hz vs heart signal = vs  $f$ ilter(i);

 // Filtrado de la componente DC del sensor vs heart ac signal = vs heart signal - dc estimator(&vs 2nd dc register, vs heart signal);

```
 // Ubica a la señal dentro del rango a través del segundo amplificador 
 if (i >= 4095)
 {
  if (vs_dc_offset > 0)
     vs dc offset--;
 }
 else if (i < 100)
 {
  if (vs dc offset < 4095)
     vs dc offset++;
 }
 sq_vs_heart_ac_signal += ((vs_heart_ac_signal * vs_heart_ac_signal) >> 10);
 if (vs_sample > FIRST_STAGE_TARGET_HIGH
   ||
   vs_sample < FIRST_STAGE_TARGET_LOW)
 {
```
// Se encuentra fuera del rango objetivo

```
if (vs_sample > FIRST_STAGE_TARGET_HIGH)
 {
   if (vs_sample >= FIRST_STAGE_TARGET_HIGH_FINE)
     vs_LED_level -= FIRST_STAGE_STEP;
```

```
 else
             vs_LED_level -= FIRST_STAGE_FINE_STEP;
         if (vs_LED_level < 0)
           vs<sub>_</sub>LED<sub>_</sub>level = 0;
        }
        else
        {
          if (vs_sample < FIRST_STAGE_TARGET_LOW_FINE)
            vs_LED_level += FIRST_STAGE_STEP;
          else
            vs_LED_level += FIRST_STAGE_FINE_STEP;
          if (vs_LED_level > 4095)
            vs_LED_level = 4095;
        }
     }
   } // fin del else
   // Atención de la rutina para la termocupla
   if (desborde_Termo == INTTERMO)
   {
     desborde_Termo=0;// reinicia el contador
     ADCvector[contADC]= termo_muestra;
     contADC++;
     if (contADC==(MUESTRAS-1)) // Entraría al completarse el número de muestras
     { 
      contADC=0; // se reinicia el contador de conversiones del ADC
      for (i=0; i<MUESTRAS; i++ )
\{ Auxvector[i]=ADCvector[i]; 
       }
      calculoFr(); // realiza el calculo de la frecuencia respiratoria
      } //acaba el contador
```
// Sincroniza el despliegue una vez se ha encontrado el valor de FC

```
if(hayDatosPulsox== 1) // identifica si se ha generado los parámetros de FC y SaO2
\{
```

```
 clasificacion(); // realiza la clasificación del paciente
 contaDespliegue++;
```

```
 switch(contaDespliegue)
```

```
 {
  case 1: // envia el valor de FR
   while (!(IFG1 & UTXIFG0));
  TXBUF0 = 1;
  for (i=0; i<5; i++){}
   while (!(IFG1 & UTXIFG0));
  TXBUF0 = Fr;
  break;
```

```
 case 2: // envía el valor de FC
         while (!(IFG1 & UTXIFG0));
        TXBUF0 = 2;for (i=0; i<5; i++) while (!(IFG1 & UTXIFG0));
        TXBUF0 = Fc;
       break;
        case 3: // envía el valor de SaO2
        while (!(IFG1 & UTXIFG0));
       TXBUF0 = 3;for (i=0; i<5; i++){}
        while (!(IFG1 & UTXIFG0));
       TXBUF0 = SaO2; break;
        case 4: // envía el valor de clasificación
        while (!(IFG1 & UTXIFG0));
       TXBUF0 = 4;for (i=0; i<5; i++){}
        while (!(IFG1 & UTXIFG0));
        TXBUF0 = Etiqueta; 
         contaDespliegue =0;
       hayDatosPulsox= 0;
       break;
       } // fin del switch
      }
    }
}// fin de la interrupción del TimerA0
#pragma vector=TIMERA1_VECTOR
 __interrupt void Timer_A1(void)
{
   CCTL1 &= ~CCIFG;
}
#pragma vector=ADC_VECTOR
  __interrupt void ADC12ISR(void)
{
  ADC12IFG &=-BIT1;
}
/********************************** Funciones para el pulsoxímetro*****************/ 
/* Realiza el cálculo de los parámetros del pulsoxímetro*/
void calculoPulsox(void)
{
   double p; 
  int32 t a;
   int32_t b;
   p = 60.0*500.0*9.0/(float) log_heart_signal_sample_counter;
   Fc = (int)p;
```

```
65
```

```
 a = isqrt32(log_sq_ir_heart_ac_signal);
    b = isqrt32(log_sq_vs_heart_ac_signal);
    SaO2 = (unsigned int) (100.0*a/b);
}
/* Filtra la señal proveniente del LED rojo*/
int16_t vs_filter(int16_t sample)
{
   static int offset = 0;
   int32_t z;
   int i;
  vs buf [offset] = sample;z = \text{coeffs}[11] * vs_buf[(offset - 11) & 0x1F];
  for (i = 0; i < 11; i++)z == coeffs[i]*(vs_buf[(offset - i) & 0x1F] + vs_buf[(offset - 22 + i) & 0x1F]);
  offset = (offset + 1) & 0x1F;
   return z >> 15;
}
/* Filtra la señal proveniente del LED infrarrojo*/
int16_t ir_filter(int16_t sample)
{
   static int offset = 0;
   int32_t z;
   int i;
   ir_buf[offset] = sample;
  z = \text{coeffs}[11] * ir_buf[(offset - 11) & 0x1F];
  for (i = 0; i < 11; i++)z += coeffs[i] * (ir_buf[(offset - i) & 0x1F] + ir_buf[(offset - 22 + i) & 0x1F]);
  offset = (offset + 1) & 0x1F;
   return z >> 15;
}
/*Estima el nivel de DC de la señal*/
int16_t dc_estimator(register int32_t *p, register int16_t x)
{
   *_{p} += ((((int32_t) x << 16) - *_{p}) >> 9);
   return (*p >> 16);
}
/*Calcula la raíz cuadrada de un entero de 32 bits*/
unsigned long isqrt32(register unsigned long h)
{
   register unsigned long x;
    register unsigned long y;
   register int i;
  x =
```
 $y = 0;$ 

```
for (i = 0; i < 32; i++) {
     x = (x \ll 1) | 1;
      if (y < x)
       x = 2;
      else
       y - x;
     X++;y \ll 1;
      if ((h & 0x80000000))
       y = 1;
     h \ll 1;
     y \ll 1;
      if ((h & 0x80000000))
       y = 1;
     h \ll 1;
   }
   return x; // Los 16 bis superiores son la parte entera y los 16 restantes
              // la parte fraccional de la raíz
}
/********************************** Funciones de la Termocupla*****************/
/*Encuentra los dos máximos consecutivos de la señal y retorna la distancia entre ello*/
unsigned int encontrarMaximos(void)
{
  unsigned int k=0, pos2picos=0, pos1pico=0, inicioCresta=0, contmax=0; 
 unsigned int valorPico=0;
  // MUESTRAS-2, para que no se compare la ultima posición del vector la cual es cero
   for(k=1; k<= (MUESTRAS-2); k++) 
  { //se recorre el vector de muestras
  if (Auxvector[k] != 0)
\{if(Auxvector [k-1] == 0) //Garantiza que se va a encontrar un máximo de la señal
     {
      inicioCresta =1;
     }
    if (Auxvector [k+1] == 0) // Identifica que se va a salir de la cresta
     {
      inicioCresta=0;
       pos2picos= pos1pico - pos2picos; // encuentra el distanciamiento entre los dos máximos
     if (pos2picos != 0)
       { 
        contmax++; //incrementa contador de máximos
      }
     }
```
 **if**(Auxvector[k]>Auxvector[k+1] & Auxvector[k]>Auxvector[k-1] & Auxvector [k] > NIVEL & Auxvector [k] > valorPico & inicioCresta == 1)

```
 valorPicopico = Auxvector [k];
```
{

```
 pos1pico= k; // guarda la posición donde ocurrió el máximo
```
// Puede darse el caso que el segundo máximo no se encuentre al mismo nivel de voltaje que el primero, por tanto, se garantiza un rango inferior de 140 mv del nivel del primer máximo encontrado. // La representación de una conversión de una señal a 140 mv en el ADC es 230 (Vref=2,5 ; Res=12bits) valorPico= valorPico - 230; } } **if**(contmax == 2) // se han encontrado dos máximos de la señal { k=MUESTRAS; } } **return** (pos2picos); } /\* Calculo de la frecuencia Respiratoria\*/ **void** calculoFr (**void**) { float denominador =1, frecuencia =0; **long int** pospicos =0; d2max= encontrarMaximos(); pospicos= d2max\*CARGAPULSO\_1\*INTTERMO; denominador = pospicos/32000.0; frecuencia = 1/denominador; frecuencia = frecuencia\*60; //frecuencia en ppm Fr=(**int**)frecuencia; } } /\*Realiza la clasificación del paciente con base en Fr, Fc, y SaO2\*/ **void** clasificacion(**void**) { /\* La etiqueta puede tomar el valor de: 33 -> Rojo, 22 -> Amarillo, 11 -> Verde \*/  $if(Fr > 30)$  { Etiqueta =33; } **else** { **if** (Fr <= 13 | SaO2 < 95 | Fc < 60) { Etiqueta=33; } **else if** (Fr > 13 & Fr <= 20)  $\{$  **if** (Fc >= 60 & Fc <= 100 & SaO2 < 95) { Etiqueta = 22;} **if** (Fc >= 60 & Fc <= 100 & SaO2 >= 95)  ${$  Etiqueta = 11;} } **else** // 20 < ft < 30

```
 if ( Fc < 60 & SaO2 < 95)
```
 $\{$ 

```
{ Etiqueta = 33;}
     else if ( Fc >= 60 & Fc <= 100) 
    { Etiqueta = 22;}
     else // heart_rate > 100
     Etiqueta = 33;
   }
  }
}
```
## <span id="page-71-0"></span>**3 CÓDIGO DEL DESPLIEGUE DE LA INFORMACIÓN**

Este código fue desarrollado en Visual Basic 6.0 y utiliza la librería *ChartDirector* [44] para la representación gráfica de los datos. La recepción de los datos se efectúa a través del puerto serie del computador y está constituido por un paquete cuyos campos son: un *header* y una *data,* el primero, representa el identificador del dato recibido (frecuencia respiratoria, frecuencia cardiaca, saturación de oxigeno, o clasificación), y el segundo, su valor correspondiente. A continuación se presenta el código de la aplicación.

#### 'Declaración de variables

**Public** typeData **As Integer Dim** dataFR() **Dim** dataFC() **Dim** dataSaO2() **Dim** dataClasificacion() **Dim** labelsFR() **Dim** labelsFC() **Dim** labelsSaO2() **Dim** labelsClasificacion() **Dim** colorFR() **Dim** colorFC() **Dim** colorSaO2() **Dim** colorClasificacion()

### 'Activa o desactiva la conexión del puerto serial

```
Private Sub cmdIniciar Click()
   If MSCommunication.PortOpen Then
     MSCommunication.PortOpen = False
      cmdIniciar.Caption = "Iniciar Monitoreo"
    typeData = 0 Else
      'Inicia el proceso de comunicacion
     MSCommunication.PortOpen = True
    Text1.Text = "" cmdIniciar.Caption = "Detener Monitoreo"
    typeData = 0 End If
End Sub
```
### ' Clarea las áreas de los gráficos

```
Private Sub ComdClarear_Click()
   Dim i As Integer
```

```
For i = 0 To 9
  labelsFR(i) = "labelsFC(i) = " labelsSaO2(i) = ""
   labelsClasificacion(i) = ""
  colorFR(i) = 8HFFFFFFcolorFC(i) = 8HFFFFFF colorSaO2(i) = &HFFFFFF
   colorClasificacion(i) = &HFFFFFF
   Call actualizarFR(0)
   Call actualizarFC(0)
   Call actualizarSaO2(0)
   Call actualizarClasificacion(0)
 Next i
```
### **End Sub**

'Cargo del formulario que contiene la interfaz gráfica

```
Private Sub Form_Load()
   'Iniciacion de los arreglos para datos, etiquetas, y colores
   dataFR = Array(0, 0, 0, 0, 0, 0, 0, 0, 0, 0)
  dataFC = Array(0, 0, 0, 0, 0, 0, 0, 0, 0, 0)dataSaO2 = Array(0, 0, 0, 0, 0, 0, 0, 0, 0, 0)
  dataClasificacion = Array(0, 0, 0, 0, 0, 0, 0, 0, 0, 0) labelsFR = Array("", "", "", "", "", "", "", "", "", "")
 labelsFC = Array("", "", "", "", "", "", "", "", "", "")
 labelsSaO2 = Array("", "", "", "", "", "", "", "", "", "")
 labelsClasificacion = Array("", "", "", "", "", "", "", "", "", "")
 colorFR = Array(&HFFFFFF, &HFFFFFF, &HFFFFFF, &HFFFFFF, &HFFFFFF, &HFFFFFF, 
&HFFFFFF, &HFFFFFF, &HFFFFFF, &HFFFFFF)
   colorFC = Array(&HFFFFFF, &HFFFFFF, &HFFFFFF, &HFFFFFF, &HFFFFFF, &HFFFFFF, 
&HFFFFFF, &HFFFFFF, &HFFFFFF, &HFFFFFF)
   colorSaO2 = Array(&HFFFFFF, &HFFFFFF, &HFFFFFF, &HFFFFFF, &HFFFFFF, &HFFFFFF, 
&HFFFFFF, &HFFFFFF, &HFFFFFF, &HFFFFFF)
   colorClasificacion = Array(&HFFFFFF, &HFFFFFF, &HFFFFFF, &HFFFFFF, &HFFFFFF, 
&HFFFFFF, &HFFFFFF, &HFFFFFF, &HFFFFFF, &HFFFFFF)
   'Carga las áreas de los gráficos
   Call actualizarFR(0)
   Call actualizarFC(0)
   Call actualizarSaO2(0)
   Call actualizarClasificacion(0)
```
### **End Sub**

```
'Maneja el evento de recepción de datos sobre el puerto serie
Private Sub MSCommunication OnComm()
Dim Dato As Integer
Dim F() As Byte
```
 **If** MSCommunication.CommEvent = comEvReceive **Then** F = MSCommunication.Input

typeData = F(0) 'Cabecera o identificador de dato

Dato = F(1) 'Dato enviado por el MSP430

 **Select Case** typeData 'Identificador para la Frecuencia Respiratoria **Case** 1  $typeData = 0$ **Call** actualizarFR(Dato)

 'Identificador para la Frecuencia Cardiaca **Case** 2  $typeData = 0$ **Call** actualizarFC(Dato)

 'Identificador para la Saturación de oxigeno **Case** 3 typeData  $= 0$ **Call** actualizarSaO2(Dato)

#### 'Identificador para la Clasificación del paciente

 **Case** 4  $typeData = 0$  **Call** actualizarClasificacion(Dato) **End Select End If**

**End Sub**

'Actualiza el dato a ser visualizado para la frecuencia respiratoria **Private Sub** actualizarFR(Dato **As Variant)**

 'fr como objeto de ChartDirector (API utilizado para los gráficos) **Dim** fr **As New** ChartDirector.API

 'Se realiza un corrimiento de los datos presentes en cada uno de los 'arreglos dataFR,labelsFR, y colorFR **Cal**l Corrimiento(dataFR) **Call** Corrimiento(labelsFR) **Call** Corrimiento(colorFR)

 'Asigna el dato recibido a la ultima posición del arreglo de datos data $FR(Length(dataFR) - 1) = Dato$  'Guarda el tiempo en minutos y segundos cuando fue recibido el dato labelsFR(Length(labelsFR) - 1) = Minute(Now) & ":" & Second(Now)

```
 'Lógica para la asignación del color
 If Dato <= 13 Or Dato > 30 Then
  colorFR(Length(colorFR) - 1) = 8HFF0000'Rojo ElseIf Dato > 13 And Dato <= 20 Then
   colorFR(Length(colorFR) - 1) = &HFF00 'Verde
 Else
   colorFR(Length(colorFR) - 1) = &HFFFF00 'Amarillo
 End If
```
 ' Crea a oFr como objeto XYChart del tamaño de 350 x 280 pixels **Dim** oFr **As** XYChart **Set** oFr = fr.XYChart(350, 280, &HFFFFFF, &H558CCA)

 ' Adiciona el título al gráfico **Call** oFr.addTitle("Frecuencia Respiratoria", "arial.ttf", 16, &HFFFFFF, &H558CCA, -1)

 ' Configura el área del gráfico en (30, 35) y del tamaño de 300 x 200 pixels ' con fondo gris claro(f8f8f8) y blanco (ffffff) **Call** oFr.setPlotArea(30, 35, 300, 200, &HF8F8F8, &HFFFFFF)

**Dim** layer **As** BarLayer

 ' Adiciona a las barras el dato y color suministrados Set layer = oFr.addBarLayer3(dataFR, colorFR)

layer.set3D

 'Configura la barra para ser representada de forma cilíndrica Call layer.setBarShape(fr.CircleShape)

' Fija las etiquetas sobre el eje x

**Call** oFr.xAxis().setLabels(labelsFR)

 layer.setAggregateLabelFormat ("{value|1}") **Call** layer.setAggregateLabelStyle("arialbd.ttf", 8, &H55FF)

' Despliega el gráfico para la frecuencia respiratoria

 **Set** viewerFR.Picture = oFr.makePicture() **End Sub**

'Actualiza el dato a ser visualizado para la frecuencia cardiaca **Private Sub** actualizarFC(Dato **As Variant**)

 'fc como objeto de ChartDirector (API utilizado para los gráficos)  **Dim** fc **As New** ChartDirector.API

 'Se realiza un corrimiento de los datos presentes en cada uno de los 'arreglos dataFC,labelsFC, y colorFC **Call** Corrimiento(dataFC) **Call** Corrimiento(labelsFC) **Call** Corrimiento(colorFC)

 'Asigna el dato recibido a la ultima posición del arreglo de datos dataFC(Length(dataFC) -  $1$ ) = Dato 'Guarda el tiempo en minutos y segundos cuando fue recibido el dato labelsFC(Length(labelsFC) - 1) = Minute(Now) & ":" & Second(Now)

'Lógica para la asignación del color

 **If** Dato < 60 **Or** Dato >= 160 **Then**  $colorFC(Length(colorFC) - 1) = 8HFF0000 'Rojo$  **ElseIf** Dato >= 60 **Or** Dato <= 100 **Then** colorFC(Length(colorFC) - 1) = &HFF00 'Verde **Else** colorFC(Length(colorFC) - 1) = &HFFFF00 'Amarillo  **End If**

 'Crea a oFc como objeto XYChart del tamaño de 350 x 280 pixels **Dim** oFc **As** XYChart **Set** oFc = fc.XYChart(350, 280, &HFFFFFF, &H558CCA)

'Adiciona el título al gráfico

**Call** oFc.addTitle("Frecuencia Cardiaca", "arial.ttf", 16, &HFFFFFF, &H558CCA, -1)

 'Configura el área del gráfico en (30, 35) y del tamaño de 300 x 200 pixels 'con fondo gris claro(f8f8f8) y blanco (ffffff) **Call** oFc.setPlotArea(30, 35, 300, 200, &HF8F8F8, &HFFFFFF)

 **Dim** layer **As** BarLayer ' Adiciona a las barras el dato y color suministrados **Set** layer = oFc.addBarLayer3(dataFC, colorFC) ', &HFF00&)

layer.set3D

 'Configura la barra para ser representada de forma cilíndrica **Call** layer.setBarShape(fc.CircleShape)

'Fija las etiquetas sobre el eje x

**Call** oFc.xAxis().setLabels(labelsFC)

 layer.setAggregateLabelFormat ("{value|1}") **Call** layer.setAggregateLabelStyle("arialbd.ttf", 8, &H55FF)

'Despliega el gráfico para la frecuencia cardiaca

 **Set** viewerFC.Picture = oFc.makePicture() **End Sub**

'Actualiza el dato a ser visualizado para las saturación de oxigeno **Private Sub** actualizarSaO2(Dato **As Variant**)

 'sao2 como objeto de ChartDirector (API utilizado para los gráficos) **Dim** sao2 **As New** ChartDirector.API

 'Se realiza un corrimiento de los datos presentes en cada uno de los 'arreglos dataFC,labelsFC, y colorFC **Call** Corrimiento(dataSaO2) **Call** Corrimiento(labelsSaO2) **Call** Corrimiento(colorSaO2)

 'Asigna el dato recibido a la ultima posición del arreglo de datos dataSaO2(Length(dataSaO2) - 1) = Dato 'Guarda el tiempo en minutos y segundos cuando fue recibido el dato labelsSaO2(Length(labelsSaO2) - 1) = Minute(Now) & ":" & Second(Now)

'Lógica para la asignación del color

 **If** Dato < 95 **Then**  $colorSao2(Length(colorSaO2) - 1) = & HFF0000 *'Rojo*$  **Else** colorSaO2(Length(colorSaO2) - 1) = &HFF00 'Verde **End If**

 ' Crea a oSao2 como objeto XYChart del tamaño de 350 x 280 pixels **Dim** oSao2 **As** XYChart **Set** oSao2 = sao2.XYChart(350, 280, &HFFFFFF, &H558CCA)

' Adiciona el título al gráfico

 **Call** oSao2.addTitle("Saturación de Oxigeno", "arial.ttf", 16, &HFFFFFF, &H558CCA, -1)

 ' Configura el área del gráfico en (30, 35) y del tamaño de 300 x 200 pixels ' con fondo gris claro(f8f8f8) y blanco (ffffff) **Call** oSao2.setPlotArea(30, 35, 300, 200, &HF8F8F8, &HFFFFFF)

**Dim** layer **As** BarLayer

 ' Adiciona a las barras el dato y color suministrados **Set** layer = oSao2.addBarLayer3(dataSaO2, colorSaO2)

layer.set3D

 ' Configura la barra para ser representada de forma cilíndrica **Call** layer.setBarShape(sao2.CircleShape)

' Fija las etiquetas sobre el eje x

**Call** oSao2.xAxis().setLabels(labelsSaO2)

 layer.setAggregateLabelFormat ("{value|1}") **Call** layer.setAggregateLabelStyle("arialbd.ttf", 8, &H55FF)

 ' Despliega el gráfico para la saturación de oxigeno **Set** viewerSaO2.Picture = oSao2.makePicture() **End Sub**

'Actualiza el dato a ser visualizado para la clasificación del paciente **Private Sub** actualizarClasificacion(Dato **As Variant**)

 'clasifica como objeto de ChartDirector (API utilizado para los gráficos)  **Dim** clasifica **As New** ChartDirector.API

 'Se realiza un corrimiento de los datos presentes en cada uno de los 'arreglos dataFC,labelsFC, y colorFC **Call** Corrimiento(dataClasificacion) **Call** Corrimiento(labelsClasificacion) **Call** Corrimiento(colorClasificacion)

 'Asigna el dato recibido a la ultima posición del arreglo de datos dataClasificacion(Length(dataClasificacion) - 1) = Dato 'Guarda el tiempo en minutos y segundos cuando fue recibido el dato labelsClasificacion(Length(labelsClasificacion) - 1) = Minute(Now) & ":" & Second(Now)

### **Select Case** Dato

 **Case** 33 ' Rojo colorClasificacion(Length(colorClasificacion) - 1) = &HFF0000 **Case** 22 ' Amarillo colorClasificacion(Length(colorClasificacion) - 1) = &HFFFF00 **Case** 11 'Verde colorClasificacion(Length(colorClasificacion) - 1) = &HFF00 **End Select**

## ' Crea a oclasifica como objeto XYChart del tamaño de 350 x 280 pixels

 **Dim** oClasifica **As** XYChart **Set** oClasifica = clasifica.XYChart(350, 280, clasifica.metalColor(&HD3E38A), -1, 1)

### 'Adiciona el título al gráfico

**Call** oClasifica.addTitle("Clasificación", "arial.ttf", 16, &HFFFFFF, &H558CCA, -1)

 ' Configura el área del gráfico en (30, 35) y del tamaño de 300 x 200 pixels **Call** oClasifica.setPlotArea(30, 35, 300, 200)

 **Dim** layer **As** BarLayer

 ' Adiciona a las barras el dato y color suministrados  **Set** layer = oClasifica.addBarLayer3(dataClasificacion, colorClasificacion) ', &HFF00&)

layer.set3D

 ' Configura la barra para ser representada de forma cilíndrica  **Call** layer.setBarShape(clasifica.CircleShape)

 ' Fija las etiquetas sobre el eje x Call oClasifica.xAxis().setLabels(labelsClasificacion)

 'layer.setAggregateLabelFormat ("{value|1}") 'Call layer.setAggregateLabelStyle("arialbd.ttf", 8, &H55FF)

```
 ' Despliega el gráfico para la clasificación del paciente
 Set viewerClasifica.Picture = oClasifica.makePicture()
End Sub
```
'Realiza el corrimiento de los datos en el arreglo **Sub** Corrimiento(data **As Variant**) **For**  $i = 1$  **To** Length(data) - 1  $data(i - 1) = data(i)$ 

 **Nex**t i **End Sub**

'Encuentra la longitud del arreglo

```
Function Length(var As Variant) As Integer
   Dim i As Integer
   For X = LBound(var) To UBound(var)
    i = 1 + i Next
  Length = i
End Function
```
# **REFERENCIAS**

 $\overline{a}$ [1] Grass Technologies, "Adult airflow transducer", *Grass Technologies*. [En línea]. Disponible: [http://www.grasstechnologies.com/products/transducers/airflow\\_slp\\_1401ga.html.](http://www.grasstechnologies.com/products/transducers/airflow_slp_1401ga.html) [Consulta: Enero de 2008].

[2] Grass Technologies, "Adult & pediatric airflow transducers", *Grass Technologies*. [En línea]. Disponible: [http://www.grasstechnologies.com/products/transducers/airflow\\_pt\\_ont2pa.html.](http://www.grasstechnologies.com/products/transducers/airflow_pt_ont2pa.html) [Consulta: Enero de 2008].

[3] Grass Technologies, "Adult airflow thermocouple transducer*", Grass Technologies*. [En línea]. Disponible: [http://www.grasstechnologies.com/products/transducers/airflow\\_g\\_ftcta.html.](http://www.grasstechnologies.com/products/transducers/airflow_g_ftcta.html) [Consulta: Enero de 2008].

[4] Sleepmate, "Thermo Airflow", *Sleepmate.* [En línea]. Disponible: [http://www.sleepmate.com/products/thermal\\_airflow.jsp.](http://www.sleepmate.com/products/thermal_airflow.jsp) [Consulta: Enero de 2008].

[5] Sleepmate, "Reusable Airflow User Guide", *Sleepmate.* [En línea]. Disponible: [http://www.sleepmate.com/images/ReusableAirflow.pdf.](http://www.sleepmate.com/images/ReusableAirflow.pdf) [Consulta: Enero de 2008].

[6] Pro- Tech, "Thermal Airflow Sensors", *Pro- Tech*. [En línea]. Disponible: [http://www.pro](http://www.pro-tech.com/scripts/asp/prod_airflow.asp)[tech.com/scripts/asp/prod\\_airflow.asp.](http://www.pro-tech.com/scripts/asp/prod_airflow.asp) [Consulta: Enero de 2008].

[7] Pro- Tech, "Thermal Airflow Sensors Specifications", *Pro- Tech*. [En línea]. Disponible: [http://www.pro-tech.com/Downloads/Specifications/Pdf/Specs\\_Airflow.pdf.](http://www.pro-tech.com/Downloads/Specifications/Pdf/Specs_Airflow.pdf) [Consulta: Enero de 2008].

[8] Embla, "Airflow Thermocouple", *Embla.* [En línea]. Disponible: [http://www.embla.com/downloads/%7BD56C3768-7A59-4510-9EA0-](http://www.embla.com/downloads/%7BD56C3768-7A59-4510-9EA0-5ABD754FACD5%7D/English/SensorCatalog.pdf) [5ABD754FACD5%7D/English/SensorCatalog.pdf.](http://www.embla.com/downloads/%7BD56C3768-7A59-4510-9EA0-5ABD754FACD5%7D/English/SensorCatalog.pdf) [Consulta: Febrero de 2008].

[9] Grass Technologies. Adult & pediatric airflow transducers*.Grass Technologies*. [En línea].Disponible[:https://www.grasstechnologies.com/cgi](https://www.grasstechnologies.com/cgi-local/shop.pl/page=airflow_d_2400ap.html/SID=1208184953.32128)[local/shop.pl/page=airflow\\_d\\_2400ap.html/SID=1208184953.32128.](https://www.grasstechnologies.com/cgi-local/shop.pl/page=airflow_d_2400ap.html/SID=1208184953.32128) [Consulta: Enero de 2008].

[10] Braebon, "Airflow Temperature Sensors", *Braebon*. [En línea]. Disponible: [http://www.braebon.com/guides/0510.pdf.](http://www.braebon.com/guides/0510.pdf) [Consulta: Febrero de 2008].

[11] Braebon, "cTherm Cannula Thermistor Airflow Sensor", *Braebon*. [En línea]. Disponible: [http://www.braebon.com/productpage.php?pclass=2&product=75.](http://www.braebon.com/productpage.php?pclass=2&product=75) [Consulta: Febrero de 2008].

[12] Dymedix, "RealFlo™ Reusable", *Dymedix*. [En línea]. Disponible: [http://www.dymedix.com/pdf/realflo-back.pdf.](http://www.dymedix.com/pdf/realflo-back.pdf) [Consulta: Marzo de 2008].

[13] Grass Technologies, "Piezo Pressure Flow/Snore Sensor", *Grass Technologies*. [En línea]. Disponible[:https://www.grasstechnologies.com/cgi](https://www.grasstechnologies.com/cgi-local/shop.pl/page=pressure_slp.html/SID=1208379060.80132)[local/shop.pl/page=pressure\\_slp.html/SID=1208379060.80132.](https://www.grasstechnologies.com/cgi-local/shop.pl/page=pressure_slp.html/SID=1208379060.80132) [Consulta: Enero de 2008].

[14] Pro- Tech, "Pressure Transducer Airflow Sensors Specifications", Pro*- Tech*. [En línea]. Disponible: [http://www.pro-tech.com/Downloads/Specifications/Pdf/Specs\\_Pressure.pdf.](http://www.pro-tech.com/Downloads/Specifications/Pdf/Specs_Pressure.pdf) [Consulta: Febrero de 2008].

 $\overline{a}$ [15] Sleepmate, "AC Pressure Airflow Sensor System User Guide", *Sleepmate.* [En línea]. Disponible: [http://www.sleepmate.com/images/ACPressure.pdf.](http://www.sleepmate.com/images/ACPressure.pdf) [Consulta:Febrero de 2008].

[16] Braebon, "Ultima dual airflow pressure transducer", *Braebon*. [En línea]. Disponible: [http://www.braebon.com/productpage.php?pclass=9&product=53.](http://www.braebon.com/productpage.php?pclass=9&product=53) [Consulta: Enero de 2008].

[17] Sleepmate, "Piezo Respiratory Effort System User Guide", *Sleepmate.* [En línea]. Disponible: [http://www.sleepmate.com/images/Resp-Effort2.pdf.](http://www.sleepmate.com/images/Resp-Effort2.pdf) [Consulta: Febrero de 2008].

[18] Braebon, "Respiratory Effort Sensor", *Braebon*. [En línea]. Disponible: [http://www.braebon.com/guides/0528.pdf.](http://www.braebon.com/guides/0528.pdf) [Consulta: Enero de 2008].

[19] Grass Technologies, "Respiratory effort transducers", *Grass Technologies.* [En línea]. Disponible: [http://www.grasstechnologies.com/products/transducers/effort\\_slp.html.](http://www.grasstechnologies.com/products/transducers/effort_slp.html) [Consulta: Febrero de 2008].

[20] Pro- Tech, "zRIP Inductive Respiratory Effort Sensors", Pro*- Tech*. [En línea]. Disponible: [http://www.pro-tech.com/Downloads/Specifications/Pdf/Specs\\_Zrip.pdf.](http://www.pro-tech.com/Downloads/Specifications/Pdf/Specs_Zrip.pdf) [Consulta: Febrero de 2008].

[21] Pro- Tech, "Piezo Respiratory Effort Sensors Specifications", *Pro- Tech*. [En línea]. Disponible: [http://www.pro-tech.com/Downloads/Specifications/Pdf/Specs\\_Effort.pdf.](http://www.pro-tech.com/Downloads/Specifications/Pdf/Specs_Effort.pdf) [Consulta: Enero de 2008].

[22] Grass Technologies, "Respiratory effort transducers Model 6013, 6014 & 6015", *Grass Technologies.* [En línea]. Disponible:

[https://www.grasstechnologies.com/cgi-local/shop.pl/page=effort\\_d.html/SID=1208379060.80132.](https://www.grasstechnologies.com/cgi-local/shop.pl/page=effort_d.html/SID=1208379060.80132) [Consulta: Enero de 2008].

[23] Grass Technologies, "Respiratory Inductance Plethysmography", *Grass Technologies.* [En línea]. Disponible[:https://www.grasstechnologies.com/cgi](https://www.grasstechnologies.com/cgi-local/shop.pl/page=effort_slp_rip.html/SID=1208379060.80132)[local/shop.pl/page=effort\\_slp\\_rip.html/SID=1208379060.80132.](https://www.grasstechnologies.com/cgi-local/shop.pl/page=effort_slp_rip.html/SID=1208379060.80132) [Consulta: Enero de 2008].

[24] myNeuroLab.com, "Pulse Transducer, Piezoelectric", *myNeuroLab.com.* [En línea]. Disponible: [http://www.myneurolab.com/myneurolab/mnl\\_products\\_detail.asp?idproduct=421010&Submit=Go&](http://www.myneurolab.com/myneurolab/mnl_products_detail.asp?idproduct=421010&Submit=Go&catdesc=&CatThreeID=88&CatOneID=6&subcatdesc=&idsubcategory=32) [catdesc=&CatThreeID=88&CatOneID=6&subcatdesc=&idsubcategory=32.](http://www.myneurolab.com/myneurolab/mnl_products_detail.asp?idproduct=421010&Submit=Go&catdesc=&CatThreeID=88&CatOneID=6&subcatdesc=&idsubcategory=32) [Consulta: Febrero de 2008].

[25] myNeuroLab.com, "Pulse Transducer, Piezoelectric Specification", *myNeuroLab.com.* [En línea]. Disponible: [http://www.myneurolab.com/global/manuals/421010SPEC.PDF.](http://www.myneurolab.com/global/manuals/421010SPEC.PDF) [Consulta: Enero de 2008].

[26] ADInstruments, "Piezo Electric Pulse Transducer", *ADInstruments.* [En línea]. Disponible: [http://www.adinstruments.com/products/generate\\_pdf/generate\\_pdf.php?code=MLT1010.](http://www.adinstruments.com/products/generate_pdf/generate_pdf.php?code=MLT1010) [Consulta: Marzo de 2008].

[27] myNeuroLab.com, "Finger Clip Photo Plethysmograph", *myNeuroLab.com.* [En línea]. Disponible:

[http://www.myneurolab.com/myneurolab/mnl\\_products\\_detail.asp?idproduct=421013&catdesc=Dat](http://www.myneurolab.com/myneurolab/mnl_products_detail.asp?idproduct=421013&catdesc=Data+Acquisition&CatThreeID=88&CatOneID=6&subcatdesc=Transducers&idsubcategory=32) [a+Acquisition&CatThreeID=88&CatOneID=6&subcatdesc=Transducers&idsubcategory=32.](http://www.myneurolab.com/myneurolab/mnl_products_detail.asp?idproduct=421013&catdesc=Data+Acquisition&CatThreeID=88&CatOneID=6&subcatdesc=Transducers&idsubcategory=32) [Consulta: Febrero de 2008].

 $\overline{a}$ [28] myNeuroLab.com, "Finger Clip Photo Plethysmograph Specification", *myNeuroLab.com.* [En línea]. Disponible[:http://www.myneurolab.com/global/manuals/UF21013SPEC.PDF.](http://www.myneurolab.com/global/manuals/UF21013SPEC.PDF) [Consulta: Febrero de 2008].

[29] myNeuroLab.com, "Earclip Photo Plethysmograph", *myNeuroLab.com.* [En línea]. Disponible: [http://www.myneurolab.com/myneurolab/mnl\\_products\\_detail.asp?idproduct=421012&catdesc=Dat](http://www.myneurolab.com/myneurolab/mnl_products_detail.asp?idproduct=421012&catdesc=Data+Acquisition&CatThreeID=88&CatOneID=6&subcatdesc=Transducers&idsubcategory=32) [a+Acquisition&CatThreeID=88&CatOneID=6&subcatdesc=Transducers&idsubcategory=32.](http://www.myneurolab.com/myneurolab/mnl_products_detail.asp?idproduct=421012&catdesc=Data+Acquisition&CatThreeID=88&CatOneID=6&subcatdesc=Transducers&idsubcategory=32) [Consulta: Febrero de 2008].

[30] ADInstruments, " IR Plethysmograph - Ear Clip", *ADInstruments.* [En línea]. Disponible: [http://www.adinstruments.com/products/generate\\_pdf/generate\\_pdf.php?code=MLT1020EC](http://www.adinstruments.com/products/generate_pdf/generate_pdf.php?code=MLT1020EC) [Consulta: Febrero de 2008].

[31] Biopac, "Pulse Oximeter Trans, Finger", *Biopac.* [En línea]. Disponible: [http://www.biopac.com/Research.asp?Pid=3700&Main=Transducers.](http://www.biopac.com/Research.asp?Pid=3700&Main=Transducers) [Consulta: Marzo de 2008].

[32] Biopac, "Pulse Oximeter Trans, Ear", *Biopac.* [En línea]. Disponible: [http://www.biopac.com/Research.asp?Lower=1&Pid=3701&Main=#LowerTab.](http://www.biopac.com/Research.asp?Lower=1&Pid=3701&Main=#LowerTab) [Consulta: Marzo de 2008].

[33] Nonin., "SpO2 Reusable Sensors", *Nonin.* [En línea]. Disponible: [http://www.nonin.com/products.asp?ID=22&sec=1&sub=7.](http://www.nonin.com/products.asp?ID=22&sec=1&sub=7) [Consulta: Febrero de 2008].

[34] ADInstruments, "MLT321/MLT322 Human Pulse Oximetry", *ADInstruments.* [En línea]. Disponible:

[http://www.adinstruments.com/products/generate\\_pdf/generate\\_pdf.php?code=MLT321.](http://www.adinstruments.com/products/generate_pdf/generate_pdf.php?code=MLT321) [Consulta: Febrero de 2008].

[35] Nellcor, " *OxiMax*® Reusable Sensors", *Nellcor.* [En línea]. Disponible: [http://www.nellcor.com/prod/Product.aspx?S1=POX&S2=SEN&id=12.](http://www.nellcor.com/prod/Product.aspx?S1=POX&S2=SEN&id=12) [Consulta: Marzo de 2008].

[36] Nellcor, "OxiMax® Max-Fast® Forehead Sensor", *Nellcor.* [En línea]. Disponible: [http://www.nellcor.com/prod/Product.aspx?S1=POX&S2=SEN&id=246.](http://www.nellcor.com/prod/Product.aspx?S1=POX&S2=SEN&id=246) [Consulta: Marzo de 2008].

[37] Med Electronics, "ProductPrice List", *Med Electronics.* [En línea]. Disponible: [http://www.med](http://www.med-electronics.com/pindex.asp?Page=7)[electronics.com/pindex.asp?Page=7.](http://www.med-electronics.com/pindex.asp?Page=7) [Consulta: Febrero de 2008].

[38] Motorola, "MPX2010GS y MPX5100", *Freescale Semiconductor .* [En línea]. Disponible: [http://pdf1.alldatasheet.com/datasheet-pdf/view/96805/MOTOROLA/MPX2010GS/datasheet.pdf.](http://pdf1.alldatasheet.com/datasheet-pdf/view/96805/MOTOROLA/MPX2010GS/datasheet.pdf) [Consulta: Febrero de 2008].

[39] Fujikura, "XFPN, XFGN-6 Data Shee", *Fujikura.* [En línea]. Disponible: [http://www.fujikura.co.jp/00/sensor/e\\_pdf/e\\_xfpngn.pdf.](http://www.fujikura.co.jp/00/sensor/e_pdf/e_xfpngn.pdf) [Consulta: Marzo de 2008].

[40] Fujikura, "XFPM (NIBP) Data Sheet", Fujikura. [En línea]. Disponible: [http://www.fujikura.co.jp/00/sensor/e\\_pdf/e\\_xfpm\\_n.pdf.](http://www.fujikura.co.jp/00/sensor/e_pdf/e_xfpm_n.pdf) [Consulta: Marzo de 2008].

[41] Measurement Specialties, "LDT1-028K Piezo Sensor with Lead Attachment", *Measurement Specialties*. [En línea]. Disponible:

[http://www.meas-](http://www.meas-spec.com/myMeas/download/pdf/english/piezo/LDT1%20028K%20with%20Lead%252%200Attachment.pdf)

[spec.com/myMeas/download/pdf/english/piezo/LDT1%20028K%20with%20Lead%2](http://www.meas-spec.com/myMeas/download/pdf/english/piezo/LDT1%20028K%20with%20Lead%252%200Attachment.pdf)  [0Attachment.pdf.](http://www.meas-spec.com/myMeas/download/pdf/english/piezo/LDT1%20028K%20with%20Lead%252%200Attachment.pdf) [Consulta: Marzo de 2008].

 $\overline{a}$ [42] Measurement Specialties, "FDT Series Elements with Lead Attachment", *Measurement Specialties*. [En línea]. Disponible:

[http://www.meas-spec.com/mymsi/MEAS\\_download/catalogs/piezo/catalog\\_price\\_list.pdf.](http://www.meas-spec.com/mymsi/MEAS_download/catalogs/piezo/catalog_price_list.pdf) [Consulta: Marzo de 2008].

[43] Measurement Specialties, "Vibration Sensor (SDT1-028K)", *Measurement Specialties*. [En línea]. Disponible: [http://www.ehag.ch/PDF-Files/MSI/sdt1\\_vibration\\_sensor.pdf.](http://www.ehag.ch/PDF-Files/MSI/sdt1_vibration_sensor.pdf) [Consulta: Marzo de 2008].

[44] Advance software engineering, "ChartDirector", *Advance software engieneering.* [En línea]. Disponible: [http://www.advsofteng.com/cdcom.html.](http://www.advsofteng.com/cdcom.html) [Consulta: Junio de 2008].